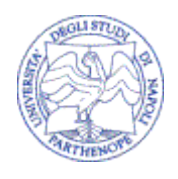

# **UNIVERSITÀ DEGLI STUDI DI NAPOLI "PARTHENOPE"**

FACOLTÀ DI ECONOMIA E COMMERCIO

TESI SPERIMENTALE DI LAUREA IN ECONOMIA E GESTIONE DELLE IMPRESE

**La filosofia Open Source: Benefici e modelli di sviluppo aziendali. Analisi di casi di interfacciamento tra mondo Microsoft e mondo Linux/Open Source**

Relatore: Ch.mo Prof.Giseppe Vito

Candidato: Massimiliano Gambardella matr. CE/935

Correlatore: Ch.mo Prof. Paolo Zanetti

### *Introduzione*

Questa tesi è stata scritta in EEX  $2\varepsilon$  e compilata con Linux.

Vuole essere una introduzione al mondo Open Source, con lo scopo di spiegare e di dimostrare il perchè conviene introdurre i prodotti e la cultura Open Source nelle aziende.

All'inizio verra spiegato cos'è l'Open Source e verranno analizzate alcune delle licenze più utilizzate. Poi si passerà al TCO fatto alla AUSL di Rimini per poi finire con un modello di sviluppo aziendale studiato da Martin Fink.

Verranno trattati anche alcuni esempi di interfacciamento tra Microsoft e Linux.

### *Ringraziamenti*

Dedico questa tesi ai miei genitori che mi hanno sostenuto in questi anni, a Cristina che mi ha "sopportato" quando avevo dubbi ed ai miei amici che hanno sempre saputo spronarmi

Ringrazio il mio amico RHCE che una sera di ottobre a Milano nel 1999 mi regalò la mia prima copia originale di Red Hat Linux, facendo così iniziare la mia avventura

oltre che tutti i componenti della YACME s.r.l. che mi hanno seguito per il TCO ed all'Ing. Zamprogno della AUSL di Rimini per la sua disponibilita, ` il Prof. Giuseppe Vito per la fiducia concessami e il Prof. Paolo Zanetti per i preziosi consigli.

# **Indice**

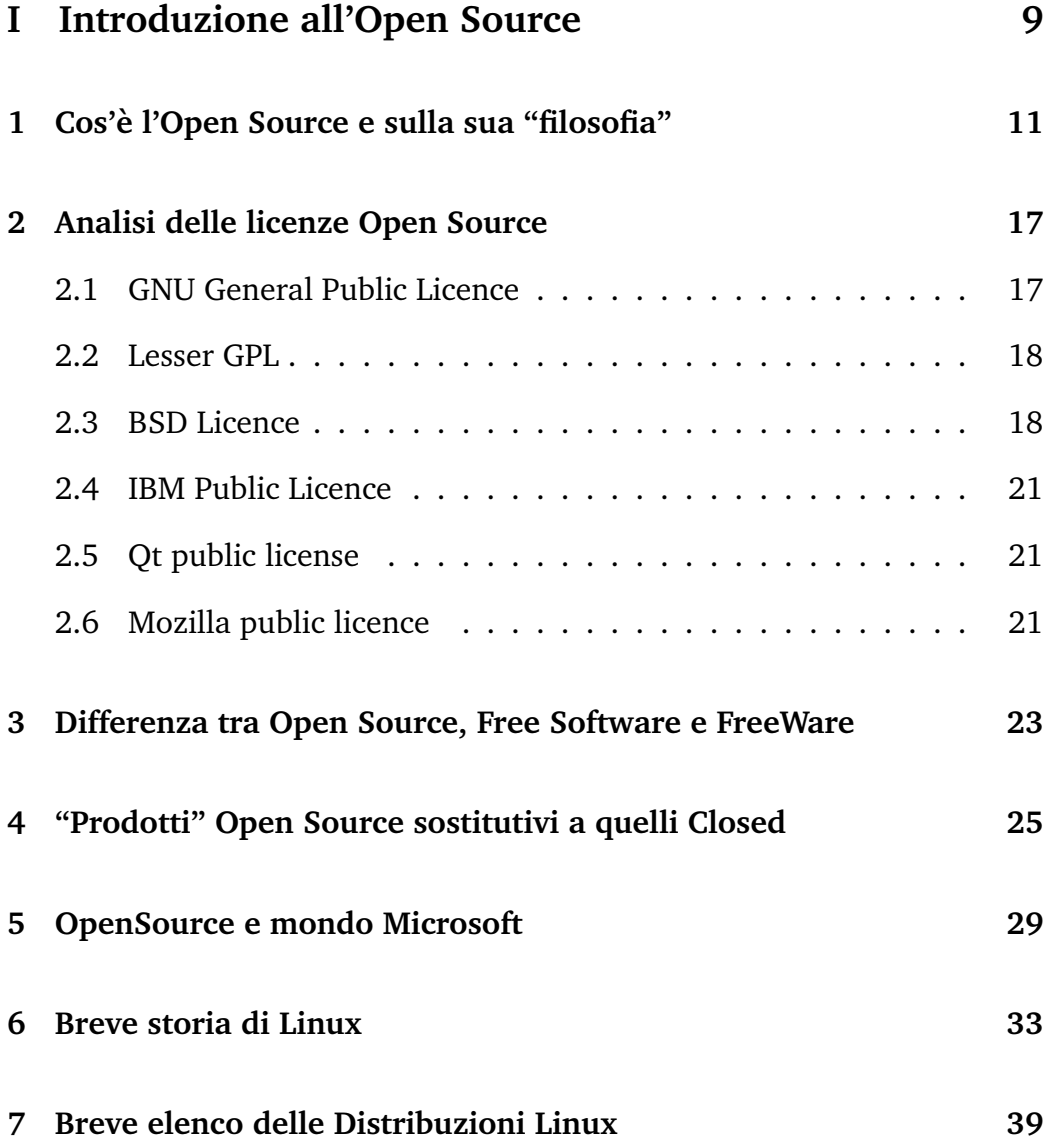

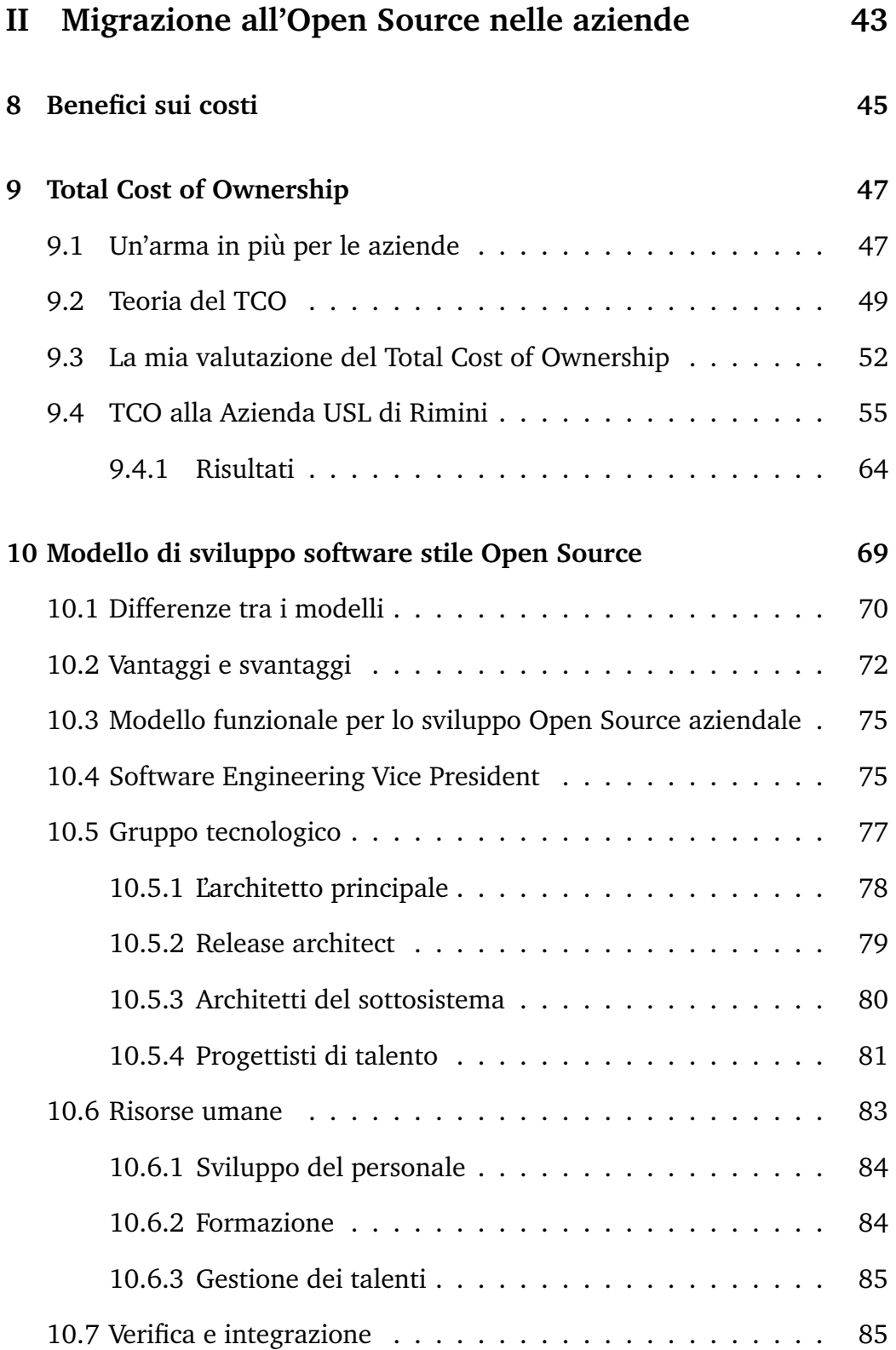

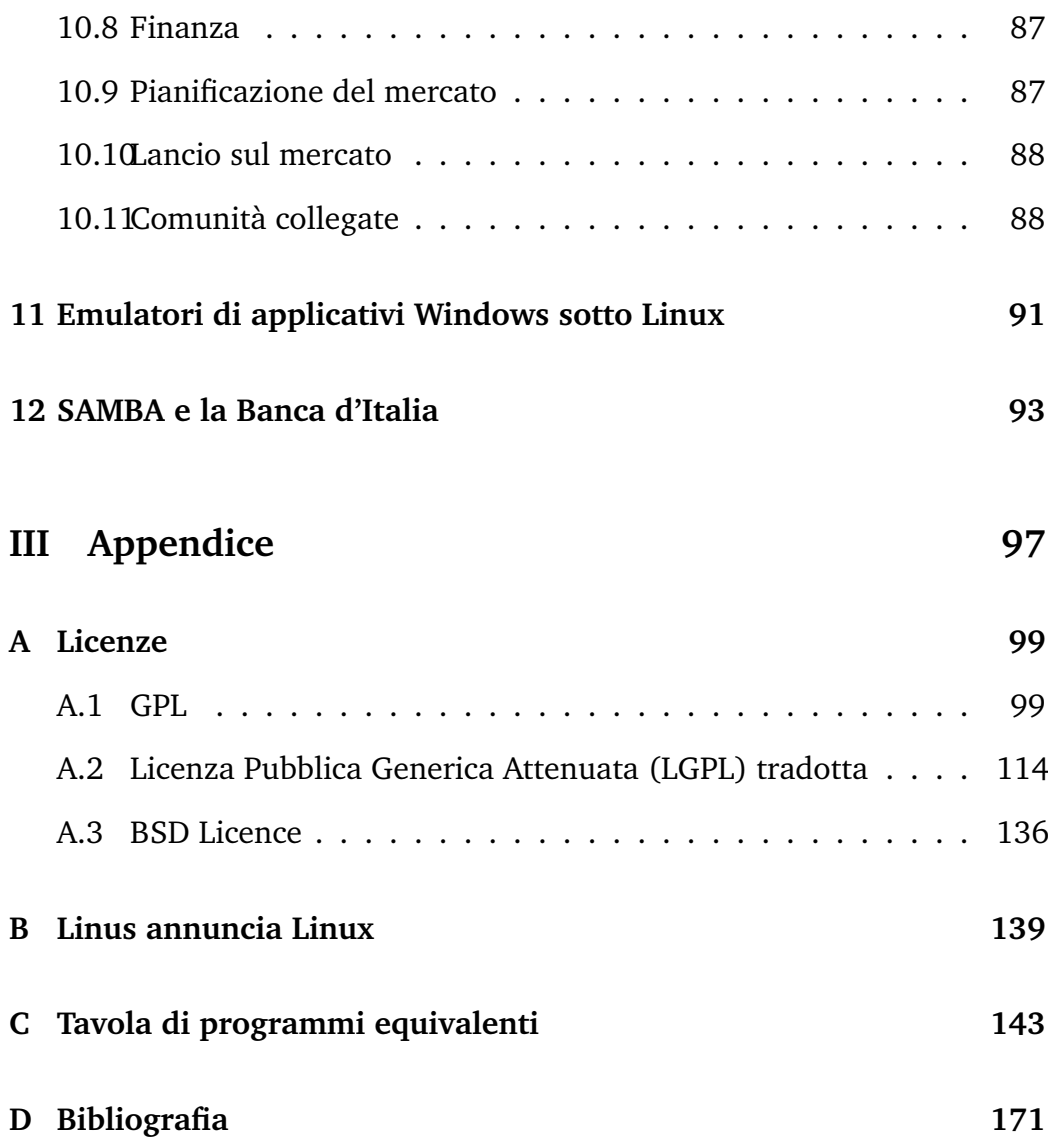

# **Parte I**

# **Introduzione all'Open Source**

# **Cos'e l'Open Source e sulla sua ` "filosofia"**

Spesso c'è una gran confusione su cosa sia l'Open Source, iniziamo quindi a fugare alcuni dubbi. L'Open Source non è il software gratis, quello si chiama FreeWare e non è possibile leggerne il codice sorgente (un esempio per tutti, Acrobat Reader<sup>1</sup>, è gratis, ma non è a sorgente aperto).

Per chi non fosse del settore, tenterò di aprire una parentesi e spiegare con poche semplici parole cosa sia il sorgente. Si pensi ad una melodia ed al suo spartito musicale, il programma è la melodia e il sorgente è lo spartito. Purtroppo una volta compilato il programma (suonato lo spartito) non è più possibile leggere il sorgente. A dire il vero si può fare il cosiddetto reverse engineering, ovvero cercare di ricreare il funzionamento del programma, sulle basi di quello che fa, ma in ogni modo è una riscrizione di nuovo codice, sicuramente diverso da quello originale!

 $1$ L'Acrobat Reader è il lettore di files .pdf (Portable Document Format) più usato ed è multipiattaforma – *http://www.acrobat.com/*

L'Open Source è una tipologia di software con caratteristiche ben specifiche. Tali caratteristiche sono elencate dalla Open Source Definition<sup>2</sup> e sono:

### 1. **Libera ridistribuzione:**

La licenza non può limitare nessuna delle parti nella vendita o nella fornitura di software come componente di una distribuzione di software aggregati, contenente programmi provenienti da fonti diverse. La licenza non può richiedere il pagamento di una rovalty o di diritti per tale rivendita.

## 2. **Codice sorgente:**

Il programma deve includere il codice sorgente e deve consentire la distribuzione, sia sotto forma di codice sorgente, sia in forma compilata. Nei casi in cui un prodotto non venga distribuito con il codice sorgente, deve esserci la possibilità ben pubblicata, di scaricare il codice sorgente via Internet senza costi aggiuntivi. Il codice sorgente deve essere la forma privilegiata in cui in programmatore modificherà il programma. Codice sorgente deliberatamente nascosto non è ammesso. Forme mediate, come l'output di un preprocessore non sono ammesse.

### 3. **Prodotti derivati:**

La licenza deve consentire l'attuazione di modifiche e di prodotti

<sup>2</sup>Bruce Perens scrisse la prima bozza di questo documento come "The Debian Free Software Guidelines", perfezionandola mediante i commenti degli sviluppatori Debian in una conferenza in posta elettronica durata un mese nel giugno 1997. Rimosse quindi i riferimenti specifici a Debian per creare la "Open Source Definition". Il testo originale dell'OSD si trova su *http://www.opensource.org/docs/definition plain.php*

derivati, consentendo inoltre la loro distribuzione sotto gli stessi termini di licenza del software originale.

## 4. **Integrita del codice sorgente dell'autore: `**

La licenza può imporre limitazioni sulla distribuzione del codice sorgente in forma modificata solamente se la licenza consente la distribuzione di file "patch" insieme al codice sorgente con lo scopo di modificare il programma durante l'esecuzione del build. La licenza deve consentire esplicitamente la distribuzione di software realizzato a partire dal codice sorgente modificato. La licenza puo richiedere che ` i prodotti derivati portino un nome o un numero di versione diverso dal software originale.

## 5. **Nessuna discriminazione verso singoli o gruppi:**

La licenza non deve porre discriminazioni verso qualsiasi persona o gruppo di persone.

## 6. **Nessuna discriminazione verso campi di applicazione:**

La licenza non deve porre limitazioni sull'uso del programma in un particolare campo di applicazione. Per esempio, non può impedire l'uso del programma in una azienda o per la ricerca genetica.

## 7. **Distribuzione della licenza:**

I diritti allegati al programma devono applicarsi a tutti coloro a cui viene ridistribuito il programma, senza la necessita di applicare una ` licenza supplementare per queste parti.

#### 8. **La licenza non deve essere specifica per un prodotto:**

I diritti allegati al programma non devono dipendere dal fatto che il programma faccia parte di una distribuzione particolare. Se il programma viene estratto da tale distribuzione e usato o distribuito nei termini della licenza del programma, tutte le parti a cui il programma viene ridistribuito devono avere gli stessi diritti garantiti in occasione della distribuzione originale del software.

## 9. **La licenza non deve contaminare gli altri programmi:**

La licenza non deve porre limitazioni su altro software che venga distribuito insieme con il software in licenza. Per esempio, la licenza non deve asserire che tutti gli altri programmi distribuiti sullo stesso supporto devono essere software Open Source.

## 10. **Conformita della licenza e della certificazione: `**

Qualsiasi programma che faccia uso di licenze certificate come conformi alla Open Source Definition può utilizzare il marchio registrato Open Source, e il codice sorgente può essere dichiarato esplicitamente di pubblico dominio. Nessun altro programma o licenza è certificato per fare uso del marchio registrato Open Source. (Le informazioni seguenti non sono parte della Open Source Definition e possono subire variazioni nel corso del tempo).

La GNU GPL, la LGPL, la licenza BSD, la licenza X Consortium, l'Artistic, la MPL e la QPL sono esempi di licenze che sono considerate conformi alla Open Source Definition.

Per sottoporre a certificazione una licenza, bisogna scrivere scrivere

certification@opensource.org.

Si incoraggia all'utilizzo di licenze gia certificate dall'elenco prece- ` dente, dal momento questo consente l'uso del marchio Open Source senza bisogno di sottoporre a revisione la licenza.

Eventuali abusi del marchio Open Source vanno riportati a:

mark-misuse@opensource.org.

Bisogna fare attenzione quindi, perchè l'Open Source non è una licenza, ma bensì un marchio. Esistono delle licenze<sup>3</sup> che, essendo conformi alla Open Source Definition, danno la possibilità di usare tale marchio. Tali licenze verranno esaminate nel capitolo successivo. Inoltre l'Open Source è una *metodologia di sviluppo* che si contrappone a quella classica finora utilizzata per produrre software, tale metodolgia verrà analizzata più avanti.

a:

<sup>3</sup> I testi originali di tali licenze si trovano su *http://www.opensource.org/licenses/*

# **Analisi delle varie licenze Open Source con particolare riferimento alla GNU Public Licence (GPL)**

# **2.1 GNU General Public Licence**

La licenza Open Source più conosciuta è la GNU<sup>1</sup> General Public License  $(GPL)^2$ 

Autore di questa licenza è Richard Stallman, il quale l'ha creata per garantire che la libertà del codice sorgente che stava creando non fosse oggetto di abusi da parte di altri.

 $1$ GNU è un acronimo ricorsivo e sta per "Gnu is Not Unix"

<sup>2</sup>Si rimanda all'Appendice per il testo completo tradotto in italiano

Era chiaro infatti che rendendo il codice aperto e pubblico chiunque avrebbe potuto impadronirsene. Stallman pensò quindi ad un qualcosa del tipo "do ut des": *chi trae benefici dal software `e obbligato a condividere con altri i vantaggi che derivano da modifiche e contributi*. I termini di questa licenza, infatti, obbligano a rendere disponibili alla comunita tutte le mofiche ` apportate al codice GPL.

## **2.2 Lesser GPL**

La Lesser GPL $^3$  in pratica altro non è che una versione attenuata della GPL che consente a programmi non liberi di usare librerie<sup>4</sup> rilasciate sotto LGPL. E usata principalmente per le librerie di uso comune, per permettere la ` sostituzione delle versioni proprietarie con versioni libere. In ogni caso ogni modifica al codice della libreria deve comunque essere rilasciata sotto LGPL.

## **2.3 BSD Licence**

BSD sta per "Berkeley Software Distribution". E il nome delle distribuzioni ` di codice sorgente dell'Universita della California, Berkeley, che erano origina- ` riamente estensioni al sistema operativo UNIX del settore Ricerca della AT&T. Molti progetti Open Source di sistemi operativi sono basati su una versione di questo codice sorgente noto come 4.4BSD-Lite.<sup>5</sup> Inoltre, essi

<sup>3</sup>http://www.opensource.org/licenses/lgpl-license.php traduzione nell'Appendice <sup>4</sup>collezione di funzioni, già disponibili, utilizzate dal software

<sup>&</sup>lt;sup>5</sup>Brillanti ricercatori universitari (Berkeley University) nella più creativa anarchia potenziarono Unix (BSD) migliorandolo sempre di piu. `

comprendono un gran numero di pacchetti<sup>6</sup> provenienti da altri progetti Open Source, incluso, in particolare, il progetto GNU.

La Licenza BSD consente il libero uso, distribuzione, modifica del software.

Richiede che vengano riportate notizia del copyright e del contenuto del-

la licenza. Inoltre limita l'uso del nome dell' autore nella promozione dei

prodotti derivati. In ogni caso non impone restrizioni sui prodotti derivati.

La licenza BSD è il tipico esempio di licenza libera, opensource, non copy-

lefted<sup>7</sup>, che concede all'utente il diritto di fare quasi ciò che vuole del soft-

SystemV fu venduto a Novell e venne chiamato Unixware (ibrido tra SystemV e BSD).

Nel 1977 dal codice della AT&T nacque lo Unix Berkeley (1BSD) grazie al Computer Systems Research Group (CSRG) dell'Università della California (nel 1993 uscì 4.4 BSD).

Il codice licenziato della AT&T destinato alle Università da gratuito successivamente diventò commerciale e sempre a causa del suo forte sviluppo il prezzo cominciò a lievitare. Verso la fine degli anni settanta nacque lo Unix Support Group (USG) della AT&T (in seguito chiamato Unix System Laboratories (USL)) con il compito di sviluppare UNIX come prodotto commerciale e di renderlo migliore di BSD Unix. La Bell Labs e la USG continuarono a potenziare Unix, ma in maniera differente tra loro (la USG ebbe un maggiore impatto verso i sistemi moderni rilasciando System III e SystemV).

La Berkeley lavorò duramente per la completa eliminazione del codice AT&T dallo Unix BSD, ma prima che il lavoro venne completato perse tutti i fondi per la ricerca sul sistema operativo fino a causare la definitiva scomparsa della CSRG. Prima del collasso, la CSRG rilascio la sua ultima collezione di codice gratuito derivante da AT&T conosciuta come 4.4 ` BSD-Lite Package.

In questo periodo nacque anche FreeBSD, OpenBSD e NetBSD come versione gratuita per 386.

Successivamente iniziarono a diffondersi altre versioni di Unix, ma tutte derivanti da BSD e da SystemV.

Attorno a Unix nacquero diversi venditori (Sun, Hewlet-Packard, Digital Equipment, IBM, SCO. . . ) che scelsero di continuare a sviluppare e a personalizzare UNIX scegliendo il tipo SystemV o quello BSD, alcuni invece unirono questi ultimi creando degli ibridi; infatti la Sun Microsystem, dal campo BSD, e AT&T, dal campo SystemV, decisero di collaborare insieme creando un ibrido con la nascita di SystemV Release 4 (l'ultima versione fu SR4.2); anche lo Unix HP-UX fu un ibrido.

Il primo nato della Sun Microsystem fu SUN UNIX (chiamato così nella metà degli anni ottanta) come derivato dello Unix Berkeley; in seguito con l'unione della Sun con la AT&T ci fu un cambio di piattaforma: nacque Solaris come derivato di SystemV (AT&T) ma con molte più estensioni.

<sup>6</sup>archivi di files preparati per l'installazione

 $\frac{7}{6}$  un "gioco di parole" che serve a differenziare le licenze che danno la possibilità di copiare e redistribuire gratuitamente del software, tipo la GPL, da quelle in cui cio non si ` può fare, ovvero il copyright

ware, purchè sia mantenuta la corretta attribuzione, e il nome dell'autore originario non venga usato a sproposito.

Alcune vecchie versioni prevedevano una clausola, detta "advertising clausole", ovvero:

*All advertising materials mentioning features or use of this software must display the following acknowledgement: This product includes software developed by the University of California, Berkeley and its contributors.*

che non ne pregiudicava la libertà ne la corrispondenza ai criteri della  $OSI^8$ , ma poteva causare problemi pratici per la compatibilità con la GPL, impedendo effettivamente l'unione di parti di codice sotto le due licenze a causa della clausola della GPL che impedisce l'aggiunta di ulteriori condizioni.

Attualmente questa clausola è stata rimossa da tutto il codice prodotto dall'università di Berkeley, come si può leggere sul server ftp dell'università stessa<sup>9</sup>. Il principale vantaggio di una licenza di questo tipo è la sua estrema semplicità. Se si vuole che il proprio programma sia usato dal maggior numero possibile di persone questa licenza è sicuramente un'ottima scelta, visto che in pratica non impone restrizioni. Però questa licenza potrebbe non essere ideale per la promozione del Software Libero, in quanto del codice rilasciato sotto di essa può essere incluso in qualunque programma, anche sviluppato e rilasciato in opposizione allo spirito e agli ideali dello stesso $^{10}$ .

<sup>8</sup>Open Source Initiative.

<sup>9</sup> ftp://ftp.cs.berkeley.edu/pub/4bsd/README.Impt.License.Change

<sup>&</sup>lt;sup>10</sup>Ad esempio, da Windows 95 in poi la Microsoft ha utilizzato lo stak tcp/ip originato da freebsd

# **2.4 IBM Public Licence**

 $\dot{E}$  una licenza "copyleft" commerciale, la particolarità di questa licenza è che comprende clausole aggiuntive di indennizzo, mirate a far si che se qualcuno commercializza un programma protetto da questa licenza, si assume tutte le responsabilità anche riguardo ai reclami indirizzati agli autori originari.

# **2.5 Qt public license**

Qt è la libreria di sviluppo dell'ambiete desktop KDE.

Tale licenza obbliga a rendere disponibile il codice sorgente di ogni programma collegato alla libreria. E molto simile alla LGPL, ma a differenza ` di quest'ultima, la Qt non consente ad un codice privato e commerciale di utilizzare la sua libreria.

Inoltre tale licenza obbliga a distribuire le modifiche su patch.

# **2.6 Mozilla public licence**

Mozilla è la versione Open Source del browser web Netscape Navigator realizzato da Netscape $^{11}$ .

E un'estratto della Netscape Public Licence, che permetteva alla Netscape ` di rilasciare il codice ed avere il supporto della comunita pur rimanendo ` invariate le condizioni stipulate con gli altri contraenti.

<sup>11</sup>Oggi assorbita da AOL

# **Differenza tra Open Source, Free Software e FreeWare**

L'Open Source, il Free Software ed il FreeWare, sono spesso usati come sinonimi, soprattutto i termini Open Source e Free Software. Invece sono cose completamente diverse.

Come già detto sopra, i programmi FreeWare, sono semplicemente quelli gratuiti, mentre invece la caratteristica principale di quelli Open Source è non tanto essere gratuito, anzi, l'Open Source Initiative non tocca affatto questo punto, ma di dare la possibilita (a pagamento o meno) di poter ` visionare il codice sorgente. Tra Open Source e Free Software, invece, le differenze sono sottili, sotto certi aspetti inafferabili. Semplificando si può dire che l'Open Source è stato introdotto in tempi successivi per rendere più "digeribili" a realtà aziendali i principi del software libero. Si basa su logiche pragmatiche ed economiche, mentre il Free Software (così come descitto nella GPL) ha radici piu etiche e filosofiche. Per l'OSI (Open Source ` Initiative) si dovrebbe rilasciare il codice del proprio software, perchè è una scelta commercialmente sostenibile e valida, per la FSF $^{\rm 1}$  il codice dovrebbe essere aperto per rispettare la libertà degli autori e degli utenti. Non esiste inoltre una licenza di riferimento dell'OSI, come può essere la GPL per la FSF, ma un elenco di licenze considerate valide per essere definite Open Source, alcune delle quali sono state elencate nel Capitolo precedente.

<sup>&</sup>lt;sup>1</sup>Nel 1985 Richard Stallman, ex ricercatore del MIT, fondò la Free Software Foundation (FSF), finanziata per donazioni, alla cui base c'era il progetto GNU, che ambiva alla realizzazione di un sistema operativo free, nel senso più esteso del termine.

# **"Prodotti" Open Source sostitutivi a quelli Closed**

Esistono tantissimi programmi a sorgente aperto, Linux ne è uno di questi ed è semplicemente il kernel, ovvero il cuore del sistema operativo. Tutto il resto è un insieme di programmi, di cui una buona parte, sono stati scritti dal progetto GNU di Stallman<sup>1</sup>. Tuttavia esistono anche molti altri componenti che vengono di solito distribuiti con Linux, come il sistema windowing X11, interfacce desktop<sup>2</sup>, tool per la condivisione di files, etc. Ma oltre i programmi del sistema operativo, esistono moltissimi programmi Open Source, sostitutivi di quelli closed source e spesso non necessitano di un sistema operativo Linux, ma girano anche su sistemi proprietari (Microsoft Windows per esempio, ma non solo). Tra i più famosi si può citare

<sup>&</sup>lt;sup>1</sup>a tal proposito, infatti, come suggerisce Stallman, il tutto dovrebbe chiamarsi GNU/Linux e non solo Linux

 $2$ Per un utente Windows è difficle immaginare ciò ma in realtà quella che noi ci troviamo di fronte all'accensione di un computer, è un'iterfaccia grafica, sotto Linux ne esistono molte tra cui scegliere, le più usate e complete sono KDE e Gnome.

Apache, che è il software Open Source per la gestione di applicazioni Internet più usato nel mondo<sup>3</sup>.

<sup>3</sup>Su circa il 66% dei domini Internet, lasciando un cospicuo 25% ad IIS di Microsoft ("regalato" nelle versioni server di Windows) e le briciole agli altri. Inoltre viene stabilmente usato sul 54% degli indirizzi IP e IIS sul 35% per quanto riguarda i server web usati sui singoli indirizzi IP e non su domini virtuali (che possono coesistere a migliaia su un unico IP). – Fonte Netcraft (*http://www.netcraft.com/Survey/*)

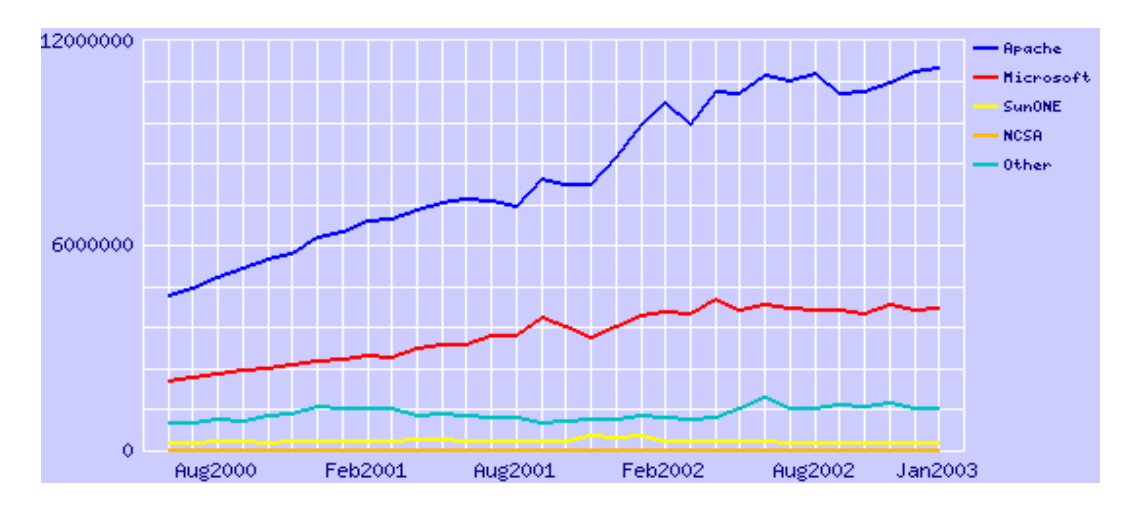

Figura 4.1: Dominio di Apache

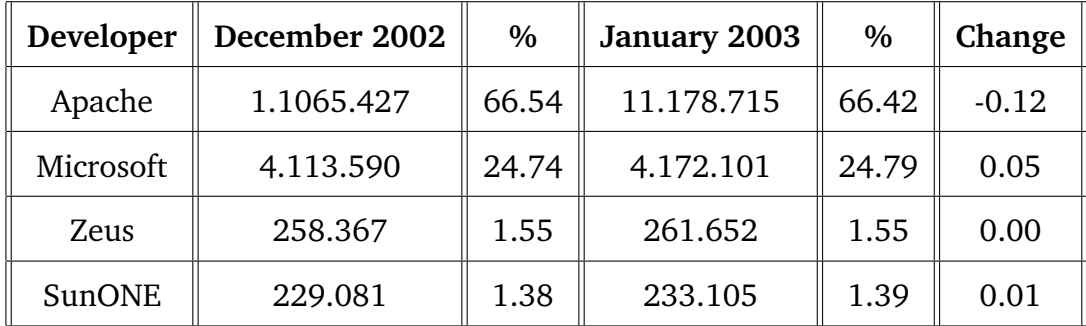

Oppure OpenOffice<sup>4</sup>, che è una suite di automazione per ufficio del tipo WYSIWYG<sup>5</sup> che sta prendendo sempre più mercato, sostituendosi all'Office della Microsoft (sono molto simili, quasi da non notarne le differenze!), esiste una Analisi comparativa di tali suites fatta nel 2002 dall'Open Group<sup>6</sup> a tal proposito.

Per comodità di lettura in Appendice ho allegato una tabella di "prodotti"

<sup>4</sup>*http://www.openoffice.org*

 $5$ What You See Is What You Get – letteralmente: ciò che vedi è ciò che hai; indica l'esatta corrispondenza fra quello che viene mostrato sul monitor e quello che viene stampato

<sup>6</sup>*http://www.openoffice.org*

che possono considerarsi equivalenti e sostitutivi a quelli "propietari".

# **OpenSource e mondo Microsoft**

Molti hanno l'errata convinzione che i mondi Open Source (Sistema Operativi Linux e Unix-like) e quelli Closed Source (Microsoft e Apple) siano completamente distanti e che abbiano applicativi differenti. Nulla è più sbagliato in quanto esistono programmi Open Source per i sistemi operativi closed source, Open Office ne è un esempio, ma anche Apache e tanti altri<sup>1</sup>; così come esistono programmi proprietari per sistemi Open Source, come l'acrobat reader, matlab, opera e tanti altri<sup>2</sup>.

Quindi avremo diverse combinazioni:

- 1. Sistema Operativo Open Source e software Open Source (es. Apache)
- 2. Sistema Operativo Open Source e software proprietario uguale a quello per il Sistema Operativo propietario (es. Acrobat Reader)

 $1$ alcuni sono già stati elencati nella Table of equivalents in Appendice

<sup>2</sup>ultimamente le ditte che producono videogame, li fanno anche per Linux o comunque stanno facendo il porting dei giochi gia in commercio `

- 3. Sistema Operativo Open Source e software Open Source "clone" di quello propietario (es. Open Office)
- 4. Sistema Operativo closed source e software propietario (es. Acrobat Reader)
- 5. Sistema Operativo closed source e software Open Source (es. Apache)
- 6. Sistema Operativo closed source e software Open Source "clone" di quello propietario (es. Open Office)

Naturalmente non è detto che su un sistema operativo ci sia solo software propietario o solo Open Source, ma le cose si possono combinare<sup>3</sup>. Vedremo poi come sia anche possibile usare Microsoft Office in ambiente Linux, ovviamente pagando le dovute licenze.

<sup>&</sup>lt;sup>3</sup>io per esempio utilizzo sia Open Office, che Acrobat Reader

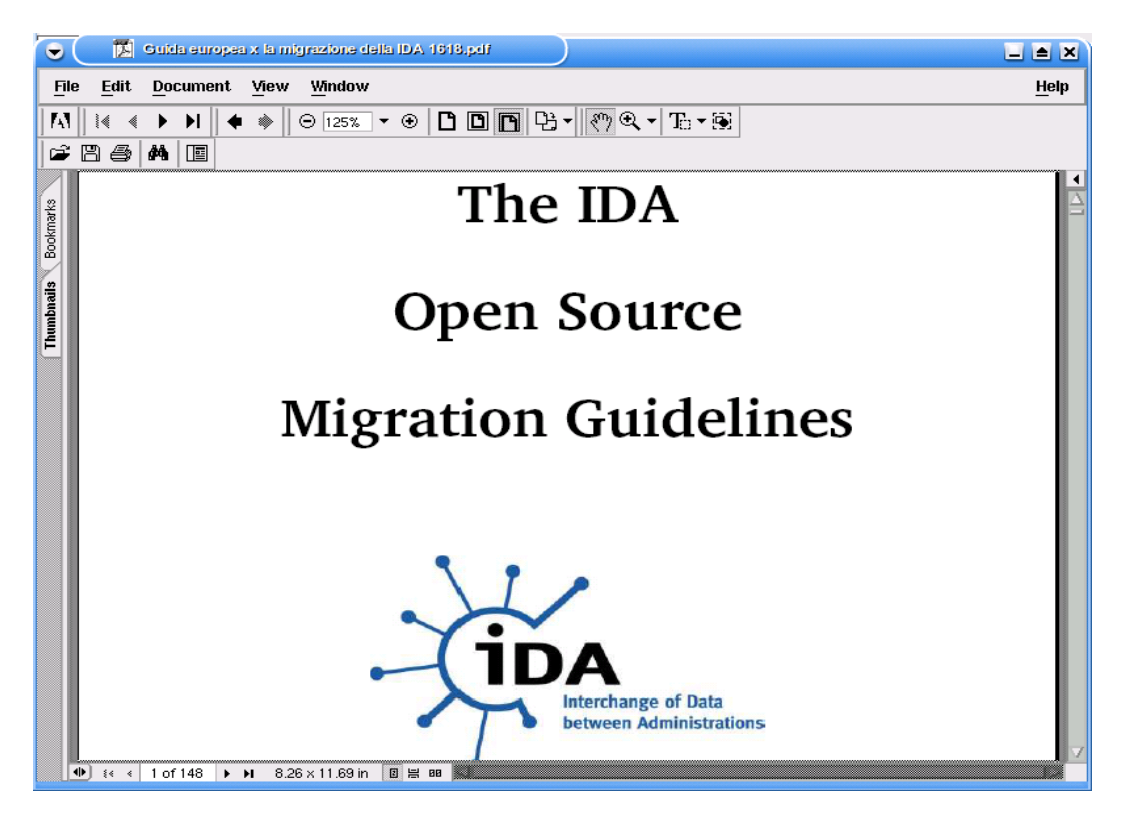

Figura 5.1: Acrobat Reader per Linux

Tra i programmi Open Source che girano anche nel mondo Microsoft, oltre ad Apache, bisogna ricordare lo stesso Open Office, che in questo momento viene impiegato in molte aziende (tra cui la AUSL di Rimini) e pubbliche amministrazioni, come sostitutivo a MS Office.

Ma esistono anche programmi tipo *GIMP* che possono tranquillamente sostituire programmi come Adobe Photo Shop.

Non dimentichiamoci che spessissimo il possesso di programmi propietari come MS Office o Adobe Photo Shop, soprattutto per l'end-user, è frutto di azioni illegali come l'acquisto di copie non licenziate.

Mentre invece il promuovere una cultura di questo tipo, anche nelle scuole, eviterebbe che gli studenti, per poter scrivere una tesina o modificare qualche immagine debbano, per via dei pochi soldi a loro disposizione, entrare in possesso di tali programmi in maniera illegale.

# **Breve storia di Linux**

La storia di Linux è la storia del più colossale progetto di sviluppo condiviso di software di tutti i tempi.

Sotto la direzione di Linux Torwalds quello che inizialmente doveva essere un programma sviluppato ad uso personale è diventato il più noto risultato di un modello di sviluppo basato sulla disinteressata collaborazione di migliaia di sviluppatori tramite Internet.

E' una storia relativamente breve, perchè in campo informatico tutto accade velocemente e perchè la collaborazione creativa di tante persone, se ben coordinate, ha un potenziale enorme.

## *Luglio 1991*

Agli occhi della Rete, tutto inizia in un'estate finlandese, Linus Benedict Torvalds, ancora un giovane studente dell'Universita di Helsinki, si informa ` su Usenet:

"Hello netlanders, Due to a project I'm working on (in minix), I'm interes-

ted in the posix standard definition. Could somebody please point me to a (preferably) machine-readable format of the latest posix rules? Ftp-sites would be nice." Torvalds giustificherà poi la folle impresa con queste parole: "I couldn't afford some of the commercial OSes and I didn't want to run DOS or Windows – I don't even know, did Windows really exist then?".

## *5 Ottobre 1991*

Nello stesso anno viene rilasciata la versione 0.02. Il post su usenet $^{\rm 1}$  che ne annuncia la presenza è diventato un classico.

<sup>1</sup>Appendice

#### *Gennaio 1992*

Viene rilasciata la versione 0.12. Risulta relativamente stabile e supporta vario hardware.

Da questa versione in poi la crescita di Linux inizia a diventare progressiva e dirompente, sia come numero di coder che supportano lo sviluppo, sia come utilizzatori. "Earlier kernel releases were very much only for hackers: 0.12 actually worked quite well"

## *Aprile 1992*

Rilasciate la versione 0.95 e 0.96. Il salto è diretto dalla 0.12. Nascono le prime distribuzioni: la MCC Linux e la SLS.

#### *1994*

Viene rilasciata la prima versione definitiva 1.0.

Nascono RedHat, Debian, SUSE tutt'ora fra le distribuzioni più diffuse. Linux, che resta Copyrighted by Linux Torvalds, diventa ufficialmente un software aperto, abbracciando in pieno la General Public License (GPL) del movimento Free Software di Stallman.

Grazie all'aumento esponenziale dell'interesse da parte della comunità mondiale nascono i primi LUGs (Linux User Groups), ormai diffusi anche in Italia.

## *1995*

Compaiono sul mercato nuove distribuzioni commerciali come Caldera Li-

nux. Kernel 1.2 out in Marzo. Dal kernel 1.3 in sviluppo si passerà direttamente al 2.0

#### *1996*

Rilasciata la versione 2.0. Compaiono le prime versioni tradotte in più lingue.

Linux ha bisogno di una mascotte: nasce TUX, il pinguino più famoso del mondo.

### *1997*

Da qui in poi la storia di Linux diventa sempre più Linus indipendent, che nel 1997 lascia la Finlandia per raggiungere Santa Clara, Silicon Valley, dove lo aspetta, nella misteriosa start-up Transmeta, un ruolo che ai più non è chiaro.

Per anni, prima di annunciare al pubblico di produrre microprocessori a basso consumo e quotarsi al NASDAQ, Transmeta rimane un segreto impenetrabile intorno al quale si accumulano rumours e misteri<sup>2</sup>:

- $\bullet$  È la società dove lavora Linus Torvalds (che continua a sviluppare Linux e non si capisce per cosa venga pagato)
- Fra i soci finanziatori figura Paul Allen (Microsoft co–founder)

 $2$ è di questi giorni la notizia che Transmeta sarà la prima azienda ad offrire sul mercato un chip super-sicuro, il Crusoe TM5800, che innoverà in maniera sostanziale il mercato della sicurezza informatica. Infatti in passato, l'approccio alla questione è sempre stato di tipo software, ma adesso si profila la possibilita di disporre di nuovi strumenti integrati ` direttamente nelle cpu.
- Assume programmatori e tecnici di altissimo livello
- Sfoggia per anni una home page che è un capolavoro di anti-marketing.

#### *1999*<sup>3</sup>

Dopo lunga attesa il kernel 2.2 vede la luce, un passo avanti notevole. Nel pieno del boom della new economy si quotano al Nasdaq con successo societa che basano il loro business interamente su Linux come RedHat, Va ` Linux e Caldera (che, paradossalmente, dopo alcuni anni, movimenti societari e il cambio di nome in Sco Group, diventerà uno dei peggiori nemici del *pinguino*).

#### *2001*

Agli inizi dell'anno, dopo varie pre-version, su kernel.org appare l'immagine da 19.788.626 byte del 2.4.0

La prima release di un altro stable thread, con un maggiore e più ampio supporto di hardware di livello enterprise.

#### *2002*

Linux è una reale alternativa al mondo Microsoft e Unix, si ritrova milioni di utenti, migliaia di sviluppatori e un mercato in espansione.

 $\dot{E}$  presente in sistemi integrati, è usato per il controllo di dispositivi robotizzati e ha volato a bordo dello Shuttle, praticamente gira su oggetti elettronici di tutti i tipi, dai palmari alle workstation Alpha, risultando l'OS in assoluto il sistema operativo più soggetto a porting.

<sup>&</sup>lt;sup>3</sup>Ed è anche l'anno in cui io installo la mia prima distribuzione Linux, la Red Hat

Nessuno ormai si sogna di considerarlo un progetto sperimentale che non possa essere usato in applicazioni mission-critical, IBM lo monta sui suoi server (e lo pubblicizza pure), Microsoft lo considera il principale nemico da combattere (e non lesina risorse nel farlo), Oracle ci fa girare sopra il suo Data Base.

#### *2003*

Il 2003 sara ricordato anche per l'anno di SCO e dei suoi attacchi a Linux ` e al mondo OpenSource, consequenziali ad una azione legale intrapresa contro IBM.

Le modalità degli attacchi, la loro natura, il modo con cui si cerca creare FUD<sup>4</sup> intorno a Linux sono sintomo di interessi che vanno oltre la protezione di presunte propietà intellettuali per parti di codice che vengono nominate, ma non mostrate, sembrano delinearsi come un banco di prova decisivo per la definitiva affermazione di Linux, anche sul lato desktop, e per un cambio paradigmatico su come viene valorizzato e diffuso il software.

Tecnologicamente la strada è chiara e le carte sono vincenti: Linux e tutto il software OpenSource sono decisamente all'altezza sia sui sistemi di fascia alta che sui desktop, oltre ad essere presente nel cuore invisibile di innumerevoli device elettronici.

<sup>4</sup>*Fear, Uncertainty and Doubt*. Ovvero *Paura, Incertezza e Dubbio*

# **Capitolo 7**

# **Breve elenco delle Distribuzioni Linux**

Ecco una piccola carrellata di distribuzioni.

• **MANDRAKE** *http://www.mandrakesoft.com/?wslang=it*

 $\dot{E}$  considerata una delle distribuzioi più facili, ha molti tools grafici che praticamente sono come quelli di Windows.

*http://www.mandrakesoft.com/products/92/discovery* qui si puo trovare ` qualche info sulle caratteristiche.

Usa urmpi, è come l'apt-get di Debian (ho scritto cos'è nella sezione knopILS)

 $\hat{E}$  basata sui pacchetti rpm<sup>1</sup>

 $1\text{E}$  un sistema di pacchettizazione inventato dalla Red Hat che facilita e riduce notevolmente i tempi di installazione, in quanto non si deve compilare, ma si "installa" un binario gia compilato. `

#### • **FEDORA** *http://fedora.redhat.com/*

 $\hat{E}$  la continuazione della RED HAT http://www.redhat.it/, una delle distribuzioni piu "vecchie" ed usate, ma la RH ha deciso di fare solo ` versioni per server aziendali a pagamento, la versione gratis è stata inglobata nel Fedora Project.

Hanno introdotto YUM, che è tipo apt-get di Debian.

• **knopILS** *http://knopils.linux.it/*

E una ` **KNOPPIX** modificata per gli Italiani.

Ma cos'è KNOPPIX? *http://www.knoppix.org/* 

KNOPPIX è una **Debian** *http://www.debian.org/* con dei tools di configurazione automatici! (in pratica configura lei tutto...) Debian fa parte delle distribuzioni cosiddette difficili, ma KNOPPIX (e quindi knopILS) fa parte di quelle cosiddette facili.

Miracoli di Linux!

La comodità di KNOPPIX e di knopILS è che sono su LIVE-CD e quindi è possibile "provare" Linux senza doverlo installare! (è anche comodo per rimediare agli errori in caso di panico totale!)

Altro punto di forza di KNOPPIX e knopILS, oltre la facilità d'uso è che utilizzano il famoso apt-get di Debian.

In pratica se ti serve un programma (esempio Gimp, che serve per modificare le immagini), basta fare:

*apt-get -install gimp*

e lui lo scarica, controlla le dipendenze<sup>2</sup> e se necessario le scarica, e <sup>2</sup>le dipendeze sono per esempio delle librerie che si devono installare per far funzionare

poi installa il pacchetto. Et voila si puo usare Gimp! `

• **SuSE** *http://www.suse.it/it/*

Forse la più facile da configurare, ma è **SOLO** a pagamento<sup>3</sup>, ache se poi danno l'assistenza e soprattutto *YAST*, un tools potentissimo per le varie configurazioni, probabilmente il migliore!

#### • **GENTOO**<sup>4</sup>

- $-$  http://www.gentoo.it/index-about-it.html cos'è GENTOO
- **–** *http://www.gentoo.org/* sito ufficiale
- **–** *http://www.gentoo.it/* sito italiano

E definita una ` *metadistribuzione*, inquanto non esiste una vera `e propia installazione, ma bensì ci si deve *compilare* tutto da zero, se si parte da stage1, bisoga compilare persino il compilatore (semmai facendo un chroot da una live o da un altro sistema operativo) e poi usare quello come base per costruire il tutto. Anche qui c'è una cosa tipo apt-get, si chiama *emerge*, solo che invece di scaricare i pacchetti precompilati (.deb in caso di Debian, Knoppix e knopILS, .rpm in caso di Fedora e Mandrake) scarica i sorgenti e li compila.

Tutto questo permette di avere il computer sempre ottimizzato se-

un determinato programma, o programmi necessari per il corretto funzionamento del programma che si vule usare

<sup>&</sup>lt;sup>3</sup>La versione base 39.95  $\in$ (iva escl.)

<sup>&</sup>lt;sup>4</sup>che è quella che uso io

condo quelle che sono le propie esigenze (modificando quindi, ovviamente, il make.conf in maniera opportuna) e sempre aggiornatissimo.

# **Parte II**

# **Migrazione all'Open Source nelle aziende**

# **Capitolo 8**

# **Benefici sui costi**

Dopo aver dato una panoramica di cos'è l'Open Source, possiamo passare al suo utilizzo in ambito "economico". Questo ci permette non solo di abbattere di molto i costi, inquanto spesso gli applicativi sono gratuiti o comunque ad un prezzo piu basso di quelli propietari, ma permettono di ` avere anche il pieno controllo del programma e di poterci fare tutte le modifiche necessarie alle proprie esigenze specifiche.

Naturalmente sarebbe falso asserire che è possibile utilizzare una piattaforma completamente Open Source a costo "zero" o almeno non in un'azienda, dove esistono problemi di formazione degli utenti finali, di compatibilita` di configurazione e di supporto<sup>1</sup>, e che mi obbligano a considerare questi costi, in alcuni casi anche superiori a quelli di Microsoft<sup>2</sup>.

Ma è anche vero che i benefici che si ottengono con la riduzione dei costi,

<sup>1</sup>Problemi che un utente finale non ha e che gli permettono di avere il tutto a costo "zero", anzi, avendone un guadagno perchè è un buon modo per imparare e quindi migliorare il proprio *valore* ed il propio bagaglio culturale

 $2$ Considero per esempio, per quanto riguarda MS Windows la formazione di base già acquisita e che il supporto tecnico abbia un costo più basso, anche se di conseguenza è meno professionale

eliminando le varie licenze e  $\text{CAL}^3$ e la riduzione dei tempi di downtime<sup>4</sup> permette di aumentare i costi in assistenza e formazione, eliminando qualsiasi difficoltà sull'uso.

<sup>&</sup>lt;sup>3</sup>Sono le licenze per far si che un macchina possa accedere ad un server Windows <sup>4</sup>Macchina spenta o bloccata

# **Capitolo 9**

# **Total Cost of Ownership**

In questo capitolo verrà trattato cos' è un TCO e per fare ciò mi sono avvalso di materiale datomi dalla AlfaLayer durante il mio stage li. Dopodicchè esplicherò ad un caso reale di TCO fatto da me alla Azienda USL di Rimini durante il mio stage presso la YACME.

## **9.1 Un'arma in piu per le aziende `**

Lo sviluppo di software da parte di una qualsiasi software-house, comporta pesanti costi, dovuti principalmente alle elevate risorse umane impiegate ed al knowledge specifico necessario per la creazione di prodotti efficienti, stabili ed intuitivi. Tali costi giustificano gli ingenti investimenti attuati dalle imprese che producono e forniscono servizi per il mantenimento e l'aggiornamento di software proprietario, ma in qualche modo vengono ribaltati, secondo le classiche metodologie aziendali, sui costi al pubblico del prodotto ultimo.

Sull'altra sponda il metodo del Total Cost Of Ownership (TCO) risulta essere un valido strumento di previsione dei possibili costi derivanti dall'implementazione di un sistema informatico (PC, reti, applicazioni) in tutte le sue fasi, dall'acquisto del pacchetto, all'installazione, alle fasi di manutenzione ed aggiornamento. Gli aspetti che si vanno a valutare con tale metodo, comprendono infatti, oltre all'esborso iniziale per l'acquisto della licenza anche tutti quelli futuri legati alla scelta effettuata.

Formalmente il Total Cost of Ownership si definisce come *la somma di tutte le spese ed i costi associati all'acquisto ed all'uso di equipaggiamenti, materiali e servizi*.

Progenitore del TCO è sicuramente l'Activity Based Costing (ABC) un approccio metodologico di valutazione dei costi scaturito dalla necessita` da parte delle aziende moderne di modificare gli ormai antiquati, sebbene sempre applicabili, strumenti di Cost Accounting. All'atto pratico infatti la metodologia di raggruppamento dei costi e le basi impiegate per il ribaltamento degli stessi sui prodotti, si dimostravano inadeguate ad una rappresentazione corretta delle ormai complesse strutture aziendali. Gli aspetti di cui tener conto in una valutazione dei costi erano ormai differenti: tempi di attrezzaggio, tempi morti del sistema, tempi di fuori servizio e piu specificamente in campo informatico, i costi dovuti a cadute del server, ` crash del sistema, tempo per implementazione di utility, etc. L'innovazione apportata dal metodo ABC ha come aspetto fondamentale il concetto di attivita aziendale come sorgente di costo in quanto elemento essenziale della ` progettazione, produzione e distribuzione di ogni prodotto, bene o servizio commercializzato. I prodotti ricaricano il loro prezzo in base alle attivita` necessarie alla loro produzione, che rappresentano dunque le basi di imputazione (Cost Driver) dei costi. Da questo punto di vista il Total Cost of Ownership rappresenta un'estensione dell'ABC a tutte quelle attivita che ` creano valore per l'impresa, siano esse interne o esterne.

Generalmente il Total Cost of Ownership viene utilizzato a livello decisionale per valutazioni e confronti fra i costi che le possibili opzioni implicano, come strumento di budgeting per una mirata allocazione delle risorse e più in generale per stabilire strategie di prezzo e di mercato.

### **9.2 Teoria del TCO**

Un sistema informatico rappresenta un valido esempio per intuire quale sia la complessità delle aziende moderne. Esso è un essenziale, quanto marginale strumento di supporto per le comunicazioni interne ed esterne dell'azienda e per la produttivita della stessa. Uno degli steps fondamentali ` nella sua implementazione è rappresentato dalla scelta delle applicazioni software, necessarie per il controllo del sistema stesso e come strumento produttivo per gli utenti interni. Tale scelta è connessa ad una molteplicita di voci di costo che generalmente influiscono profondamente sul Total ` Cost of Ownership in senso negativo facendolo lievitare drammaticamente.

Analizziamo nel dettaglio le macrovoci di cui tener conto nella valutazione di un possibile investimento in software per azienda:

- **Pianificazione:** l'avvio di un progetto comporta un periodo di pianificazione nel quale si stimano tempi, risorse necessarie, strumenti e costi. Il personale interno all'azienda impiegato in questa fase `e generalmente affiancato da consulenti esterni, nella maggior parte dei casi appartenenti alle società che poi forniranno il software. Questa prima attività comporta dunque costi connessi prevalentemente alle risorse umane impiegate.
- **Adeguamento dei sistemi:** l'installazione di un nuovo software puo` prevedere modifiche al sistema esistente, a livello di hardware (esempio: moduli RAM aggiuntivi, dischi fissi più capienti, processori più veloci), a livello di infrastrutture, a livello di software, dovendo aggiungere eventualmente programmi a supporto della nuova applicazione. I costi dovuti a tali modifiche possono interessare il corpo centrale del sistema (server), ma anche tutte le unita degli utenti ` sparsi per l'azienda, con un aumento rilevante dell'esborso.
- **Efficienza operativa:** una scarsa efficienza operativa è fonte di elevati costi, si pensi al tempo perso per bugs del software, alla necessaria migrazione di files dal precedente standard al nuovo in caso di incompatibilità per i dati usati, a software con interfacce scarsamente intuitive o eccessivamente complesse, a tutte le procedure da reimpostare. Una volta installato, un software necessita dunque di una

lunga fase di testing e rewriting, con conseguente utilizzo di risorse umane e hardware.

- **Training:** tutto ciò che riguarda corsi di aggiornamento per utenti o insegnamenti ex-novo, redazione di nuovi manuali d'uso e procedure per un corretto ed efficiente utilizzo dello strumento informatico.
- **Servizi:** riguardano la manutenzione del software da parte dell'azienda fornitrice, con aggiornamenti ed interventi in caso di errori gravi o crash del sistema (quest'ultimo aspetto è importantissimo: un'azienda può perdere intere mattinate di produttività ed quindi essenziale un servizio di ripristino quasi immediato). In genere nel pacchetto software tali servizi sono garantiti, ma comunque a pagamento.
- **Aggiornamento del software:** qualsiasi prodotto software per quanto testato contiene errori o comunque necessita di perfezionamenti nel corso del suo utilizzo. Anche questi aggiornamenti fanno in genere parte del pacchetto completo acquistato dal fornitore, ma sono a pagamento e talvolta il quadro dei costi può subire grosse modifiche a causa di questi interventi che possono essere anche molto frequenti, ma necessari.
- **Costi incidentali:** sono costi non direttamente imputabili all'installazione di un nuovo software ma agli utenti che ne fanno uso. Il fattore umano è dunque il cost driver di questi costi. Un software fa parte di un sistema decisamente complesso come quello dell'azienda ed in esso operano tutti gli utenti connessi: si pensi a dati acciden-

talmente cancellati a causa di un utilizzo non consono del software o ad una semplice svista, oppure si pensi a macchinari che pur eseguendo in maniera corretta le istruzioni dettate dal software che lo governa, commettono un danno materiale dovuto ad un suo errato posizionamento.

# **9.3 La mia valutazione del Total Cost of Ownership**

Il mio lavoro è stato finalizzato a stimare il valore dell'infrastruttura IT nel suo complesso e quindi il *costo totale di propieta di ogni singolo PC `* . Schematicamente si può rappresentare lo schema logico con cui ho operato in questo modo:

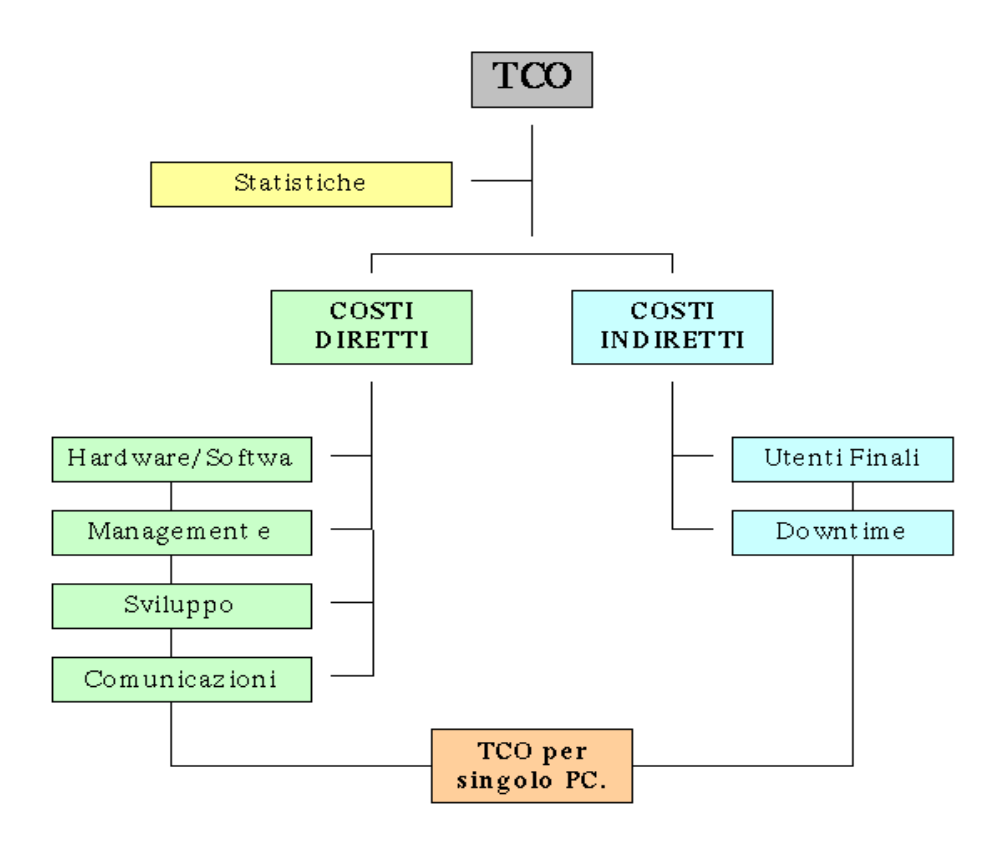

- *Statistiche Infrastruttura:* si vanno a considerare il numero di Pc attivi ed utenti finali che operano nell'azienda e si calcola uno stipendio medio lordo su base annuale fra i dipendenti dellazienda (dai direttori ai semplici impiegati). Questo dato ci permette di rilevare il costo orario medio di un dipendente, utilizzato per successive valutazioni del costo individuale annuo di attività IT di un singolo utente.
- *Hardware e Software:* la prima sezione dei costi diretti raccoglie le informazioni sulle spese per acquisto di hardware, software e consumabili o per l'eventuale affitto degli stessi. Le configurazioni hardware considerate rappresentano, a livello di performance e di prezzo, una media delle opzioni disponibili sul mercato. I dati riguardano l'hardware dell'intero sistema dal server, ai desktop alti e bassi a tutte le

periferiche aggiuntive quali stampanti, plotter, scanner etc. inglobati nei costi considerati. Per quanto riguarda i software e i consumabili, i prezzi sono quelli derivanti dai listini delle case sviluppatrici e produttrici o dalla media tra i rivenditori. La sezione software varia a seconda delle esigenze dell'azienda.

- *Management e Staff:* raggruppa tutti i costi relativi al personale impiegato in maniera diretta o meno alla gestione della infrastruttura IT . Tra essi sono presi in esame il personale Help-Desk, quello per la System Administration, la Network Administration, per il Training interno etc. Esternamente le aziende si rivolgono talvolta (e negli ultimi anni in maniera sempre più marcata) a società di consulenza per essere guidate nell'ampliamento o manutenzione dell'infrastruttura IT e a società di formazione per i corsi di aggiornamento per i propri utenti. Anche questo tipo di costi sono inseriti in questa sezione, che comprende in ultimo i costi per i contratti di manutenzione Hardware che generalmente prevedono l'impiego di risorse umane che intervengono in loco.
- *Sviluppo:* raggruppa i costi (in stipendi) dovuti allo sviluppo di nuove applicazioni o al mantenimento di quelle gia esistenti ed anche il cos- ` to delle consulenze esterne che aiutano l'azienda in questo compito.
- *Comunicazioni:* sono i costi annuali relativi all'affitto di linee per comunicazioni, connessioni da remoto e quelli relativi a reti WAN comprensivi dei costi di mantenimento del dominio Internet.
- *Utenti Finali IT:* quantifica le ore in un anno impiegate da parte di un utente comune per la propria formazione su argomenti IT o comunque riguardanti l'uso del PC e quelle impiegate per la manutenzione di files locali o implementazione di applicazioni ad uso personale (tipo fogli di calcolo, modelli, database). La somma totale moltiplicata per il costo orario medio, ci permette di individuare il costo totale annuo di attività IT da parte dell'utente finale.
- *Downtime:* sono le ore perse per singolo utente finale a causa di crash del sistema, cadute del server, blocco del sistema operativo nei PC locali. I dati sulle ore uomo perse sono ricavati da studi effettuati dall'università del Wisconsin, integrati con i rapporti del gruppo Gartner: ciò che ne risulta, in una prospettiva non estremista, è un rapporto di 12,5:1 a sfavore dei sistemi proprietari. L'ammontare moltiplicato anch'esso per il costo orario di un utente va ad individuare il costo totale annuo di downtime.

Ovviamente la somma dei costi indiretti e quelli diretti ci da il costo totale annuo dell'infrastruttura IT da cui possiamo ricavare agevolmente il Total Cost of Ownership per singolo PC.

### **9.4 TCO alla Azienda USL di Rimini**

Lazienda presa in esame è una AUSL Italiana di cui è facile immaginare la complessità Essa si compone di quattro ospedali, più la sede centrale della AUSL e altre sedi minori.

Tra questi l'Ospedale di Cattolica il quale tuttavia non è considerato in questo TCO, in quanto l'operazione di migrazione a Linux è stata già effettuata in passato (trenta PC in tutto).

I motivi che hanno fatto preferire questa soluzione sono stati per lo piu` pratici in quanto si avevano quattro server Windows con *Terminal Server* (su cui giravano applicativi di maggior rilevanza: *medtrac*, *italab/cs*).

La scelta di questa organizzazione era resa obbligatoria dal fatto che alcuni applicativi diversi non potevano stare assieme. Ad esempio *medtrac* ed *italab* hanno impostazioni internazionali differenti oppure *dnweb* che vuole **solo** explorer 5.0.

Inoltre non dimentichiamoci che l'ospedale usa bande limitate su reti geografiche e quindi era impensabile utilizzare terminal server con comodita` per via della pesantezza delle applicazioni grafiche. Cosa che invece è facilmente risolvibile usando Linux.

Il sistema di analisi da me utilizzato è un esempio di *collaborazione* della comunità Open Source, infatti è stato creato da *Pietro Suffritti*, basandolo sull' "algoritmo standard del TCO" sviluppato in origine da *Triactive Corp* per la *Gartner Group* ed `e stato poi modificato da me per adeguarlo alle mie esigenze ed a quelle della AUSL.

Il mio compito, coadiuvato dalla Yacme, è stato quindi quello di analizzare i costi ed i risparmi della migrazione dalla piattaforma *Microsoft* a quella *Linux*, sia dei server che dei desktop, nella suddetta AUSL. Di seguito sono riportati i dati raccolti per il TCO propietario e poi per quello Open Source.

### **TCO Windows (situazione attuale)**

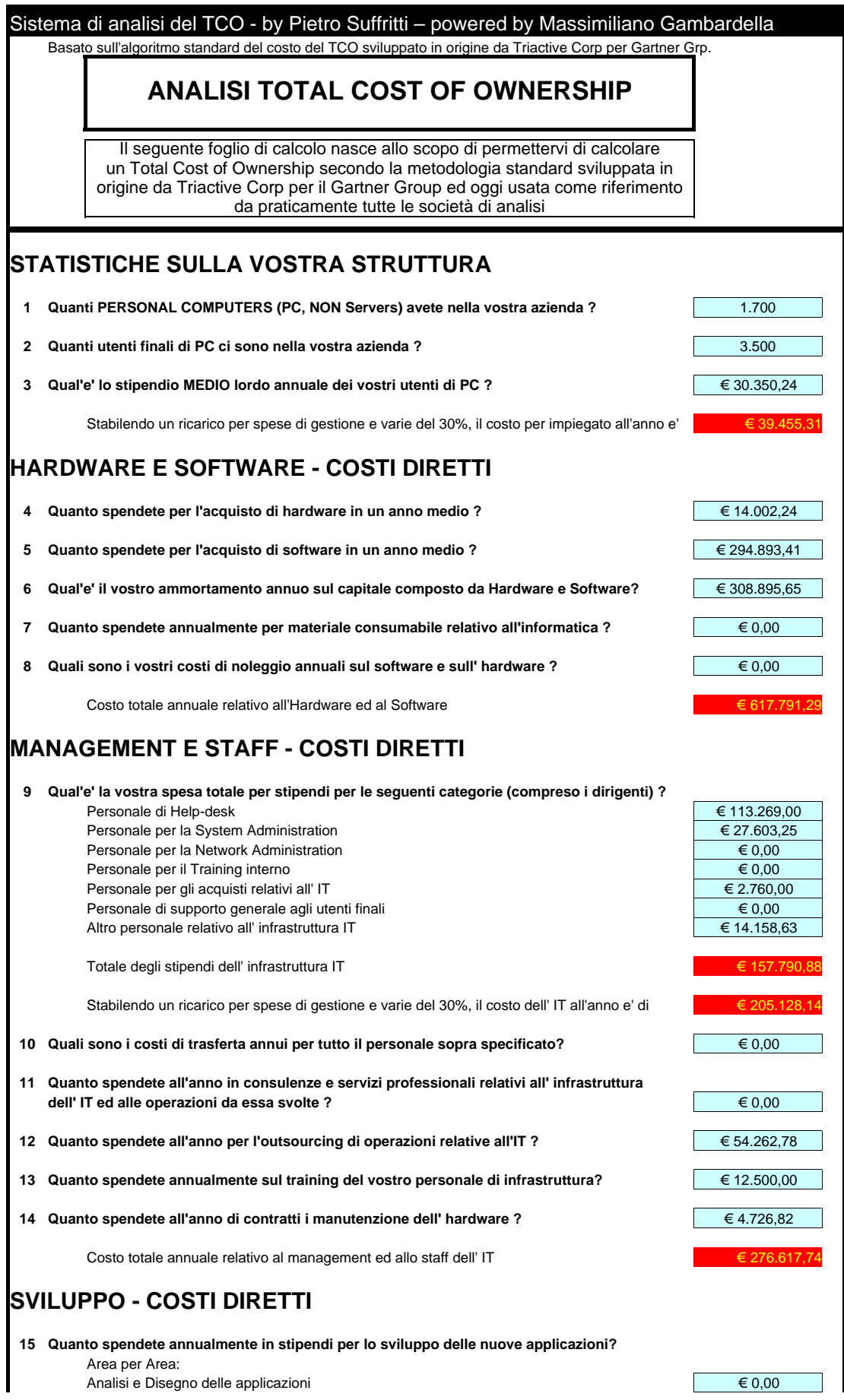

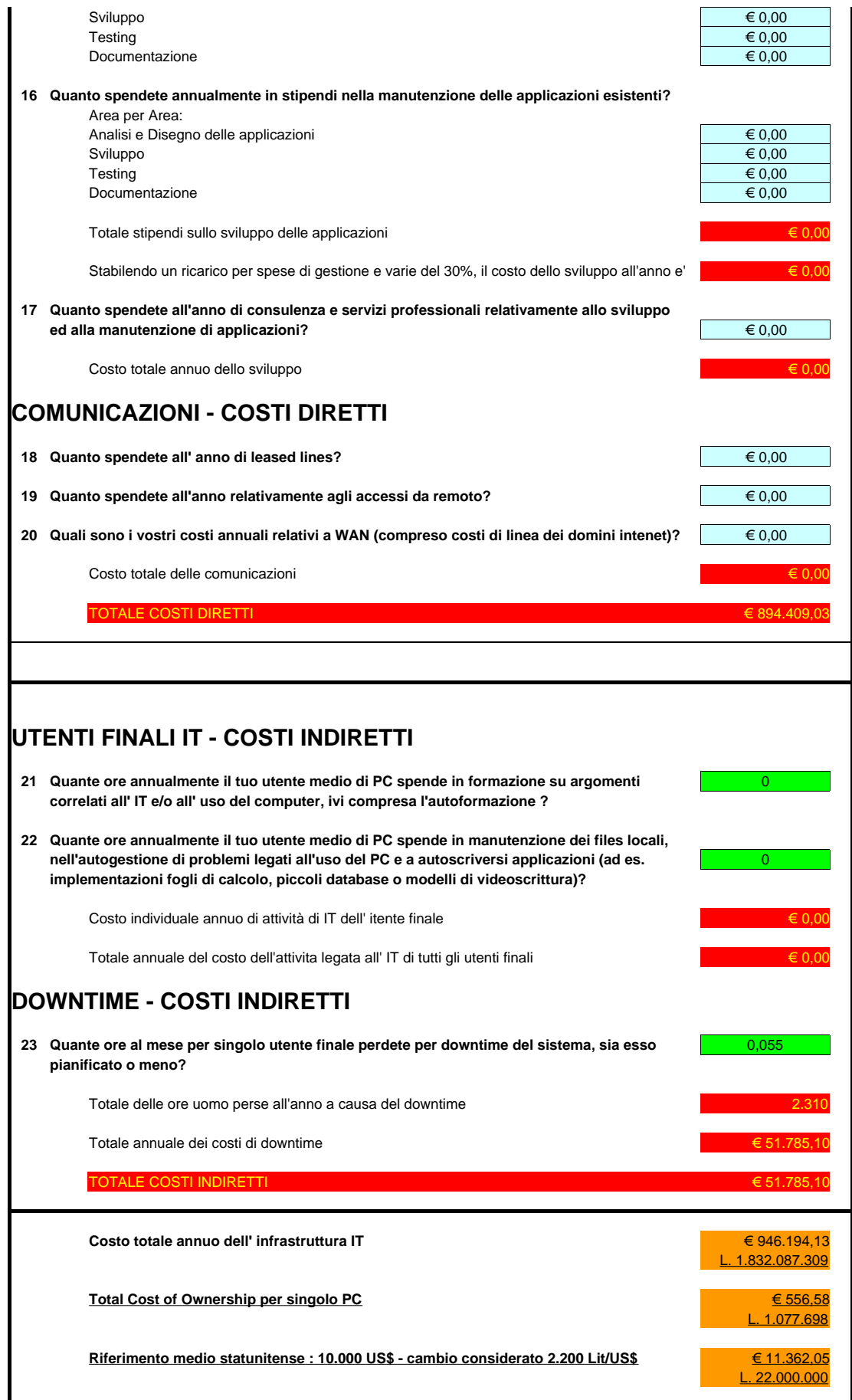

Valore riferimento euro 1936,27

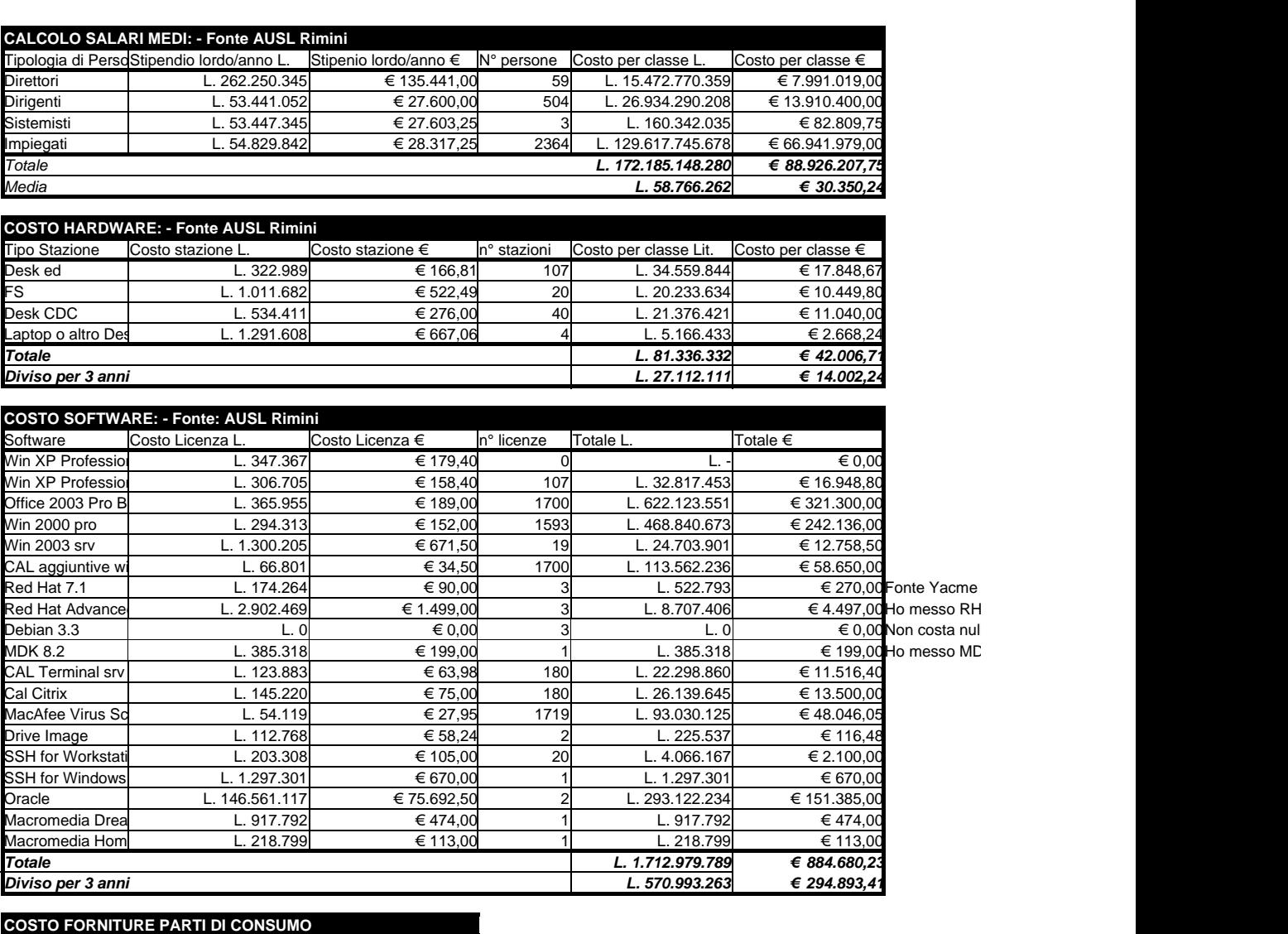

 $\mathsf{Spesa}\ \mathsf{prevista} \quad | \quad \mathsf{L} \quad \mathsf{L} \quad \mathsf{L} \quad \mathsf{C} \quad \mathsf{C} \mathsf{C}$ 

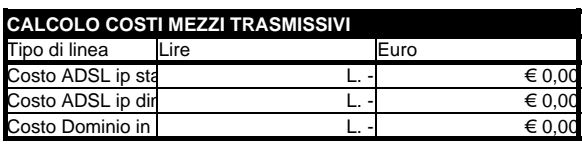

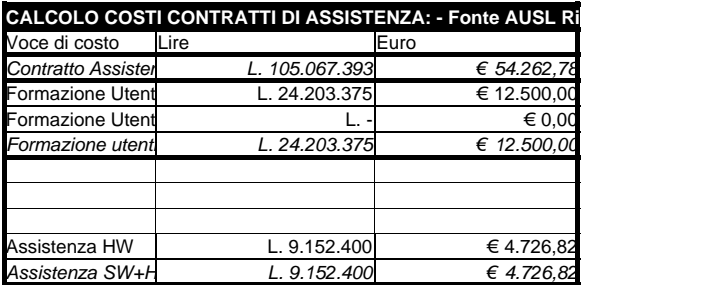

### **TCO Linux (migrazione)**

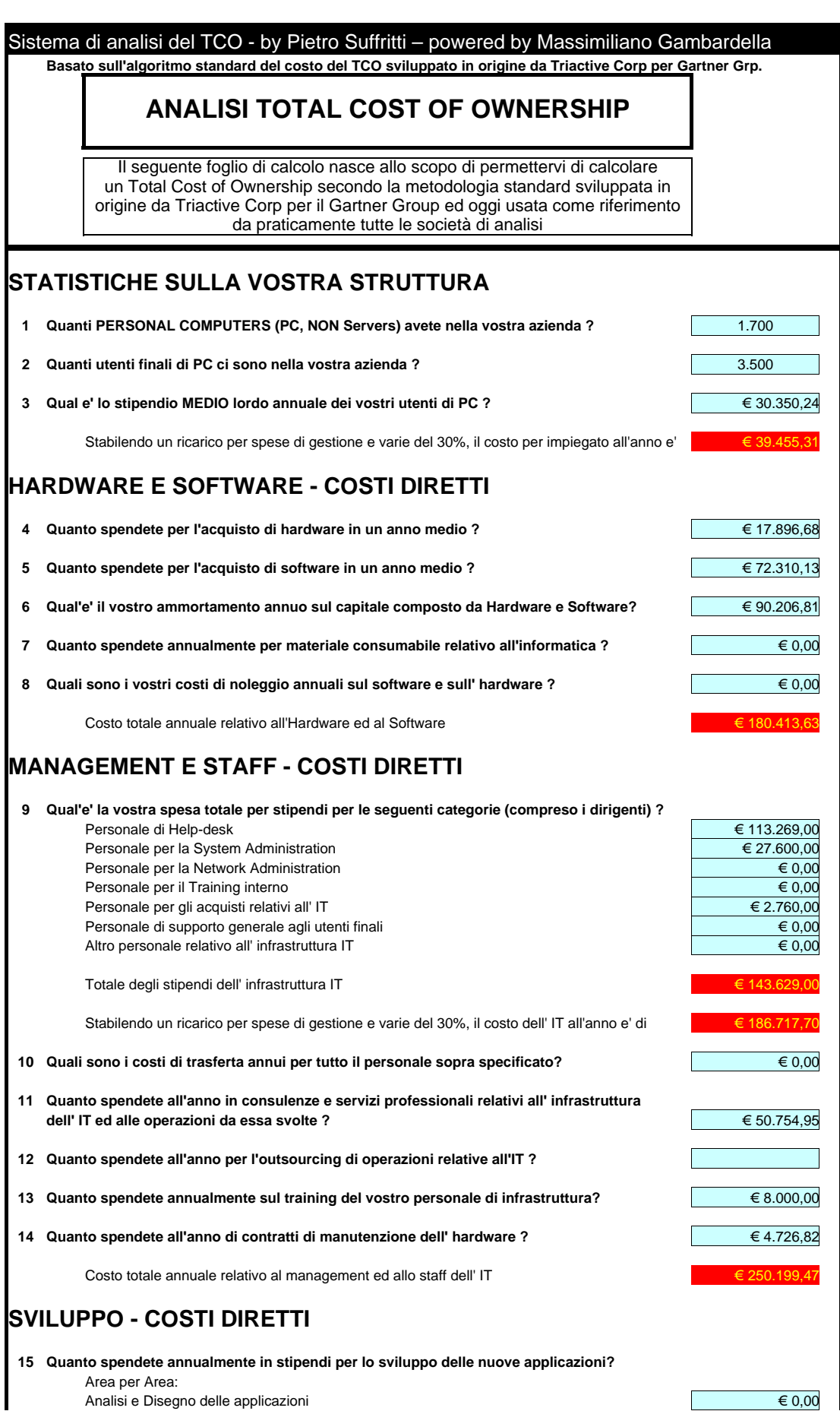

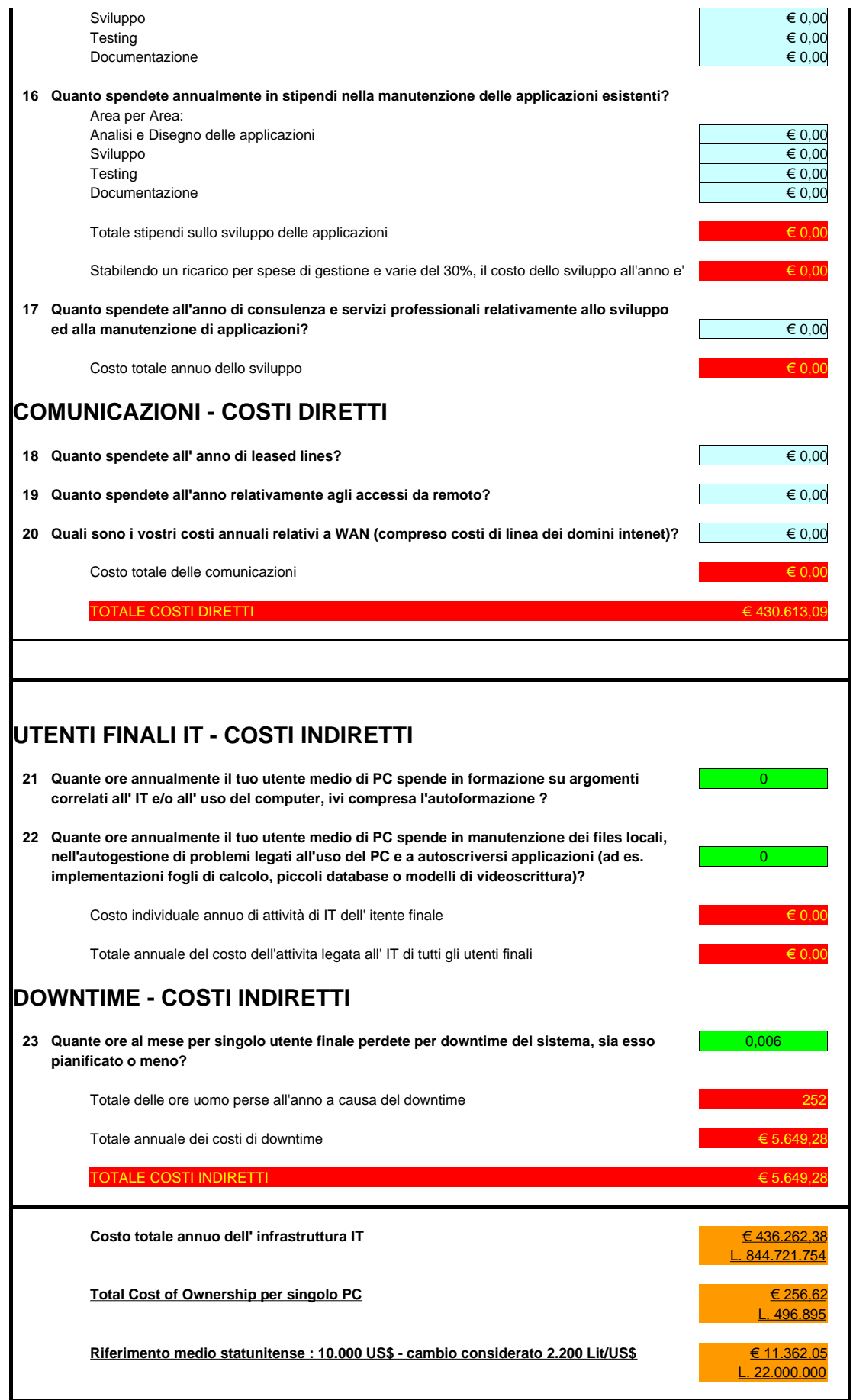

Costo totale annuo dell' infrastruttura IT

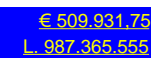

**Total Cost of Ownership per singolo PC** 

**Risparmio totale** € 520.430,35

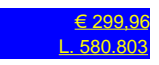

L. 1.007.693.669

Valore riferimento euro 1936,27

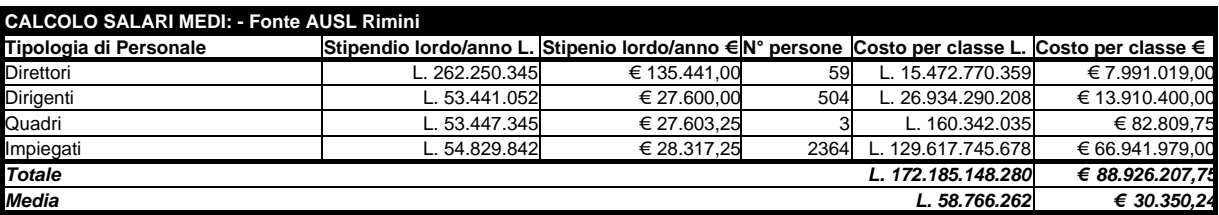

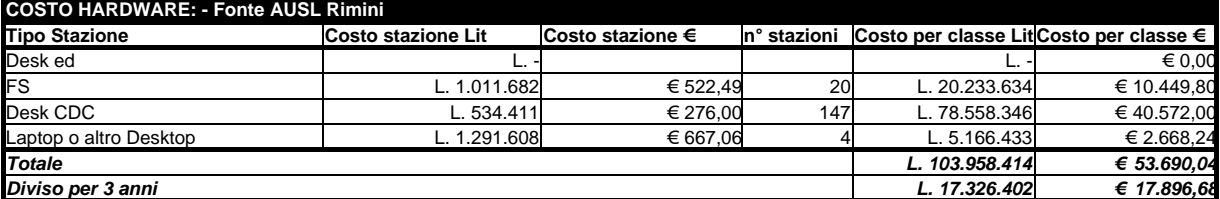

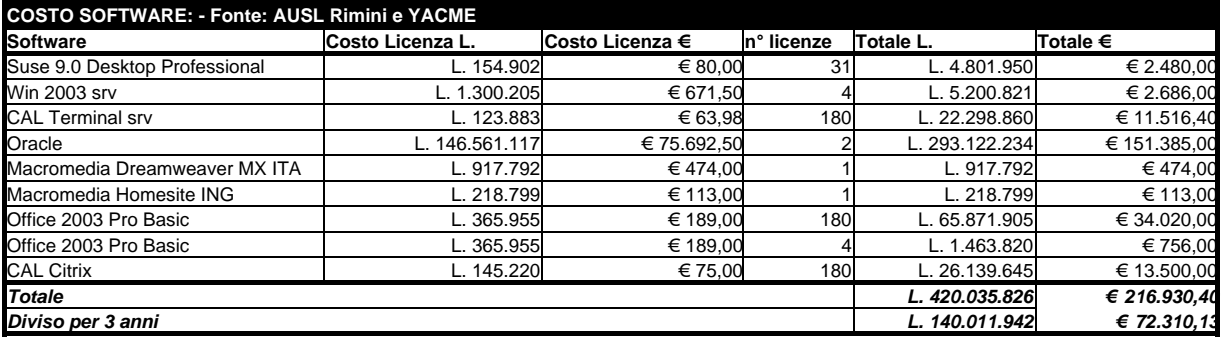

### **COSTO FORNITURE PARTI DI CONSUMO**

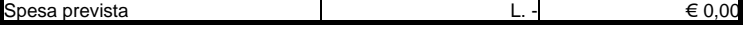

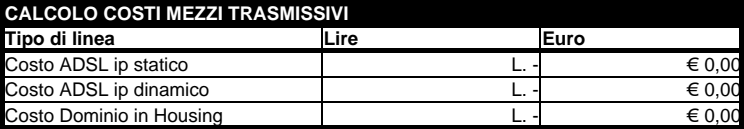

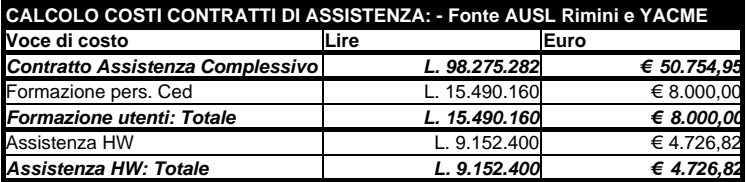

#### **9.4.1 Risultati**

Prima di esporre i risultati è d'obbligo specificare che lo spirito con cui è stata effettuata l'analisi era di dare quanti più vantaggi possibili alla Microsoft, penalizzando invece Linux.

Appunto è stata utilizzata una AUSL, che in quanto ente governativo ha dei vantaggi economici sull'acquisto dei prodotti Microsoft. Inoltre non sono state calcolate tutte le CAL, ma è stato fatto un conto forfettario e si è utilizzata una Distribuzione Linux a pagamento, non usufruendo poi dell'assistenza data, ma utilizzando assistenza esterna a pagamento e corsi di formazione. Oltre al fatto che non si è calcolato che il tempo di vita hardware sotto Windows aumenta del doppio rispetto a Linux.

Ovviamente i costi relativi al software dovuti al pagamento delle licenze ed alle CAL in ambiente propietario, sono quelli che fanno si che ci sia un'enorme differenza tra i due TCO, mitigata un po' dai costi di assistenza che sotto Linux sono più alti, anche se poi a ben guardare questo maggior costo fa si anche che ci sia una maggior qualita`

Una volta "spalmato" i costi su tre anni e messi a confronto i dati è emerso che:

## TCO per singolo PC

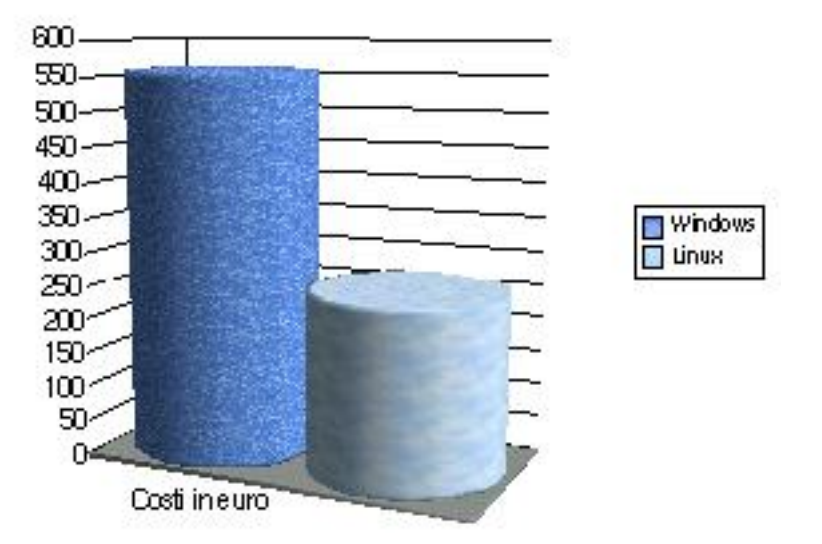

Figura 9.1: Differenza di TCO

#### **TCO WINDOWS**

Costo annuoinfrastruttura IT: <del>€946</del>.194,13 Costo singolo PC: <del>€</del>556,58

#### **TCO LINUX**

Costo annuo infrastruttura IT: €436.262,38 Costo singolo PC: €256,62

#### **DIFFERENZE TRA I DUE**

Costo annuo infrastruttura IT: €509.931,75 Costo singolo PC: €299,96

Ovviamente quello di "spalmare" su tre anni è stata una scelta, ma è possibile spalmare su 5 o 6 anni, dipende dalle politiche di aggiornamento software e hardware dell'azienda.

### Costi di downtime

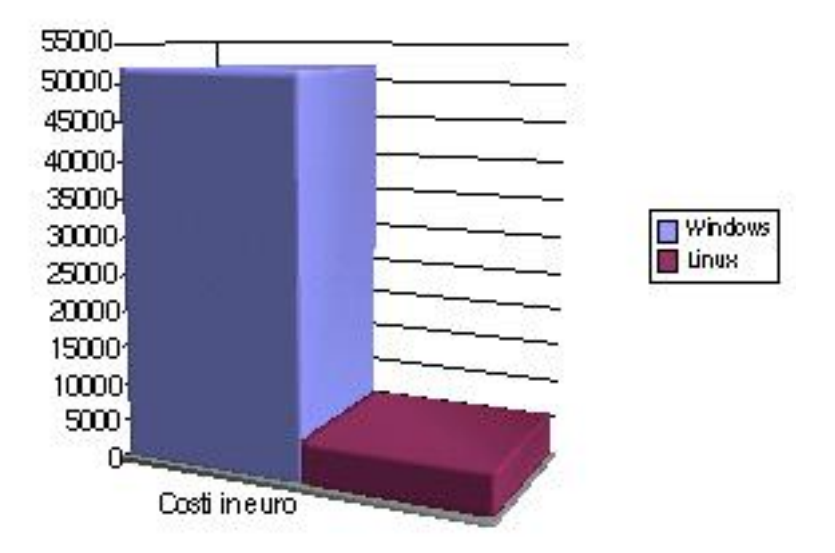

Figura 9.2: Costi di downtime

Molto significativo è anche il dato risultante dai costi di downtime $^{\rm l}$ , che sono molto più alti sotto Windows.

Windows Linux  $€51.785,10$  €5.649,28

Un'altra tipologia di costi che troviamo essere ovviamente superiori, sono i costi "diretti", ma c'era da aspettarselo vista la gratuità o il prezzo minore delle licenze Linux.

Windows Linux  $€894.409,03$   $€430.613,09$ 

<sup>&</sup>lt;sup>1</sup>Fonte delle frequenza del downtime è un Microsoft Certified Engeneering Senior

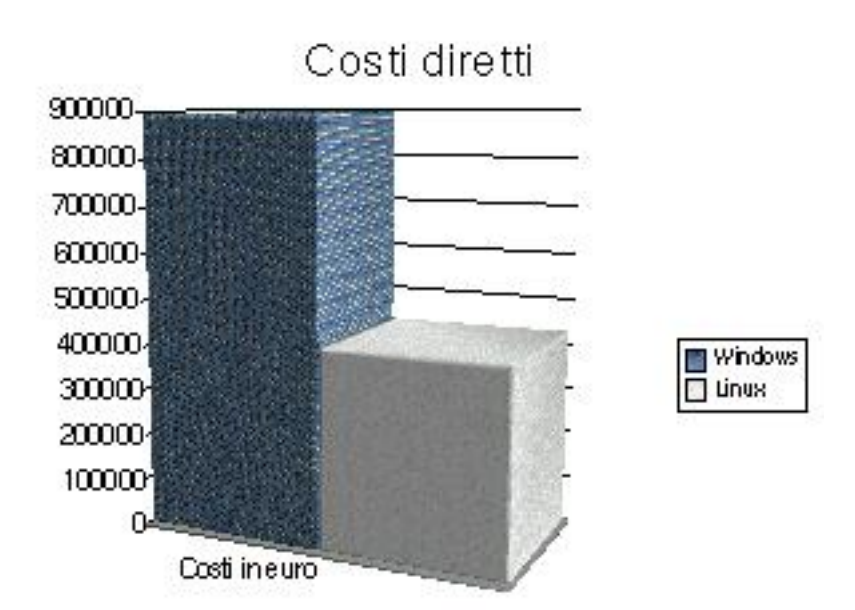

Figura 9.3: Costi di downtime

# **Capitolo 10**

# **Analisi di "The Cathedral and the Bazaar" di Eric S.Raymond e differenti modelli aziendali di Martin Fink in "Modelli di business per Linux e Open Source"**

In un suo saggio del 1998, *The Cathedral and the Bazaar*, Eric S.Raymond analizza come sia stato possibile realizzare software di qualità rompendo qualsiasi schema con il classico modello finora utilizzato nel mondo commerciale, ovvero il modello da lui definito *cattedrale*, utilizzando un modello all'apparenza "caotico" ovvero il modello *bazaar*, utilizzato appunto per

la scrittura di Linux.

Come asserisce stesso Raymond, nessuno dieci anni fa avrebbe potuto immaginare che un sistema operativo di livello mondiale sarebbe emerso come per magia dal lavoro part-time di migliaia di hackers<sup>1</sup> e sviluppatori sparsi sull'intero pianeta,collegati tra loro solo grazie ai tenui cavi di Internet.

### **10.1 Differenze tra i modelli**

- **Sviluppo cattedrale** è il metodo tradizionale di sviluppo, in cui i gruppi a questa attività sono di piccole dimensioni. Il progetto e la funzionalita sono chiari prima di iniziare lo sviluppo, i piani ` completi, dall'architettura alla progettazione, dallo sviluppo alle integrazioni alle verifiche sono ben chiari e tutti documentati. I cicli di rilascio in fase di sviluppo sono pochi e il feedback esterno viene ricercatosolamente durante i cicli di verifica alfa e beta.
- Sviluppo bazaar Un mantainer<sup>2</sup> rilascia una funzionalità che può essere costruita ed è di qualche utilità ma il package<sup>3</sup> manca di funzionalità e possono sussistere imperfezioni rilevanti. I cicli di rilascio sono molto frequenti (a volte avvengono a distanza di ore). Il

 $1$ Gli hackers non sono, come comunemente si pensa, pirati informatici che si divertono ad entrare nei computers delle persone o nelle banche dati, quelli si chiamano *crackers*, l'hacker è colui che è ne sa talmente tanto su un'argomento, da avere il pieno controllo della situazione.

<sup>2</sup>Colui che inizia in progetto e ne decide le sorti

<sup>3</sup>Un archivio che contiene tutti i dati che servono ad un software per funzionare correttamente, oltre al software stesso.

feedback viene ricercato da subito, il più frequentemente possibile. Chiunque, da dovunque nel mondo, avesse una buona idea può contribuire a rimediare alle imperfezioni o ad aggiungere nuove funzionalita interessanti. Il mantainer dichiara un rilascio pronto soltanto ` quando lo ritiene opportuno<sup>4</sup>.

Eric Raymond dopo aver analizzato i motivi della riuscita di Linux, cerca di riprodurre cio che Torvalds ha fatto con Linux, quindi realizza un pro- ` getto differente *fetchmail*<sup>5</sup> , ma con parametri molto simili a quelli adottati dal creatore di Linux, ovvero, ha collaborato con una comunità pubblica.

Ma Raymond analizza solo l'aspetto tecnico di questo nuovo modo<sup>6</sup> di produrre software, tralasciando i vantaggi che lo sviluppo bazaar può portare nel mondo delle imprese.

Martin Fink<sup>7</sup>, invece, analizza proprio questo aspetto tenendo ben presente le realtà strutturali che agiscono all'interno delle moderne aziende di grandi dimensioni: la gestione delle gerarchie, le carriere personali, la regolamentazione delle risorse umane, la disponibilità di attrezzature ed il contesto strategico definitivo del manager esecutivo, per non parlare della

<sup>4</sup>Martin Fink, Modelli di business per Linux e Open Source

<sup>5</sup>*http://www.catb.org/esr/fetchmail/*

 $6$ Nuovo per modo di dire, in quanto da sempre l'uomo ha utilizzato questo tipo di approccio per la ricerca e per migliorarsi. Ancora adesso non è difficile riscontrare questo modello nella ricerca scientifica

 $7$ General Manager della divisione Linux di Hewlett-Packard, dove ha diretto le attività di progettazione e sviluppo e dove ora si occupa di delineare le scelte strategiche relativamente a Linux e Open Source. Ricopre inoltre la carica di Vice presidente del consorzio Open Source Development Lab, che riunisce aziende leader nel mondo per la promozione di Linux tra le imprese e gli operatori di telecomunicazioni.

competitivita del mercato, elemento di cui un'azienda deve, obbligatoria- ` mente, tener conto.

### **10.2 Vantaggi e svantaggi**

E impossibile elencare tutte le stategie aziendali, ma esistono invece obiet- ` tivi comuni e strategie di sviluppo generali. Se si desidera applicare uni stile di sviluppo bazaar all'interno dell'azienda, vale la pena ricordare i benefici di tale stile nella comunità Open Source.

- **Sviluppo rapido** La comunita Open Source presenta cicli di svilup- ` po veramente impressionanti. Linux si è evoluto ed è diventato un sistema operativo credibile in meno di dieci anni. In meno di cinque sono state sviluppate addirittura due GUI<sup>8</sup> complete: KDE e GNOME. Oltre ovviemente al server web Apache.
- **Sviluppo distribuito** Il motivo che ha permesso a Linux (ed Apache) di essere sviluppati tanto in fretta è stata la crescita parallela della struttura Internet, alla quale la comunità si è talmente appoggiata che alcuni progetti sono stati realizzati da sviluppatori che non si sono mai incontrati fisicamente. Ciò ha creato un vantaggio dovuto alla capacita di sviluppare in una sorta di ` *fuso orario universale* che garantisce l'accesso di numerosi programmatori a prescindere dal loro paese di residenza.

<sup>8</sup> Interfacce grafiche
- I talenti migliori La comunità è nota per avere pochissima tolleranza nei confronti di contributi di poco conto, allontanando chi non fornisce contributi sostanziosi. In termini "aziendali" questo `e definito *gestione dei talenti interni*.
- **Soddisfazione delle necessita degli utenti `** Una delle dinamiche più interessanti all'interno della comunità Open Source è che lo sviluppatore è l'utente. Ciò porta a far in modo che si comprenda molto facilmente perchè il prodotto miri a soddisfare l'esigenze dell'utente. All'interno di un'azienda questo si traduce nell'accettazione che essendo gli sviluppatori soprattutto utenti, il loro contributo è di fondamentale importanza per la buona riuscita di un progetto.
- Qualità Un proverbio che bene si addice alla comunità è "quat**tro occhi vedono meglio di due"**. Infatti lo sviluppo solo apparentemente senza controllo del software con lo stile Open Source ha prodotto alcuni tra i migliori software attualmente in uso.

Come si può vedere i vantaggi sono notevoli e non esiste al mondo un dirigente che non vorrebbe godere di almeno qualcuno tra i benefici sopra elencati.

Ci sono però delle "controindicazioni", che secondo alcuni detrattori di questo stile di sviluppo, impedirebbero a questo sistema di funzionare all'interno delle aziende.

• Richieste di mercato – Se è vero che gli sviluppatori sono anche utenti, è anche vero che spesso gli utenti non sono sviluppatori. Se non si tiene conto di questa ovvia istanza, potrebbe accadere che il prodotto non soddisfi le esigenze del cliente.

- **Piani** Comunemente si ritiene che i progetti di sviluppo debbano essere parte di un piano ben preciso, che oltre ad essere un veicolo di comunicazione all'interno ed al di fuori dell'azienda, crea anche delle aspettative necessarie per lavorare ad un progetto. L'idea che gli sviluppatori rilascino un programma solo quando è pronto è difficile da accettare sia per i manager che per i reparti marketing.
- **Gestione collettiva** La gestione di un gruppo di sviluppatori che contribuisce alla realizzazione di un progetto, senza far parte di una struttura, è forse l'elemento culturale più difficile da interorizzare nel tradizionale mondo degli affari.

Queste controindicazioni ci fanno capire come bisognia reprimere qualunque velleità di controllo e di onnipresenza, per potere realizzare un maggior numero di prodotti con più funzionalità e con un livello qualitativo infinitamente migliore che in passato. Ottenendo il tutto grazie ad una forza lavoro altamente ottimizzata sulle esigenze commerciali e che, soprattutto, ama approfondire il proprio lavoro.

# **10.3 Modello funzionale per lo sviluppo Open Source aziendale**

Un fondamentale premessa è quella che bisogna dividere il software Open Source, che ha le caratteristiche descritte nella prima parte di questo testo, dal metodo di sviluppo Open Source, descritto nel capitolo 12. Nulla infatti ci vieta di produrre software propietario utilizzando il metodo di sviluppo Open Source (naturalmente con gli opportuni controlli), cosi come d'altro canto è possibile produrre software open con il metodo tradizionale con cui si sviluppano prodotti closed.

Martin Fink ci mostra un modello funzionale per lo sviluppo Open Source da applicare nelle aziende, nel grafico sono rappresentate tutti gli elementi necessari ad una struttura di di sviluppo del software che si basi sulla collaborazione.

Prima di analizzare tale struttura è bene descrivere gli elementi che differiscono sensibilmente da quelli di un'azienda tradizionalmente intesa. Ad esempio tutti gli ingegneri convivono in un unico luogo, invece di essere parti separate di una gerarchia; inoltre la maggior parte dello sviluppo del personale avviene all'interno delle risorse umane invece che all'interno di una catena di gestione.

# **10.4 Software Engineering Vice President**

E il dirigente di alto livello responsabile della realizzazione globale del ` prodotto e della sua messa sul mercato. Il suo lavoro consiste nel fornire

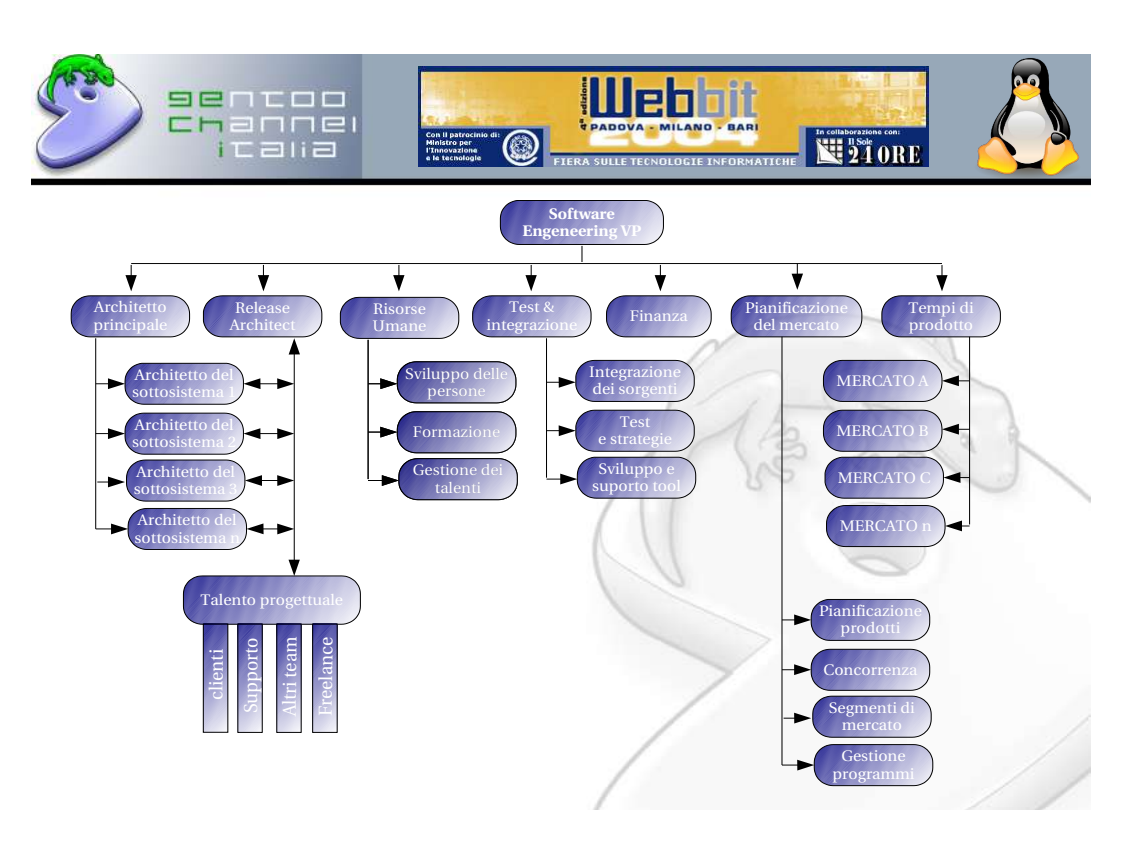

Figura 10.1: Tratto dalla mia Conferenza al WEBBIT 2004

il contesto strategico in cui si deve muovere il progetto in fase di sviluppo, oltre ad essere la persona incaricata di guidare l'iniziativa, cioè di catalizzare le dinamiche del gruppo per realizzare il prodotto migliore e più innovativo, qualitativamente perfetto e che garantisca buoni profitti. Infine ha anche un'altra responsabilità in un progetto Open Source l'architetto *principale* ha l'ultima parola per stabilire quando la tecnologia è pronta per il rilascio. Nella maggior parte delle aziende, invece, il rilascio di un prodotto è sottoposto ad una serie di pressioni che provengono da tutte le direzioni. Il Vice Presidente, in questa situazione, **E obbligato `** a rispettare la decisione dell'architetto principale. Questo era l'elemento che creava il maggior numero di difficoltà quando parlare di stile bazaar era ancora una novità perchè contraddice la maggior parte delle strutture aziendali.

# **10.5 Gruppo tecnologico**

E formato da un ` *architetto*<sup>9</sup> *principale*, un *architetto del rilascio* e dall'*esperto di progettazione*. In seguito verra anche descritta un'altra parte del gruppo ` tecnologico, ovvero il gruppo che si occupa di immettere sul mercato un determinato prodotto. Il gruppo tecnologico è responsabile della tecnologia del prodotto, non del prodotto finito, mansione che tradizionalmente appartiene alla seconda tipologia di gruppo tecnologico.

<sup>&</sup>lt;sup>9</sup>la parola architetto è intesa nel suo significato più ampio e non ha nulla ache vedere con il lavoro di architetto

### **10.5.1 L'architetto principale**

In questo modello l'architetto principale ha un ruolo abbastanza differente da un CTO<sup>10</sup> tradizionalmente inteso. Infatti, mentre il CTO si occupa generalmente della supervisione di tutte le tecnologie dell'azienda, l'architetto principale, invece, supervisiona soltanto un prodotto specifico. Qualcuno potrebbe obiettare che i tecnici sono incapaci di interiorizzare le esigenze dei clienti e del mercato. La comunità open, comunque, ha già dato prova che questa affermazione è assolutamente falsa.

L'architetto principale non deve essere lasciato solo , anzi questa professionalità ha bisogno di un'estrema cooperazione, che deve venire, soprattutto, dal reparto di pianificazione del marketing. Lo scopo è di fornire all'architetto tutte le informazioni necessarie a far si che prenda sempre le decisioni più opportune.

L'architetto principale inoltre deve definire i confini dei *sottosistemi*. Infatti ogni progetto di sviluppo di grandi dimensioni verra diviso in sottosistemi ` ed è compito dell'architetto sviluppare un'architettura che determini meno interdipendenze possibili tra i vari sottosistemi. Laddove le dipendenze non possano essere eliminate, l'architetto dovra stabilire le interfacce da ` utilizzare per l'interazione tra i sottosistemi.

Altro compito dell'architetto principale è quello di accettare o meno i codici che gli vengono sottoposti dagli *architetti del sottosistema*. Se un sottosistema non risulta soddisfacente, l'architetto dovrebbe avere a disposizione un sistema talmente flessibile da permettergli di fare la nomina di un altro

<sup>10</sup>Chief Technology Officier

architetto di sottosistema in tempi rapidissimi.

Questa figura professionale, inoltre, decide quando una tecnologia è pronta per il rilascio. Se il rilascio avviene troppo presto, la tecnologia non sara` competitiva, se avviene troppo tardi, invece, i prodotti concorrenti si saranno già appropiati del settore di mercato di riferimento. Sarà anche utile decidere quali premi e conseguenze si possono utilizzare per motivare tale decisione.

Infine l'architetto principale dovra mantenere quasi un rapporto simbionti- ` co con il *release architect*. Appena la tecnologia viene rilasciata il compito del release architect sarà di apportare il minor numero di riparazioni e migliorie al sistema.

### **10.5.2 Release architect**

E in sostanza un architetto principale in panchina. Il suo lavoro inizia dopo ` che l'architetto principale ha rilasciato la tecnologia al resto dell'organizzazione perchè venga messa in produzione. In questa fase non ha alcuna importanza la qualità del sistema, visto che potrebbero sempre emergere imperfezioni occasionali e caratteristiche su cui lavorare ulteriormente. Il release architect è il responsabile della complessiva risposta positiva del sistema al momento del del rilascio di un software. Eventuali richieste o consigli che prevedono delle modifiche all'architettura del sistema, devono essere inoltrati all'attenzione dell'architetto principale.

Il release architect lavora con gli stessi architetti del sottosistema con cui collabora l'architetto principale.

I parametri su cui si basa l'attivita del release architect sono la risposta e la ` qualità del prodotto.

#### **10.5.3 Architetti del sottosistema**

Tali architetti fanno parte della gerarchia degli architetti, o degli sviluppatori del sistema principali. Più è complesso il sistema, più è ramificata questa gerarchia. L'architetto del sottosistema è il responsabile del progetto generale di un sottosistema particolare, sara quindi sui compito sollecitare ` contributi dal pool di ingegneri con cui collabora. Inoltre, deve lavorare con gli addetti alle risorse umane per garantire un continuo incremento dell'organico di tecnici disponibili. Gli ingegneri saranno sempre motivati ad offrire i loro contributi se il loro obiettivo è di avanzare di grado all'interno della gerarchia.

In fase di realizzazione di una nuova tecnologia è compito dell'architetto del sottosistema di consegnare all'architetto principale (o comunque ad un altro responsabile superiore nella gerarchia) un sistema funzionale di qualita Inoltre risponde al release architect inquanto qualsiasi questione ` riguardante il sottosistema dovrà essere supervisionata da quest' ultimo. Ecco di seguito riportate alcune linee guida che l'architetto del sottosistema deve tenere in considerazione:

• **Capacita di attrarre contributi sempre nuovi talenti per lavorare ` al sottosistema**

Ovvero l'architetto del sottosistema dovrà sempre lavorare perchè quei talenti siano sempre disponibili.

#### • **Contributi, tempestivi e di qualita al sottosistema `**

Il miglior stimolo alla realizzazione di questo punto è l'avanzamento nella gerarchia. Se i contributi non portano a risultati soddisfacenti, l'architetto del sottosistema dovrebbe essere rimpiazzato.

#### • **Innovazione nel sottosistema**

Le nuove tecnologie e le innovazioni devono essere prese in esame costantemente.

#### • **Pianificazione della successione**

Essendo obiettivo dell'architetto del sottosistema quello di scalare la catena gerarchica fino ai suoi più alti livelli, egli dovrà identificare chiaramente un suo potenziale successore.

#### **10.5.4 Progettisti di talento**

Gli ingengeri $11$  sono un bene prezioso in un'azienda e non pezzi sostituibili. All'inizio ciascun *talento* dovra adattarsi alla cultura aziendale, compren- ` dere il sistema che si sta sviluppando e decidere in quale settore offrire il suo contributo. La presenza di varie individualità determinerà la convivenza di una gamma vasta ed eterogenea di obiettivi. Ci sarà chi sarà motivato

 $11$ Anche qui il termine va inteso nel suo significato più ampio e non va confuso con la qualifica di ingegnere

dal desiderio di avanzare nella catena gerarchica, altri dalla propria sete di conoscenza, altri ancora per specializzarsi in un'area molto specifica della tecnologia. Ognuno di questi obiettivi rappresenta un valore che è un valore aggiunto per il sistema.

Apro una parentesi su questo punto, spesso le aziende non considerano quelle che sono le motivazioni personali, ma tendono a "schiacciare" lo sviluppatore e/o ingegnere, costringendolo a fare programmi che non gli interessano, dimenticandosi completamente di quelli che sono invece le sue potenzialità e perdendo parte del valore aggiunto. Un esempio può essere il progetto **OpenC6**, nato appunto dalla voglia di *rilassarsi* di un ingegnere che per diletto ha creato un clone del sistema di messaging della Telecom "C6". Il tutto è nato appunto da uno *sfogo creativo* che non è stato recepito ed utilizzato all'interno dell'azienda presso cui lavora questo ingegnere. Solitamente una delle motivazioni comuni a tutti è l'avanzamento di car-

riera, ma ciò implica la dimostrazione, non soltanto di capacità tecniche, ma anche di un buon livello di "visione architettonica" ed ottime capacita` di relazione.

Il talento progettuale deve essere calcolato in base alla qualità quantità varietà e innovazione dei suoi contributi. Una volta che un sottosistema raggiunge un livello di maturità allora l'ingegnere decide se innovare quel sottosistema o concentrarsi su un'altro sottosistema. Nel caso in cui il numero dei contributi tendesse ad abbassarsi sensibilmente bisogna subito correre ai ripari.

La forma migliore per monitorare l'andamento di situazioni simili è controllando il numero dei contributi rifiutati. Una certa quantità di rifiuti è piu che accettata, ma una serie continua e ripetuta di rifiuti indica un pro- ` blema relativo a questa professionalità che deve essere affrontato. Alla voce *talento progettuale* nel grafico emergono tutta una serie di figure collaterali che rappresentano un'altro elemento chiave dell'organizzazione. Uno dei vantaggi principali dello sviluppo a bazaar è che ognuno può fare la sua parte. Da un lato bisogna garantire ai possibili collaboratori una formazione adeguata sul sistema, gli strumenti ed il resto dell'infrastruttura, bisogna incoraggiare questi contributi da dovunque provengano. Se tali contributi giungessero da altre parti dell'organizzazione questo sarebbe un segnale molto positivo per lo sviluppo. Innanzitutto perchè tale richiesta indica il fatto che il sistema non sta soddisfacendo le aspettative degli utenti, quindi garantisce altri talenti determinati a migliorare il sistema. Ma potenziali talenti possono anche essere rintracciati altrove, sporattutto tra partner e clienti. Argomento che tratterò nel paragrafo *Comunità collegate*.

### **10.6 Risorse umane**

Questa è una prima differenza tra la comunità Open Source dove quest'aspetto non pesa un granchè sulla gestione del capitale umano e le aziende. Nella comunità infatti non c'è nessun motivo di preoccuparsi di dover decidere aumenti, emettere buste paga, rendere disponibili le attrezzature o fornire consigli sulle carrirere.

Questo gruppo ha un ruolo determinante. Se infatti il gruppo tecnico deve impiegare tutte le sue energie sulla tecnologia e sul prodotto da consegnare, ne consegue che il ruolo di gestine del personale diviene secondario, a meno che questa responsabilità non venga raccolta da qualcun'altro, ovvero le risorse umane, che finiscono quindi per avere un dei compiti che vanno al di là di quelli tradizionali.

#### **10.6.1 Sviluppo del personale**

I potenziali talenti devono avere a disposizione tutte le risorse possibili, dai consigli agli strumenti necessari, per poter crescere professionalmente. Nelle aziende tradizionali, la crescita professionale dei dipendenti fa parte delle mansioni del capo del personale, in questo nuovo stile di sviluppo tale figura non esiste più.

 $\hat{E}$  in questo nodo strategico che avvengono tutte le comunicazioni. È necessaria quindi una procedura secondo cui la la direzione dell'azienda possa comunicare la strategia globale a tutta la popolazione dei dipendenti. Le comunicazioni aziendali devono far si che ciascun dipendente possa comprendere il constesto strategico globale.

### **10.6.2 Formazione**

La formazione generale è la combinazione di due tipi, quella sull'azienda, ovvero la mission e gli obiettivi dell'azienda, e sui processi di progettazione, ovvero sulla tecnologia che viene sviluppata.

Dopo la formazione basterà una un buona pratica e interazione.

#### **10.6.3 Gestione dei talenti**

Questo gruppo ha la responsabilita di soddisfare le esigenze degli architetti ` in materia di professionalità e di rendere tali professionalità disponibili. Si occupa anche che vengano mantenuti criteri di varieta footnoteovvero una ` combinazione di talenti in aree tecnologiche specifiche, che crescano all'interno di una gerarchia manageriale con diversi livelli di capacità di gestione dello sviluppo del personale nella ricerca di nuovi talenti.

Alla Gestione dei talenti è anche affidato il compito di richiamare all'ordine un'organizzazione che non si può permettere economicamente di assumere ulteriori talenti, una situazione che può essere comunque risolta grazie ad una combinazione di lavoratori a tempo determinato ed indeterminato. Questo gruppo dovrà collaborare con quello dedicato alla progettazione per capire quale sottosistema possa aver bisogno di piu risorse degli altri ` e su questo focalizzare i talenti disponibili. Si ricorda che la misura del talento è data dalla quantità di contributi dati. È quindi necessario sviluppare tutti quei sistemi di controllo per calcolare quanti contributi vengono offerti da ogni singolo ingegnere.

### **10.7 Verifica e integrazione**

La verifica e l'integrazione sono due funzioni che non esistono all'interno di una comunità Open Source vera e propia. Nella comunità spesso si riducono ad un massiccio invio di email al mantainer con file sorgenti, patch e aggiustamenti. Le operazioni di verifica avvengono grazie ad una grande quantità di utenti che incappano in una serie di difficoltà durante il ciclo di sviluppo. A questo punto Martin Fink ci fa notare due estremi e ci chiede come mai la NASA utilizza fino a 30 ingegneri per effettuare i test sull'operato di un singolo sviluppatore di software, mentre la comunita` di solito si avvale di un breve ciclo di verifica formale. E inutile ricordare ` che i software Open Source sono allo stesso livello di quelli sviluppati dalla  $NASA<sup>12</sup>$ . Quindi come ha fatto la comunità a raggiungere risultati qualitativi talmente impressionanti? La risposta è semplice ed è compresa nel proverbio citato in precedenza: "quattro occhi sono meglio di due".

Secondo il metodo tradizionale, l'accesso al codice sorgente del progetto è rigidamente controllato e soltanto coloro che dispongono di una precisa autorizzazione è permesso anche solo di guardarlo. Ovviamente un numero ancora inferiore di persone avrà la facoltà di modificarlo. La mentalità che invece bisogna sviluppare in questo nuovo stile è completamente diversa: se sempre più persone hanno libero accesso al codice sorgente il progetto non può che migliorare, grazie ad un feedback costante sul progetto, la codificazione e gli algoritmi. Però se l'obiettivo è realizzare un prodotto per uso commerciale saranno necessarie verifiche formali e processi di integrazione, perchè gli utenti contano sull'azienda per la verifica di base e per la qualità Nell'ultimo paragrafo di questa seconda parte della tesi vedremo proprio come Martin Fink ha affrontato le modalitàdi come rendere un codice sorgente disponibile nei termini di una licenza Open Source.

<sup>12</sup>Anzi, la stessa NASA si avvale di software Open Source, non dimentichiamoci che Linux è stato sullo shuttle

### **10.8 Finanza**

Questo gruppo che non esiste nella comunità ha il suo ruolo tradizionale, ma con una serie di eccezioni. Dovra evolversi ed aiutare a bilanciare le ` esigenze dei gruppi tecnologici con quelle espresse dai gruppi che si occupano del lancio del prodotto e collaborare con l'ufficio delle risorse umane per assicurarsi che la struttura dei costi, associata con le risorse umane sia gestita in maniera appropriata.

# **10.9 Pianificazione del mercato**

 $\hat{E}$  un'altro ruolo chiave che generalmente non esiste nella comunità Infatti nella comunità lo sviluppatore è l'utente. Se però si sta consegnando un prodotto commerciale, deve essere bilanciato con un esame più attento delle necessità degli utenti.

Tradizionalmente il mercato viene segmentato e diviso in un ordine di priorità che determini il ritorno economico maggiore. In questo modo è possibile concentrarsi sui vari settori dei mercati presenti e futuri per la tecnologia che viene sviluppata dall'architetto principale.

Inoltre questo gruppo è responsabile della creazione e dell'equilibrio di parametri fondamentali che garantiscono che il gruppo focalizzi la propria attenzione sulla giusta serie di obiettivi.

# **10.10 Lancio sul mercato**

C'è una grossa differenza tra il gruppo tecnologico e quello incaricato di mettere sul mercato, che ha invece la responsabilità del prodotto finito. Questo gruppo è anche responsabile del completamento di tutti gli elementi della catena di valori di un'azienda, inclusa la collaborazione con gli addetti alle vendite, alla fabbricazione, con gli addetti al supporto e con tutti gli altri gruppi dell'organizzazione che si occupano di consegnare una soluzione ai clienti, siano essi interni o esterni.

### **10.11 Comunita collegate `**

Come gia anticipato nel sottoparagrafo ` *Gestione dei talenti*, l'evolversi di questa nuova cultura aziendale farà si che si creerà sempre maggiore disponibilità ad accettare sempre nuovi partecipanti fino al raggiungere il punto in cui clienti e partner chiederanno di unirsi al processo di sviluppo.

Come abbiamo gia detto, in questo modello si parla non delle licenze di ` tipo Open Source, ma del metodo di sviluppo e le due cose devono essere tenute separate, quindi non potendo consentire che partner esterni modifichino il codice in un regime di totale libertà ammenocchè ovviamente non si stia svviluppando software con licenza di tipo Open Source, sara neces- ` sario accettare questa partecipazione disciplinandola.

Uno dei vantaggi del permettere ai partner ed ai clienti di partecipare a questo processo è quello di ricreare uno dei vantaggi che ha l'Open Source, ovvero la capacità e la velocità di risposta ai problemi identificati dalla comunità.

Naturalmente per poter fare ciò sarà indispensabile creare un'infrastruttura di rete che consenta a parti esterne di accedere al codice sorgente, pur mantenendone intatte riservatezza e sicurezza.

# **Capitolo 11**

# **Emulatori di applicativi Windows sotto Linux**

Spesso si pensa che sia impossibile utilizzare applicativi Microsoft tipo MS Office in ambiente Linux, ed è propio l'impossibilità di usare questo tipo di programmi e la "paura" a migrare verso programmi tipo OpenOffice, che rendono restie le aziende a passare a Linux.

Ma è un falso problema, inquanto nulla vieta di utilizzare al 100% MS Office in ambiente Linux Infatti esistono programmi come **Cross Over Office** che emulando l'architettura Windows, permettono di *installare* gli applicativi più usati nel mondo Microsoft.

Una cosa del genere deve comunque essere gestita in modo intelligente, infatti come specificato sul sito del programma Cross Over Office, solo *MS Office 2000* è pienamente supportato, quindi se non si vogliono avere brutte sorprese, in questi casi è bene documentarsi prima.

Ma questo non è l'unico casi di interfacciamento, ce ne sono moltissimi.

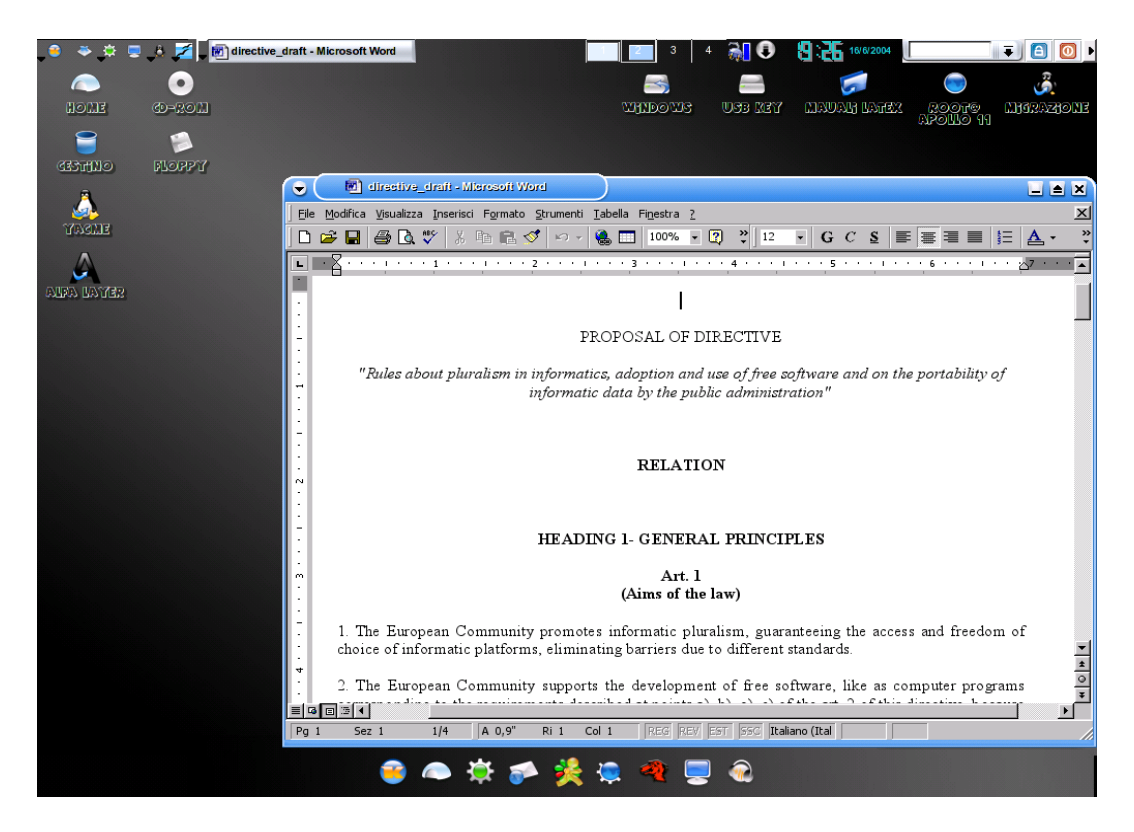

Figura 11.1: Esempio di Word sotto Linux sul mio computer

C'è infatti anche l'interfacciamento dal lato dei database, esempio ORA-**CLE** che gira anche su Linux, oltre che l'interfacciamento di stampanti o dati condivisi in rete.

In una rete mista di macchine con Windows e Linux, il modo ideale per condividere files e stampanti è quello di usare SAMBA.

# **Capitolo 12**

# **SAMBA e la Banca d'Italia**

In precedenza abbiamo parlato della possibilita di far "interfacciare" il mon- ` do Microsoft con quello Open Source.

Uno dei maggiori problemi di utilizzare piattaforme differenti è proprio quello dell'interscambiabilita dei dati e delle risorse. `

Tra i due sistemi operativi questa problematica è stata superata brillantemente grazie all'utilizzo di SAMBA:

Un esempio di ciò l'ho potuto constatare alla Banca d'Italia, la quale, dovendo aggiornare molte mecchine e volendo risparmiare aveva deciso di migrare a Linux.

Solo che si sono posti il problema della "comunicabilità ' tra le due piattaforme. Dopo aver vagliato alcune proposte commerciali, si sono sofermati su SAMBA.

Lo scegliere questo programma ha permesso non solo di risparmiare, ma essendo Open Source la BI ha anche potuto far apportare le modifiche necessarie per far si che il tutto si confacesse al 100% con le sue esigenze.

Dopodicchè tali modifiche sono state mandate, in pieno spirito Open Source, al SAMBA Team, ed alcune delle quali sono state anche incluse nella nuova release.

Analizziamo velocemente quali sono state le conseguenze di questa scelta:

- C'è stato un miglioramento del programma pagato dalla BI
- Risparmio notevole per la Banca d'Italia in quanto ciò gli ha permesso di migrare all'Open Source
- Aumento della qualita del programma usufruibile da tutti in quanto ` il programma è disponibil gratuitamente
- Creazione di nuovo mercato: La BI ha pagato dei programmatori i quali hanno fatto le modifiche, se fose stato un programma propietario, ciò non sarebbe potuto accadere.
- L'aver utilizzato dei programmatori "esterni" ha permesso di far rimanere i fondi sul territorio.
- Ed inoltre in questo modo la BI è stata libera di scegliere i programmatori, anche in base a quelle che erano le sue esigenze di qualita ed ` il suo budget.

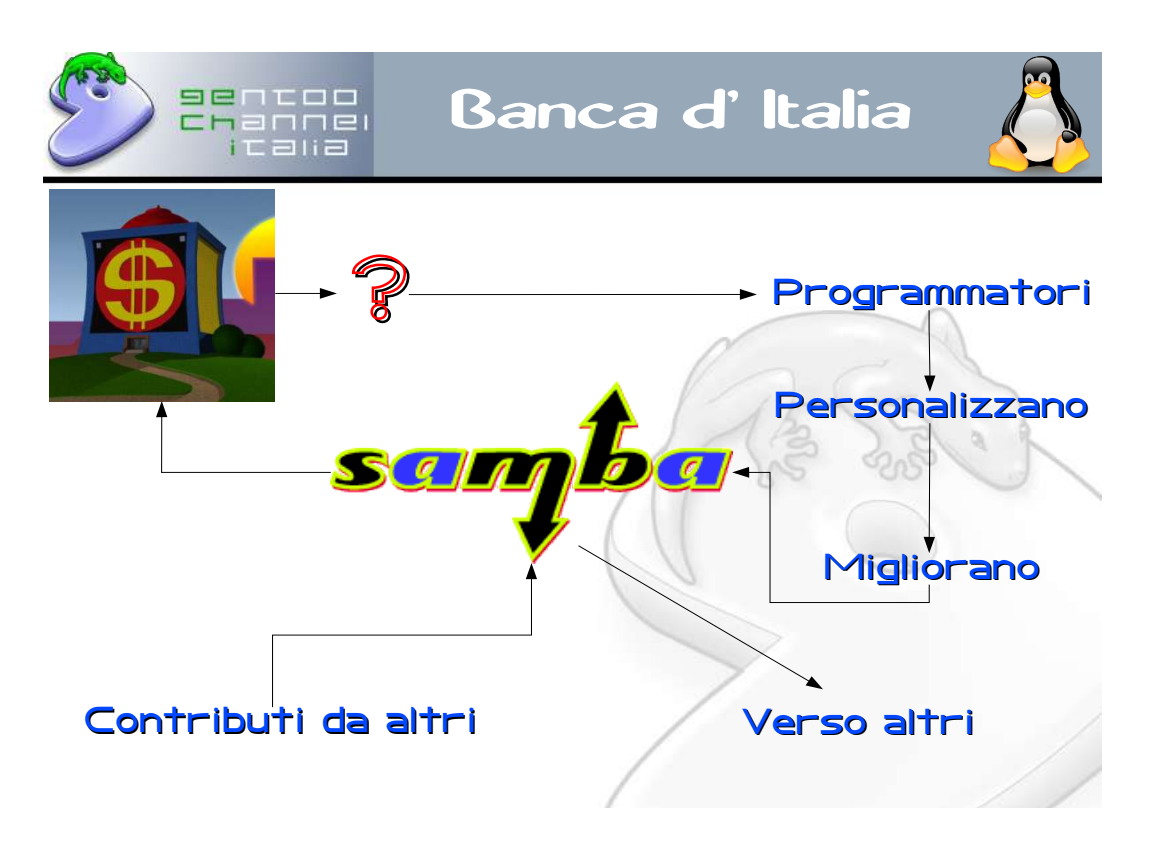

Figura 12.1: Tratto dalla mia Conferenza al WEBBIT 2004

# **Parte III**

# **Appendice**

# **Appendice A**

# **Licenze**

### **A.1 GPL**

LICENZA PUBBLICA GENERICA (GPL) DEL PROGETTO GNU<sup>1</sup> Versione 2, Giugno 1991 Copyright (C)1989, 1991 Free Software Foundation, Inc.

59 Temple Place, Suite 330, Boston, MA 02111-1307 USA

Chiunque può copiare e distribuire copie letterali di questo documento di licenza, ma non ne è permessa la modifica.

#### Preambolo

Le licenze della maggior parte dei programmi hanno lo scopo di togliere all'utente la libertà di condividere e modificare il programma stesso. Vicev-

<sup>&</sup>lt;sup>1</sup>Traduzione curata da gruppo Pluto, da ILS e dal gruppo italiano di traduzione GNU. Ultimo aggiornamento 19 aprile 2000.

ersa, la Licenza Pubblica Generica GNU è intesa a garantire la libertà di condividere e modificare il software libero, al fine di assicurare che i programmi siano liberi per tutti i loro utenti. Questa Licenza si applica alla maggioranza dei programmi della Free Software Foundation e ad ogni altro programma i cui autori hanno deciso di usare questa Licenza. Alcuni altri programmi della Free Software Foundation sono invece coperti dalla Licenza Pubblica Generica Minore. Chiunque può usare questa Licenza per i propri programmi.

Quando si parla di software libero (free software), ci si riferisce alla liberta` non al prezzo. Le nostre Licenze (la GPL e la LGPL) sono progettate per assicurarsi che ciascuno abbia la libertà di distribuire copie del software libero (e farsi pagare per questo, se vuole), che ciascuno riceva il codice sorgente o che lo possa ottenere se lo desidera, che ciascuno possa modificare il programma o usarne delle parti in nuovi programmi liberi e che ciascuno sappia di potere fare queste cose.

Per proteggere i diritti dell'utente, abbiamo bisogno di creare delle restrizioni che vietino a chiunque di negare questi diritti o di chiedere di rinunciarvi. Queste restrizioni si traducono in certe responsabilita per chi ` distribuisce copie del software e per chi lo modifica.

Per esempio, chi distribuisce copie di un programma coperto da GPL, sia gratis sia in cambio di un compenso, deve concedere ai destinatari tutti i diritti che ha ricevuto. Deve anche assicurarsi che i destinatari ricevano o possano ottenere il codice sorgente. E deve mostrar loro queste condizioni di licenza, in modo che essi conoscano i propri diritti.

Proteggiamo i diritti dell'utente in due modi: (1) proteggendo il software con un copyright, e (2) offrendo una licenza che dia il permesso legale di copiare, distribuire e modificare il Programma.

Inoltre, per proteggere ogni autore e noi stessi, vogliamo assicurarci che ognuno capisca che non ci sono garanzie per i programmi coperti da GPL. Se il programma viene modificato da qualcun altro e ridistribuito, vogliamo che gli acquirenti sappiano che ciò che hanno non è l'originale, in modo che ogni problema introdotto da altri non si rifletta sulla reputazione degli autori originari.

Infine, ogni programma libero è costantemente minacciato dai brevetti sui programmi. Vogliamo evitare il pericolo che chi ridistribuisce un programma libero ottenga la propieta di brevetti, rendendo in pratica il ` programma cosa di sua propieta Per prevenire questa evenienza, abbiamo ` chiarito che ogni brevetto debba essere concesso in licenza d'uso a chiunque, o non avere alcuna restrizione di licenza d'uso.

Seguono i termini e le condizioni precisi per la copia, la distribuzione e la modifica.

#### LICENZA PUBBLICA GENERICA GNU

# TERMINI E CONDIZIONI PER LA COPIA, LA DISTRIBUZIONE E LA MODI-**FICA**

0. Questa Licenza si applica a ogni programma o altra opera che contenga una nota da parte del detentore del copyright che dica che tale opera può essere distribuita sotto i termini di questa Licenza Pubblica Generica. Il termine Programma nel seguito si riferisce ad ogni programma o opera così definita, e l'espressione opera basata sul Programma indica sia il Programma sia ogni opera considerata derivata in base alla legge sul copyright; in altre parole, un'opera contenente il Programma o una porzione di esso, sia letteralmente sia modificato o tradotto in un'altra lingua. Da qui in avanti, la traduzione è in ogni caso considerata una modifica. Vengono ora elencati i diritti dei beneficiari della licenza.

Attivita diverse dalla copiatura, distribuzione e modifica non sono cop- ` erte da questa Licenza e sono al di fuori della sua influenza. L'atto di eseguire il Programma non viene limitato, e l'output del programma è coperto da questa Licenza solo se il suo contenuto costituisce un'opera basata sul Programma (indipendentemente dal fatto che sia stato creato eseguendo il Programma). In base alla natura del Programma il suo output può essere o meno coperto da questa Licenza.

1. è lecito copiare e distribuire copie letterali del codice sorgente del

Programma così come viene ricevuto, con qualsiasi mezzo, a condizione che venga riprodotta chiaramente su ogni copia una appropriata nota di copyright e di assenza di garanzia; che si mantengano intatti tutti i riferimenti a questa Licenza e all'assenza di ogni garanzia; che si dia a ogni altro destinatario del Programma una copia di questa Licenza insieme al Programma.

 $\hat{E}$  possibile richiedere un pagamento per il trasferimento fisico di una copia del Programma, è anche possibile a propria discrezione richiedere un pagamento in cambio di una copertura assicurativa.

2. E lecito modificare la propria copia o copie del Programma, o parte di ` esso, creando perciò un'opera basata sul Programma, e copiare o distribuire tali modifiche o tale opera secondo i termini del precedente comma 1, a patto che siano soddisfatte tutte le condizioni che seguono:

a) Bisogna indicare chiaramente nei file che si tratta di copie modificate e la data di ogni modifica.

b) Bisogna fare in modo che ogni opera distribuita o pubblicata, che in parte o nella sua totalita derivi dal Programma o da parti di esso, sia ` concessa nella sua interezza in licenza gratuita ad ogni terza parte, secondo i termini di questa Licenza.

c) Se normalmente il programma modificato legge comandi interattivamente quando viene eseguito, bisogna fare in modo che all'inizio dell'esecuzione interattiva usuale, esso stampi un messaggio contenente una appropriata nota di copyright e di assenza di garanzia (oppure che specifichi il tipo di garanzia che si offre). Il messaggio deve inoltre specificare che chiunque può ridistribuire il programma alle condizioni qui descritte e deve indicare come reperire questa Licenza. Se però il programma di partenza è interattivo ma normalmente non stampa tale messaggio, non occorre che un'opera basata sul Programma lo stampi.

Questi requisiti si applicano all'opera modificata nel suo complesso. Se sussistono parti identificabili dell'opera modificata che non siano derivate dal Programma e che possono essere ragionevolmente considerate lavori indipendenti, allora questa Licenza e i suoi termini non si applicano a queste parti quando queste vengono distribuite separatamente. Se però queste parti vengono distribuite all'interno di un prodotto che è un'opera basata sul Programma, la distribuzione di quest'opera nella sua interezza deve avvenire nei termini di questa Licenza, le cui norme nei confronti di altri utenti si estendono all'opera nella sua interezza, e quindi ad ogni sua parte, chiunque ne sia l'autore.

Quindi, non è nelle intenzioni di questa sezione accampare diritti, nè contestare diritti su opere scritte interamente da altri; l'intento è piuttosto quello di esercitare il diritto di controllare la distribuzione di opere derivati dal Programma o che lo contengano.

Inoltre, la semplice aggregazione di un'opera non derivata dal Programma col Programma o con un'opera da esso derivata su di un mezzo di memorizzazione o di distribuzione, non è sufficente a includere l'opera non derivata nell'ambito di questa Licenza.

3. E lecito copiare e distribuire il Programma (o un'opera basata su di ` esso, come espresso al comma 2) sotto forma di codice oggetto o eseguibile secondo i termini dei precedenti commi 1 e 2, a patto che si applichi una delle seguenti condizioni:

a) Il Programma sia corredato del codice sorgente completo, in una forma leggibile da calcolatore, e tale sorgente sia fornito secondo le regole dei precedenti commi 1 e 2 su di un mezzo comunemente usato per lo scambio di programmi.

b) Il Programma sia accompagnato da un'offerta scritta, valida per almeno tre anni, di fornire a chiunque ne faccia richiesta una copia completa del codice sorgente, in una forma leggibile da calcolatore, in cambio di un compenso non superiore al costo del trasferimento fisico di tale copia, che deve essere fornita secondo le regole dei precedenti commi 1 e 2 su di un mezzo comunemente usato per lo scambio di programmi.

c) Il Programma sia accompagnato dalle informazioni che sono state ricevute riguardo alla possibilità di ottenere il codice sorgente. Questa alternativa è permessa solo in caso di distribuzioni non commerciali e solo se il programma è stato ottenuto sotto forma di codice oggetto o eseguibile in accordo al precedente comma B.

Per codice sorgente completo di un'opera si intende la forma preferenziale usata per modificare un'opera. Per un programma eseguibile, codice sorgente completo significa tutto il codice sorgente di tutti i moduli in esso contenuti, più ogni file associato che definisca le interfacce esterne del programma, più gli script usati per controllare la compilazione e l'installazione dell'eseguibile. In ogni caso non è necessario che il codice sorgente fornito includa nulla che sia normalmente distribuito (in forma sorgente o in formato binario) con i principali componenti del sistema operativo sotto cui viene eseguito il Programma (compilatore, kernel, e così via), a meno che tali componenti accompagnino l'eseguibile.

Se la distribuzione dell'eseguibile o del codice oggetto è effettuata indicando un luogo dal quale sia possibile copiarlo, permettere la copia del codice sorgente dallo stesso luogo è considerata una valida forma di distribuzione del codice sorgente, anche se copiare il sorgente è facoltativo per l'acquirente.

4. Non è lecito copiare, modificare, sublicenziare, o distribuire il Pro-

gramma in modi diversi da quelli espressamente previsti da questa Licenza. Ogni tentativo di copiare, modificare, sublicenziare o distribuire il Programma non è autorizzato, e farà terminare automaticamente i diritti garantiti da questa Licenza. D'altra parte ogni acquirente che abbia ricevuto copie, o diritti, coperti da questa Licenza da parte di persone che violano la Licenza come qui indicato non vedranno invalidata la loro Licenza, purchè si comportino conformemente ad essa.

5. L'acquirente non è tenuto ad accettare questa Licenza, poichè non l'ha firmata. D'altra parte nessun altro documento garantisce il permesso di modificare o distribuire il Programma o i lavori derivati da esso. Queste azioni sono proibite dalla legge per chi non accetta questa Licenza; percio` modificando o distribuendo il Programma o un'opera basata sul programma, si indica nel fare ciò l'accettazione di questa Licenza e quindi di tutti i suoi termini e le condizioni poste sulla copia, la distribuzione e la modifica del Programma o di lavori basati su di esso.

6. Ogni volta che il Programma o un'opera basata su di esso vengono distribuiti, l'acquirente riceve automaticamente una licenza d'uso da parte del licenziatario originale. Tale licenza regola la copia, la distribuzione e la modifica del Programma secondo questi termini e queste condizioni. Non è lecito imporre restrizioni ulteriori all'acquirente nel suo esercizio dei diritti qui garantiti. Chi distribuisce programmi coperti da questa Licenza non e' comunque tenuto a imporre il rispetto di questa Licenza a terzi.

7. Se, come conseguenza del giudizio di un tribunale, o di una imputazione per la violazione di un brevetto o per ogni altra ragione (non limitatamente a questioni di brevetti), vengono imposte condizioni che contraddicono le condizioni di questa licenza, che queste condizioni siano dettate dalla corte, da accordi tra le parti o altro, queste condizioni non esimono nessuno dall'osservazione di questa Licenza. Se non è possibile distribuire un prodotto in un modo che soddisfi simultaneamente gli obblighi dettati da questa Licenza e altri obblighi pertinenti, il prodotto non può essere affatto distribuito. Per esempio, se un brevetto non permettesse a tutti quelli che lo ricevono di ridistribuire il Programma senza obbligare al pagamento di diritti, allora l'unico modo per soddisfare contemporaneamente il brevetto e questa Licenza e' di non distribuire affatto il Programma.

Se una qualunque parte di questo comma è ritenuta non valida o non applicabile in una qualunque circostanza, deve comunque essere applicata l'idea espressa da questo comma; in ogni altra circostanza invece deve essere applicato questo comma nel suo complesso.

Non è nelle finalità di questo comma indurre gli utenti ad infrangere alcun brevetto nè ogni altra rivendicazione di diritti di propietà nè di contestare la validità di alcuna di queste rivendicazioni; lo scopo di questo comma è unicamente quello di proteggere l'integrità del sistema di distri-
buzione dei programmi liberi, che viene realizzato tramite l'uso di licenze pubbliche. Molte persone hanno contribuito generosamente alla vasta gamma di programmi distribuiti attraverso questo sistema, basandosi sull'applicazione fedele di tale sistema. L'autore/donatore può decidere di sua volonta se preferisce distribuire il software avvalendosi di altri sistemi, e ` l'acquirente non può imporre la scelta del sistema di distribuzione.

Questo comma serve a rendere il più chiaro possibile ciò che crediamo sia una conseguenza del resto di questa Licenza.

8. Se in alcuni paesi la distribuzione o l'uso del Programma sono limitati da brevetto o dall'uso di interfacce coperte da copyright, il detentore del copyright originale che pone il Programma sotto questa Licenza può aggiungere limiti geografici espliciti alla distribuzione, per escludere questi paesi dalla distribuzione stessa, in modo che il programma possa essere distribuito solo nei paesi non esclusi da questa regola. In questo caso i limiti geografici sono inclusi in questa Licenza e ne fanno parte a tutti gli effetti.

9. All'occorrenza la Free Software Foundation può pubblicare revisioni o nuove versioni di questa Licenza Pubblica Generica. Tali nuove versioni saranno simili a questa nello spirito, ma potranno differire nei dettagli al fine di coprire nuovi problemi e nuove situazioni.

Ad ogni versione viene dato un numero identificativo. Se il Programma

asserisce di essere coperto da una particolare versione di questa Licenza e da ogni versione successiva, l'acquirente puo scegliere se seguire le con- ` dizioni della versione specificata o di una successiva. Se il Programma non specifica quale versione di questa Licenza deve applicarsi, l'acquirente può scegliere una qualsiasi versione tra quelle pubblicate dalla Free Software Foundation.

10. Se si desidera incorporare parti del Programma in altri programmi liberi le cui condizioni di distribuzione differiscano da queste, è possibile scrivere all'autore del Programma per chiederne l'autorizzazione. Per il software il cui copyright è detenuto dalla Free Software Foundation, si scriva alla Free Software Foundation; talvolta facciamo eccezioni alle regole di questa Licenza. La nostra decisione sarà guidata da due finalità preservare la libertà di tutti i prodotti derivati dal nostro software libero e promuovere la condivisione e il riutilizzo del software in generale.

### NON C'è GARANZIA

11. POICHÈ IL PROGRAMMA è CONCESSO IN USO GRATUITAMENTE, NON C'è GARANZIA PER IL PROGRAMMA, NEI LIMITI PERMESSI DALLE VIGENTI LEGGI. SE NON INDICATO DIVERSAMENTE PER ISCRITTO, IL DETENTORE DEL COPYRIGHT E LE ALTRE PARTI FORNISCONO IL PRO-GRAMMA COSÌ COM'È, SENZA ALCUN TIPO DI GARANZIA, NÈ ESPLICI-TA NÈ IMPLICITA; CIÒ COMPRENDE, SENZA LIMITARSI A QUESTO, LA

GARANZIA IMPLICITA DI COMMERCIABILITÀ E UTILIZZABILITÀ PER UN PARTICOLARE SCOPO. L'INTERO RISCHIO CONCERNENTE LA QUALITÀ E LE PRESTAZIONI DEL PROGRAMMA E DELL'ACQUIRENTE. SE IL PRO- ` GRAMMA DOVESSE RIVELARSI DIFETTOSO, L'ACQUIRENTE SI ASSUME IL COSTO DI OGNI MANUTENZIONE, RIPARAZIONE O CORREZIONE NECES-SARIA.

12. NÈ IL DETENTORE DEL COPYRIGHT NÈ ALTRE PARTI CHE POS-SONO MODIFICARE O RIDISTRIBUIRE IL PROGRAMMA COME PERME-SSO IN QUESTA LICENZA SONO RESPONSABILI PER DANNI NEI CON-FRONTI DELL'ACQUIRENTE, A MENO CHE QUESTO NON SIA RICHIESTO DALLE LEGGI VIGENTI O APPAIA IN UN ACCORDO SCRITTO. SONO IN-CLUSI DANNI GENERICI, SPECIALI O INCIDENTALI, COME PURE I DANNI CHE CONSEGUONO DALL'USO O DALL'IMPOSSIBILITA DI USARE IL PRO- ` GRAMMA; CIO COMPRENDE, SENZA LIMITARSI A QUESTO, LA PERDITA ` DI DATI, LA CORRUZIONE DEI DATI, LE PERDITE SOSTENUTE DALL'AC-QUIRENTE O DA TERZI E L'INCAPACITA DEL PROGRAMMA A INTERA- ` GIRE CON ALTRI PROGRAMMI, ANCHE SE IL DETENTORE O ALTRE PAR-TI SONO STATE AVVISATE DELLA POSSIBILITA DI QUESTI DANNI. `

### FINE DEI TERMINI E DELLE CONDIZIONI

Appendice: come applicare questi termini a nuovi programmi

Se si sviluppa un nuovo programma e lo si vuole rendere della maggiore utilità possibile per il pubblico, la cosa migliore da fare è rendere tale programma libero, cosicchè ciascuno possa ridistribuirlo e modificarlo sotto questi termini.

Per fare questo, si inserisca nel programma la seguente nota. La cosa migliore da fare è mettere la nota all'inizio di ogni file sorgente, per chiarire nel modo più efficiente possibile l'assenza di garanzia; ogni file dovrebbe contenere almeno la nota di copyright e l'indicazione di dove trovare l'intera nota.

 $\alpha$   $\alpha$  riga per dire in breve il nome del programma e cosa fa $>$ Copyright  $\circ$  <anno> <nome dell'autore>

Questo programma è software libero; è lecito redistribuirlo o modificarlo secondo i termini della Licenza Pubblica Generica GNU come è pubblicata dalla Free Software Foundation<sup>2</sup>; o la versione 2 della licenza o (a propria scelta) una versione successiva.

Questo programma è distribuito nella speranza che sia utile, ma SENZA ALCUNA GARANZIA; senza neppure la garanzia implicita di NEGOZIABILITÀ o di APPLICABILITÀ PER UN PARTICOLARE SCOPO. Si veda la Licenza Pubblica Generica GNU per avere maggiori dettagli.

<sup>2</sup>http://www.gnu.org/ Associazione che fornisce supporto logistico, legale, ideologico e di pubbliche relazioni al progetto GNU . Fondata nel 1985 da R. Stallman, possiede i diritti sui programmi GNU.

Questo programma deve essere distribuito assieme ad una copia della Licenza Pubblica Generica GNU; in caso contrario, se ne può ottenere una scrivendo alla Free Software Foundation, Inc., 59 Temple Place, Suite 330, Boston, MA 02111-1307 USA

Si aggiungano anche informazioni su come si puo essere contattati tramite ` posta elettronica e cartacea.

Se il programma è interattivo, si faccia in modo che stampi una breve nota simile a questa quando viene usato interattivamente:

Gnomovision versione 69, Copyright Canno nome dell'autore Gnomovision non ha ALCUNA GARANZIA; per dettagli usare il comando 'show g'. Questo è software libero, e ognuno è libero di ridistribuirlo secondo certe condizioni; usare il comando 'show c' per i dettagli.

Gli ipotetici comandi "show g" e "show c" mostreranno le parti appropriate della Licenza Pubblica Generica. Chiaramente, i comandi usati possono essere chiamati diversamente da "show g" e "show c" e possono anche essere selezionati con il mouse o attraverso un men, o comunque sia pertinente al programma.

Se necessario, si deve anche far firmare al proprio datore di lavoro (per chi lavora come programmatore) o alla propria scuola, per chi è studente,

una "rinuncia al copyright" per il programma. Ecco un esempio con nomi fittizi:

Yoyodinamica SPA rinuncia con questo documento ad ogni diritto sul copyright del programma 'Gnomovision' (che svolge dei passi di compilazione) scritto da James Hacker. <firma di Primo Tizio>, 9 April 3000

Primo Tizio, Presidente

I programmi coperti da questa Licenza Pubblica Generica non possono essere incorporati all'interno di programmi proprietari. Se il proprio programma è una libreria di funzioni, può essere più utile permettere di collegare applicazioni proprietarie alla libreria. Se si ha questa intenzione consigliamo di usare la Licenza Pubblica Generica Minore GNU (LGPL) invece di questa Licenza.

# **A.2 Licenza Pubblica Generica Attenuata (LGPL) tradotta**

Versione 2.1, Febbraio 1999 Copyright 1991, 1999 Free Software Foundation, Inc. 59 Temple Place, Suite 330, Boston, MA 02111-1307,

USA

Chiunque può copiare e distribuire copie letterali di questo documento di licenza, ma non ne è permessa la modifica.

[Questa è la prima versione rilasciata della Licenza Pubblica Generica Attenuata, e conta come successore della Licenza Pubblica Generica per Librerie del Progetto GNU, versione 2, da cui la versione numero 2.1]

(NdT: Questa è una traduzione italiana non ufficiale della Licenza Pubblica Generica Attenuata, LGPL. Non è pubblicata dalla Free Software Foundation e non ha valore legale nell'esprimere i termini di distribuzione del software che usa la licenza LGPL. Solo la versione originale inglese della licenza ha valore legale. Speriamo ad ogni modo che questa traduzione aiuti le persone di lingua italiana a comprendere meglio il significato della LGPL.)

### Preambolo

Le licenze della maggior parte dei programmi hanno lo scopo di togliere all'utente la libertà di condividere e modificare il programma stesso. Viceversa, le Licenze Pubbliche Generiche GNU sono intese a garantire la liberta` di condividere e modificare il software libero, al fine di assicurare che i programmi siano liberi per tutti i loro utenti.

Questa Licenza, la Licenza Pubblica Generica Attenuata (LGPL), si applica a specifici pacchetti software, tipicamente librerie, della Free Software Foundation e di altri autori che decidono di usare questa Licenza. Chiunque può usare questa licenza, ma suggeriamo prima di valutare attentamente se questa licenza, piuttosto che la normale Licenza Pubblica Generica, sia la migliore strategia da usare per ogni specifico caso, sulla base delle seguenti spiegazioni.

Quando si parla di software libero (free software), ci si riferisce alla libertà non al prezzo. Le nostre Licenze Pubbliche Generiche sono progettate per assicurarsi che ciascuno abbia la libertà di distribuire copie del software libero (e farsi pagare per questo, se lo si vuole); che ciascuno riceva il codice sorgente o che, se vuole, possa ottenerlo; che ciascuno possa modificare il programma o usarne delle parti in nuovi programmi liberi; e che ciascuno sappia di poter fare queste cose.

Per proteggere i diritti dell'utente, abbiamo bisogno di imporre restrizioni che vietino ai distributori di negare tali diritti o di chiedere agli utenti di rinunciarvi. Queste restrizioni si traducono in determinate responsabilita a ` carico di chi distribuisce copie del software o di chi lo modifica.

Ad esempio, chi distribuisce copie di una libreria LGPL, sia gratis sia in cambio di un compenso, deve concedere ai destinatari tutti i diritti che ha ricevuto. Deve anche assicurarsi che i destinatari ricevano o possano ottenere il codice sorgente. Se è stato collegato altro codice alla libreria, deve fornire tutti questi codici ai destinatari, in modo che essi possano ricollegarli alla libreria dopo averla modificata e ricompilata. E deve mostrar loro queste condizioni della licenza, in modo che essi conoscano i propri diritti.

Tuteliamo i diritti dell'utente in due modi: (1) proteggendo la libreria at-

traverso il copyright, e (2) offrendo una licenza che dia il permesso legale di copiare, distribuire e modificare la libreria.

Per proteggere ogni distributore, vogliamo rendere assolutamente chiaro che non esistono garanzie per la licenza libera. Inoltre, se la licenza viene modificata da qualcun altro e ridistribuita, gli acquirenti dovrebbero essere informati che quanto in loro possesso non è la versione originale, in modo che ogni problema eventualmente introdotto da altri non danneggi la reputazione dell'autore originario.

Infine, l'esistenza di ogni programma libero è costantemente sotto la minaccia dei brevetti sul software. Vogliamo esser certi che una azienda non possa effettivamente porre restrizioni sugli utenti di un programma libero tramite l'uso di licenze restrittive di qualche proprietario di brevetto. Percio insistiamo sul fatto che qualsiasi licenza di brevetto ottenuta per una ` versione della libreria debba risultare coerente con la piena libertà d'uso specificata in questa licenza.

La maggior parte del software GNU, incluse alcune librerie, è coperto dalla normale Licenza Pubblica Generica (GPL) del Progetto GNU. Questa licenza, la Licenza Pubblica Generica Attenuata (LGPL), si applica a certe librerie specifiche ed è assai diversa dalla Licenza Pubblica Generica normale. Questa licenza viene usata per determinate librerie in modo da permettere il collegamento di tali librerie a programmi non liberi. Quando un programma è collegato con una libreria, sia staticamente che usando una libreria condivisa, legalmente parlando la combinazione dei due elementi è un lavoro combinato, un derivato della libreria originale. Percio la normale ` Licenza Pubblica Generica permette tale collegamento solo se l'intera combinazione risulta conforme ai propri criteri di libertà La Licenza Pubblica Generica Attenuata consente criteri più rilassati per collegare altro codice alla libreria.

Questa licenza viene definita la Licenza Pubblica Generica Attenuata perchè fa meno per proteggere la libertà dell'utente rispetto alla normale Licenza Pubblica Generica. Essa fornisce inoltre minori vantaggi agli sviluppatori di software libero nella competizione con programmi non liberi. Questi svantaggi sono la ragione per cui usiamo la Licenza Pubblica Generica per molte librerie.

Tuttavia, la Licenza Pubblica Generica Attenuata fornisce dei vantaggi per certe circostanze speciali.

Ad esempio, in rare occasioni, può presentarsi la necessità particolare di incoraggiare l'uso più ampio possibile di una determinata libreria, in modo che divenga uno standard de facto. Onde raggiungere quest'obiettivo, i programmi non liberi devono essere in grado di utilizzare la libreria. Un caso più frequente è che la libreria libera svolga lo stesso compito di librerie non libere molto usate.

In questa situazione, ha poco senso limitare la libreria libera al solo software libero, quindi utilizziamo la Licenza Pubblica Generica Attenuata.

In altri casi, il permesso di usare una specifica libreria in programmi non liberi consente a un maggior numero di persone l'uso di un'ampia quantita di programmi liberi. Per esempio, il permesso di utilizzare la libreria ` C del Progetto GNU in programmi non liberi consente a molte piu persone ` di usare l'intero sistema operativo GNU, come pure della sua variante piu` comune, il sistema operativo GNU/Linux.

Sebbene la Licenza Pubblica Generica Attenuata tuteli la libertà degli utenti in misura minore, garantisce all'utente di un programma collegato alla Libreria la libertà e i mezzi per eseguire tale programma usando una versione modificata della Libreria.

Seguono i termini e le condizioni precise per la copia, la distribuzione e la modifica. Si faccia molta attenzione alla differenza tra opera basata sulla libreria e opera che usa la libreria. La prima contiene codice derivato dalla libreria, mentre la seconda deve essere combinata con la libreria per poter funzionare.

## TERMINI E CONDIZIONI PER LA COPIA, LA DISTRIBUZIONE E LA **MODIFICA**

Questa Licenza si applica a ogni libreria software o altro programma che contenga una nota posta dal detentore del copyright o da altro soggetto autorizzato in cui si specifichi che tale libreria o programma vada distribuito secondo i termini della Licenza Pubblica Generica Attenuata (definita anche "questa Licenza").

Per libreria s'intende una raccolta di funzioni software e/o dati preparati in modo da poter essere facilmente collegati con programmi applicativi (che utilizzano alcune di queste funzioni e dati) così da formare degli eseguibili. Il termine Libreria usato da qui in poi si riferisce a ogni tipo di libreria software o opera che sia stata distribuita in questi termini. L'espressione un'opera basata sulla Libreria indica sia la Libreria sia ogni opera derivativa come definito dalla legge sul diritto d'autore: ovvero, un'opera contenente la Libreria o una sua parte, sia inalterata sia con modifiche e/o tradotta direttamente in un altro linguaggio. (Da qui in avanti, la traduzione viene inclusa senza limitazioni nel termine "modifica".) Per "codice sorgente" di un'opera s'intende la forma di codice usato di preferenza per apportare modifiche. Per una libreria, il codice sorgente completo è il codice sorgente di tutti i moduli contenuti, piu ogni file associato per la definizione delle ` interfacce, più gli script utilizzati per controllare la compilazione e l'installazione della libreria.

Attivita diverse dalla copia, distribuzione e modifica non sono coperte da ` questa Licenza e sono al di fuori della sua influenza. L'atto di eseguire un programma che usa la Libreria non viene limitato, e l'output di tale programma è coperto da questa Licenza solo nel caso in cui il contenuto costituisce un'opera basata sulla Libreria (indipendentemente dal fatto che sia stato creato utilizzando la Libreria). Se ciò corrisponda o meno al vero, dipende da cosa fa la Libreria e da cosa fa il programma che usa la Libreria.

1. E lecito copiare e distribuire copie letterali del codice sorgente com- ` pleto della Libreria così come viene ricevuto, con qualsiasi mezzo, a condizione che venga riprodotta chiaramente su ogni copia un'appropriata nota per il copyright e per la mancanza di garanzie; che si mantengano intatti tutti i riferimenti a questa Licenza e all'assenza di ogni garanzia; e che si distribuisca una copia di questa Licenza insieme alla Libreria.

Si può richiedere un pagamento per il trasferimento fisico di una copia, ed `e anche possibile, a propria discrezione, offrire a pagamento una garanzia aggiuntiva.

2. E consentito modificare la propria copia o le copie della Libreria o ` qualsiasi sua parte, creando in questo modo un'opera basata sulla Libreria, e copiare o distribuire tali modifiche o tale opera secondo i termini del precedente comma 1, purchè vengano soddisfatte tutte le seguenti condizioni:

a) L'opera modificata deve essere a sua volta una libreria software.

b) Bisogna inserire nei file modificati una chiara nota in cui si spieghi che avete cambiato il file e riporti la data di ogni modifica.

c) Occorre fare in modo che l'opera venga concessa nella sua interezza in licenza gratuita ad ogni terza parte sotto i termini di questa Licenza.

d) Se una funzionalità della Libreria modificata implica che una funzione o una tabella dati vengano forniti da un programma applicativo che usa tale funzionalita in casi diversi dal passaggio di argomenti quando la ` funzionalità viene invocata, allora bisogna accertarsi al meglio delle proprie possibilita che, nel caso l'applicazione non fornisca tale funzione o ` tabella, la funzionalità possa operare comunque ed esegua qualsiasi parte della propria funzione abbia ancora senso.

(Ad esempio, la funzione di una libreria per il calcolo delle radici quadrate

ha un fine ben determinato indipendente dall'applicazione. Di conseguenza, il sotto-comma 2d richiede che ogni funzione fornita dall'applicazione o dalla tabella usata da tale funzione debbano essere opzionali: Qualora l'applicazione non le fornisca, la funzione radice quadrata deve comunque poter calcolare le radici quadrate.)

Questi requisiti si applicano all'opera modificata nella sua interezza. Se sezioni identificabili di questa opera non sono derivate dalla Libreria e possono essere ragionevolmente considerate indipendenti e opere separate in quanto tali, allora questa Licenza, e i suoi termini, non si applicano a quelle sezioni che vengano distribuite come opere separate. Ma quando tali sezioni sono distribuite in blocco come parte di un'opera basata sulla Libreria, la distribuzione dell'opera completa deve essere rilasciata sotto i termini di questa Licenza, i cui permessi per successivi licenziatari si estendono all'opera completa, e quindi ad ogni sua parte, indipendentemente da chi l'abbia scritta.

Così l'intento di questa sezione non è quello di accampare o contestare alcun diritto su opere scritte interamente da altri; piuttosto, l'intento è quello di esercitare il diritto al controllo della distribuzione di lavori derivati o collettivi basati sulla Libreria in questione.

In aggiunta, la semplice aggregazione con la Libreria di un'altra opera non basata sulla Libreria (o anche con un'opera basata sulla Libreria) su un mezzo di memorizzazione o distribuzione, non implica che l'altra opera ricada sotto l'influenza di questa Licenza.

3. E lecito decidere di applicare a una copia della Libreria i termini del- ` la normale Licenza Pubblica Generica GNU (GNU GPL) al posto di questa Licenza. Per farlo, è necessario cambiare tutti i riferimenti a questa Licenza, in modo che rimandino alla normale Licenza Pubblica Generica GNU versione 2, anzicchè a questa Licenza. (Se dovesse essere pubblicata una versione della Licenza Pubblica Generica GNU successiva alla 2, volendo si può specificare questa nuova versione). Non va cambiato nessun altro riferimento o nota. Una volta operato questo cambiamento su una determinata copia, esso diviene irreversibile e la Licenza Pubblica Generica GNU si applica a tutte le successive copie e opere derivate create a partire da tale copia. Questa opzione torna utile qualora si voglia copiare parte del codice della Libreria in un programma che non è una libreria.

4. E consentito copiare e distribuire la Libreria (o parti o derivati di es- ` sa, come espresso dal comma 2) sotto forma di codice oggetto o eseguibile secondo i termini dei precedenti commi 1 e 2, a condizione che venga allegato il corrispondente codice sorgente completo, in formato leggibile dal calcolatore, distribuito secondo quanto stabilito dai commi 1 e 2 su un mezzo comunemente utilizzato per lo scambio di software.

Nel caso la distribuzione di codice oggetto dovesse avvenire tramite accesso alla copia da un determinato luogo, allora l'offerta di analogo accesso per copiare il codice sorgente dal medesimo luogo soddisfa il requisito di distribuzione del codice sorgente, anche se terze parti non sono obbligate

a copiare il sorgente insieme al codice oggetto.

5. Un programma che non contenga alcun derivato di nessuna porzione della Libreria, ma è progettato per lavorare con la Libreria attraverso compilazione o collegamento con questa, viene definito "un'opera che usa la Libreria". Tale opera, isolata, non è derivata dalla Libreria, e pertanto ricade al di fuori dell'influenza di questa Licenza.

Tuttavia, collegando"un'opera che usa la Libreria" con quest'ultima si crea un eseguibile che è derivato dalla Libreria stessa (poichè ne contiene delle parti), piuttosto che "un'opera che usa la Libreria". Di conseguenza, il codice eseguibile è coperto da questa Licenza. Il comma 6 illustra i termini per la distribuzione di questo tipo di eseguibili.

Quando "un'opera che usa la Libreria" utilizza materiale da un file di header che fa parte della Libreria, il codice oggetto dell'opera può essere un'opera derivata dalla Libreria anche se il codice sorgente non lo è Per determinare questa condizione risulta particolarmente significativo il fatto che l'opera possa essere compilata senza la Libreria, oppure nel caso l'opera sia una libreria essa stessa. La soglia per determinare questa distinzione non viene stabilita in modo preciso dalla legge.

Se tale file oggetto utilizza solo parametri numerici, schemi di strutture dati e accessori, e piccole macro-funzioni o piccole funzioni in linea

(lunghe al massimo 10 righe), allora l'uso del file oggetto non è sottoposto a restrizioni, indipendentemente dal fatto che sia o meno un'opera derivata a livello legale. (Eseguibili che contengano tale codice oggetto in aggiunta a porzioni della Libreria sono comunque regolati dal comma 6).

Altrimenti, nel caso l'opera sia derivata dalla Libreria, si può distribuire il codice oggetto dell'opera in base ai termini del comma 6. Ogni eseguibile contenente quell'opera ricade comunque sotto i termini del comma 6, prescindendo dal fatto che siano direttamente collegati o meno alla Libreria stessa.

6. Come eccezione al comma precedente, si puo combinare o collegare ` "un'opera che usa la Libreria" con quest'ultima onde creare un'opera che contenga porzioni della Libreria, e distribuire tale opera secondo termini di propria scelta, purchè questi termini consentano la modifica dell'opera ad uso privato e il reverse engineering per il debugging delle modifiche.

Occorre includere in ogni copia dell'opera una chiara nota in cui si specifichi l'utilizzo della Libreria e il fatto che la Libreria e il suo impiego vengono regolati da questa Licenza. E obbligatorio fornire una copia di questa ` Licenza. Se durante l'esecuzione l'opera visualizza le note di copyright, insieme a queste bisogna mostrare le note di copyright della Libreria, oltre al riferimento diretto ad una copia di questa Licenza. E inoltre necessario ` fare una delle seguenti cose:

a) Fornire insieme all'opera il codice sorgente completo della Libreria in un formato leggibile dal calcolatore, comprese tutte le modifiche apportate (che devono essere distribuite secondo i termini previsti dai commi 1 e 2); e, nel caso l'opera sia un eseguibile collegato con la Libreria, fornire l'opera che usa la Libreria con il codice oggetto e/o sorgente completo, in modo che l'utente possa modificare la Libreria e poi ricollegare il tutto onde produrre un eseguibile modificato contenente la Libreria modificata. (è assodato che l'utente che dovesse cambiare il contenuto dei file di definizione della Libreria non sarà necessariamente in grado di ricompilare l'applicazione per usare tali definizioni modificate).

b) Usare un appropriato meccanismo di condivisione delle librerie per collegare la Libreria. Un meccanismo appropriato è quello che (1) durante l'esecuzione utilizza una copia della libreria già presente nel computer dell'utente, anzicchè copiare le funzioni della libreria nell'eseguibile, e (2) funzionerà correttamente con una versione modificata della libreria, se l'utente ne installa una, fintanto che la versione modificata non sia compatibile a livello di interfaccia con la versione con la quale è stata creata l'opera.

c) Allegare all'opera un'offerta scritta, valida per almeno 3 anni, per la fornitura allo stesso utente dei materiali specificati nel precedente sottocomma 6a, ad un costo non superiore a quello di distribuzione.

d) Se la distribuzione dell'opera viene effettuata tramite accesso alla

copia da un luogo specifico, va offerto analogo accesso alla copia dei materiali sopra specificati dallo stesso luogo.

e) Verificare che l'utente abbia gia ricevuto una copia di questi materiali ` o che gliene sia gia stata trasferita una copia. `

Per un eseguibile, bisogna fornire ogni dato o programma di utilita nec- ` essario per ricreare l'eseguibile che forma l'opera che usa la Libreria. Tuttavia, come eccezione particolare, tra i materiali da distribuire non vanno necessariamente inclusi tutti quelli normalmente distribuiti (in forma sorgente o binaria) con i principali componenti (compilatore, kernel e così via) del sistema operativo sul quale funziona l'eseguibile, a meno che tali componenti non siano distribuiti insieme all'eseguibile. Puo accadere che ` questo requisito contraddica le restrizioni dettate da licenze di altre librerie proprietarie normalmente non fornite con il sistema operativo. Queste incongruenze comportano l'impossibilita di utilizzare insieme tali librerie e ` la Libreria in un eseguibile da distribuire.

7. È possibile inserire in un'unica libreria delle funzionalità che sono un'opera basata sulla Libreria, di fianco ad altre funzionalità non regolate da questa Licenza, e distribuire questa libreria combinata, purchè venga comunque consentita la distribuzione separata dell'opera basata sulla Libreria e delle altre funzionalità di libreria, e posto che vengano rispettate le seguenti due condizioni:

a) Insieme alla libreria combinata, occorre fornire una copia della stessa opera basata sulla Libreria, non combinata con nessun'altra funzionalita` di libreria. Questa deve essere distribuita rispettando i termini enunciati sopra.

b) Affiancare alla libreria combinata una chiara nota in cui viene specificato che parte di essa è un'opera basata sulla Libreria, spiegando altresì dove trovare la versione non combinata della stessa opera.

8. Non è consentito copiare, modificare, rilicenziare, collegare con o distribuire la Libreria se non nei termini espressamente enunciati in questa Licenza. Qualsiasi tentativo di copiare, modificare, rilicenziare, collegare con o distribuire la Libreria sotto altri termini non è valido e terminerà automaticamente i diritti ricevuti con questa Licenza. Tuttavia, ai quei soggetti che avessero ricevuto copie, o diritti, sotto i termini di questa Licenza non verrà terminata la licenza fin tanto che tali soggetti ne rimangano in piena conformita`

9. L'utente non è tenuto ad accettare questa Licenza, poichè non l'ha firmata. In ogni caso, nessun altro documento garantisce il permesso di modificare o distribuire la Libreria o le opere da essa derivate. Queste azioni sono proibite dalla legge per chi non accetta questa Licenza. Di conseguenza, modificando o distribuendo la Libreria (o qualsiasi opera basata

sulla Libreria), si indica l'accettazione di questa Licenza in tal senso, e quindi di tutti i suoi termini e condizioni relativamente a copia, distribuzione e modifica della Libreria o di opere basate su questa.

10. Ogni volta che la Libreria (o un'opera basata sulla Libreria) viene distribuita, il ricevente ottiene automaticamente una licenza d'uso da parte del licenziatario originario che regola la copia, la distribuzione, la modifica e il collegamento con la Libreria secondo i termini e le condizioni ivi specificate. Non è consentito imporre ulteriori restrizioni ai riceventi nell'esercizio dei propri diritti qui garantiti. Chi distribuisce programmi coperti da questa Licenza non è comunque tenuto a imporne il rispetto nei confronti di terze parti.

11. Se, a seguito di una sentenza di tribunale o di una imputazione per violazione di brevetto o per qualsiasi altro motivo (non limitatamente a questioni di brevetti), vengano imposte all'utente, sia dal tribunale sia da accordi tra le parti o altro, delle condizioni in contrasto con quanto stabilito da questa Licenza, tali condizioni non esimono nessun soggetto dal rispetto di questa Licenza. Nel caso non sia possibile distribuire un programma in un modo da soddisfare simultaneamente gli obblighi dettati da questa Licenza e altri obblighi ad essa pertinenti, non si potrà procedere ad alcuna distribuzione. Se, ad esempio, un brevetto vietasse a tutti quelli che ricevono direttamente o indirettamente la Libreria, la sua ridistribuzione senza pagamento di diritti, allora l'unico modo per rispettare contemporaneamente tale brevetto e questa Licenza è quello di non distribuire affatto la Libreria.

Se una parte qualsiasi di questo comma venga ritenuta non valida o inapplicabile in una qualunque circostanza specifica, deve comunque essere applicato quanto espresso in questo comma, e in ogni altra circostanza va applicato questo comma nel suo complesso.

Non rientra nelle finalità di questo comma indurre l'utente ad infrangere alcun brevetto nè altre rivendicazioni sul diritto di propietà nè di contestare la validità di tali rivendicazioni. L'obiettivo di questo comma `e unicamente quello di proteggere l'integrita del sistema di distribuzione ` dei programmi liberi implementato tramite l'utilizzo di licenze pubbliche. Molte persone hanno generosamente contribuito alla vasta gamma di programmi distribuiti attraverso questo sistema, basandosi sulla fedele applicazione di tale sistema. Spetta soltanto all'autore/donatore decidere se preferisca o meno distribuire il software tramite altri sistemi, e l'utente non può imporre tale scelta.

Questo comma punta a chiarire fino in fondo ciò che crediamo sia una conseguenza del resto di questa Licenza.

12. Se in alcuni paesi la distribuzione o l'impiego della Libreria sono limitati da brevetti o da interfacce coperte da copyright, il detentore del copyright originario che pone la Libreria sotto questa Licenza può aggiungere esplicite limitazioni geografiche alla distribuzione onde escluderne tali paesi, in modo da consentire la distribuzione soltanto in quei paesi non inclusi in queste restrizioni. In tal caso, le limitazioni geografiche vengono incorporate a tutti gli effetti nel testo di questa Licenza.

13. Di quando in quando Free Software Foundation potrebbe pubblicare versioni nuove o riviste della Licenza Pubblica Generica Attenuata (LGPL). Tali versioni saranno simili a questa nello spirito, ma potranno differire nei dettagli al fine di coprire problemi e situazioni nuove.

A ciascuna versione viene assegnato un numero identificativo. Se la Libreria specifica di essere coperta da una particolare versione di questa Licenza e da qualsiasi versione successiva, l'utente può scegliere di aderire alle condizioni della versione specificata o a quelle di una successiva. Se la Libreria non specifica il numero della versione, l'utente può optare per una versione qualsiasi tra quelle pubblicate dalla Free Software Foundation.

14. Nel caso si voglia incorporare parti della Libreria in altri programmi liberi le cui condizioni di distribuzione siano incompatibili con queste, si può scrivere all'autore per chiederne l'autorizzazione. Per il software sotto il copyright della Free Software Foundation, occorre contattare quest'ultima; talvolta facciamo delle eccezioni a queste regole. La nostra decisione sarà guidata da due finalità preservare la libertà di tutti i prodotti derivati

dal nostro software libero e promuovere la condivisione e il riutilizzo del software in generale.

### NESSUNA GARANZIA

15. POICHE LA LIBRERIA VIENE CONCESSA CON LICENZA GRATUITA, ` NON ESISTE ALCUNA GARANZIA PER LA LIBRERIA, NEI LIMITI CONSEN-TITI DALLE VIGENTI LEGGI. SE NON INDICATO DIVERSAMENTE PER IS-CRITTO, IL DETENTORE DEL COPYRIGHT E LE ALTRE PARTI FORNISCONO IL PROGRAMMA COSÌ COM'È, SENZA ALCUN TIPO DI GARANZIA, NÈ ESPLICITA NÈ IMPLICITA; CIÒ INCLUDE, SENZA LIMITARSI A QUESTO, LA GARANZIA IMPLICITA DI COMMERCIABILITÀ E UTILIZZABILITÀ PER UNO SCOPO PARTICOLARE. TUTTI I RISCHI SU QUALITA E PRESTAZIONI ` DELLA LIBRERIA SONO A CARICO DELL'UTENTE. SE LA LIBRERIA DOVESSE RIVELARSI DIFETTOSA, L'UTENTE SI ASSUME L'ONERE DI OGNI MANUTEN-ZIONE, RIPARAZIONE O CORREZIONE NECESSARIA.

16. NÈ IL DETENTORE DEL COPYRIGHT, NÈ ALTRE PARTI AUTORIZ-ZATE A MODIFICARE E/O RIDISTRIBUIRE LA LIBRERIA SECONDO QUAN-TO STABILITO IN QUESTA LICENZA, SONO RESPONSABILI IN ALCUN MODO PER EVENTUALI DANNI NEI CONFRONTI DELL'UTENTE, A MENO CHE CIÒ NON SIA RICHIESTO DALLE LEGGI VIGENTI O SIA SPECIFICA-TO IN UN ACCORDO SCRITTO. SONO INCLUSI DANNI GENERICI, SPE-CIALI O INCIDENTALI, COME PURE I DANNI CONSEGUENTI DALL'USO O

DALL'IMPOSSIBILITÀ DI USARE LA LIBRERIA (INCLUSO, MA SENZA LIMI-TARSI A QUESTO, LA PERDITA E LA CORRUZIONE DEI DATI, LE PERDITE SOSTENUTE DALL'UTENTE O DA TERZE PARTI E L'INCAPACITÀ DA PARTE DELLA LIBRERIA DI INTERAGIRE CON ALTRO SOFTWARE), ANCHE NEL CASO IL DETENTORE O LE ALTRE PARTI SIANO STATE AVVISATE DEL-L'EVENTUALITÀ DI TALI DANNI.

#### FINE DEI TERMINI E DELLE CONDIZIONI

Come applicare questi termini a nuove librerie

Se si sviluppa una nuova libreria, e la si vuole rendere della maggiore utilità possibile per il pubblico, la cosa migliore è renderla libera, in modo che chiunque possa ridistribuirla e modificarla sotto questi termini (o, alternativamente, sotto i termini della normale Licenza Pubblica Generica).

Per applicare questi termini, basta inserire nella libreria le seguenti note. La procedura migliore è inserirle all'inizio di ogni file sorgente, per chiarire nel modo piu efficace possibile l'assenza di garanzie; e ciascun file ` dovrebbe contenere almeno la nota di copyright e l'indicazione di dove poter reperire la nota per esteso.

una riga per indicare il nome della libreria e dare un'idea di cosa faccia.

Copyright (C)anno nome dell'autore

Questa libreria è software libero; ne è concessa la ridistribuzione o la modifica secondo i termini della Licenza Pubblica Generica Attenuata GNU come pubblicata dalla Free Software Foundation; si può scegliere a piacimento la versione 2.1 della Licenza oppure una qualsiasi versione successiva.

Questa libreria è distribuita nella speranza possa mostrarsi utile, ma SENZA ALCUNA GARANZIA; senza neppure la garanzia implicita di COM-MERCIABILITÀ O APPLICABILITÀ PER UN PARTICOLARE SCOPO. Per maggiori dettagli si veda la Licenza Pubblica Generica Attenuata GNU.

Insieme a questa libreria, l'utente dovrebbe aver ricevuto copia della Licenza Pubblica Generica Attenuata GNU; in caso contrario, si può contattare la Free Software Foundation, Inc., 59 Temple Place, Suite 330, Boston, MA 02111-1307, USA

 $\hat{E}$  inoltre il caso di aggiungere informazioni per poter essere contattati tramite posta elettronica e cartacea.

Se necessario, occorre far firmare al proprio datore di lavoro (per chi lavora come programmatore) o al proprio istituto, per gli studenti, una rinuncia al copyright per la Libreria. Ecco un esempio contenente nomi fittizi:

## Yoyodinamica SPA rinuncia con questo documento ad ogni diritto sul copyright della libreria 'turnfinger' (una libreria per girarsi i pollici) scritto da Kevin Mitnic.

firma di Pinco Pallino, 1 Aprile 1990 Pinco Pallino, Presidente

## **A.3 BSD Licence**

The BSD License

The following is a BSD license template. To generate your own license, change the values of OWNER, ORGANIZATION and YEAR from their original values as given here, and substitute your own.

Note: The advertising clause in the license appearing on BSD Unix files was officially rescinded by the Director of the Office of Technology Licensing of the University of California on July 22 1999. He states that clause 3 is hereby deleted in its entirety.

Note the new BSD license is thus equivalent to the MIT License, except for the no-endorsement final clause.

 $\langle$  OWNER $\rangle$  = Regents of the University of California  $\langle$ ORGANIZATION $\rangle$  = University of California, Berkeley  $<$ YEAR $>$  = 1998

In the original BSD license, both occurrences of the phrase COPYRIGHT HOLDERS AND CONTRIBUTORS in the disclaimer read REGENTS AND CONTRIBUTORS.

Here is the license template:

Copyright (C)<YEAR>, <OWNER> All rights reserved.

Redistribution and use in source and binary forms, with or without modification, are permitted provided that the following conditions are met: Redistributions of source code must retain the above copyright notice, this

list of conditions and the following disclaimer.

Redistributions in binary form must reproduce the above copyright notice, this list of conditions and the following disclaimer in the documentation and/or other materials provided with the distribution.

Neither the name of the iORGANIZATION¿ nor the names of its contributors may be used to endorse or promote products derived from this software without specific prior written permission.

THIS SOFTWARE IS PROVIDED BY THE COPYRIGHT HOLDERS AND CON-

TRIBUTORS "AS IS" AND ANY EXPRESS OR IMPLIED WARRANTIES, IN-CLUDING, BUT NOT LIMITED TO, THE IMPLIED WARRANTIES OF MER-CHANTABILITY AND FITNESS FOR A PARTICULAR PURPOSE ARE DIS-CLAIMED. IN NO EVENT SHALL THE COPYRIGHT OWNER OR CONTRIB-UTORS BE LIABLE FOR ANY DIRECT, INDIRECT, INCIDENTAL, SPECIAL, EXEMPLARY, OR CONSEQUENTIAL DAMAGES (INCLUDING, BUT NOT LIMITED TO, PROCUREMENT OF SUBSTITUTE GOODS OR SERVICES; LOSS OF USE, DATA, OR PROFITS; OR BUSINESS INTERRUPTION) HOW-

EVER CAUSED AND ON ANY THEORY OF LIABILITY, WHETHER IN CON-TRACT, STRICT LIABILITY, OR TORT (INCLUDING NEGLIGENCE OR OTH-ERWISE) ARISING IN ANY WAY OUT OF THE USE OF THIS SOFTWARE, EVEN IF ADVISED OF THE POSSIBILITY OF SUCH DAMAGE.

# **Appendice B**

# **Linus annuncia Linux**

Da:Linus Benedict Torvalds (torvalds@klaava.Helsinki.FI) Oggetto:Free minix-like kernel sources for 386-AT

View: Original Format

Newsgroups:comp.os.minix Data:1991-10-05 08:53:28 PST

Do you pine for the nice days of minix-1.1, when men were men and wrote their own device drivers? Are you without a nice project and just dying to cut your teeth on a OS you can try to modify for your needs? Are you finding it frustrating when everything works on minix? No more allnighters to get a nifty program working? Then this post might be just for you :-)

As I mentioned a month(?) ago, I'm working on a free version of a minix-lookalike for AT-386 computers. It has finally reached the stage where it's even usable (though may not be depending on what you want), and I am willing to put out the sources for wider distribution. It is just version  $0.02$  (+1 (very small) patch already), but I've successfully run bash/gcc/gnu-make/gnu-sed/compress etc under it.

Sources for this pet project of mine can be found at nic.funet.fi (128.214.6.100) in the directory /pub/OS/Linux. The directory also contains some READMEfile and a couple of binaries to work under linux (bash, update and gcc, what more can you ask for :-). Full kernel source is provided, as no minix code has been used. Library sources are only partially free, so that cannot be distributed currently. The system is able to compile as-is and has been known to work. Heh. Sources to the binaries (bash and gcc) can be found at the same place in /pub/gnu.

ALERT! WARNING! NOTE! These sources still need minix-386 to be compiled (and gcc-1.40, possibly 1.37.1, haven't tested), and you need minix to set it up if you want to run it, so it is not yet a standalone system for those of you without minix. I'm working on it. You also need to be something of a hacker to set it up (?), so for those hoping for an alternative to minix-386, please ignore me. It is currently meant for hackers interested in operating systems and 386's with access to minix.

The system needs an AT-compatible harddisk (IDE is fine) and EGA/VGA. If you are still interested, please ftp the README/RELNOTES, and/or mail me for additional info.

I can (well, almost) hear you asking yourselves why?. Hurd will be out in a year (or two, or next month, who knows), and I've already got minix. This is a program for hackers by a hacker. I've enjouyed doing it, and somebody might enjoy looking at it and even modifying it for their own needs. It is still small enough to understand, use and modify, and I'm looking forward to any comments you might have.

I'm also interested in hearing from anybody who has written any of the utilities/library functions for minix. If your efforts are freely distributable (under copyright or even public domain), I'd like to hear from you, so I can add them to the system. I'm using Earl Chews estdio right now (thanks for a nice and working system Earl), and similar works will be very wellcome. Your (C)'s will of course be left intact. Drop me a line if you are willing to let me use your code.

### Linus

PS. to PHIL NELSON! I'm unable to get through to you, and keep getting forward error - strawberry unknown domain or something.

**Appendice C**

**Tavola di programmi equivalenti**

### **The table of equivalents / replacements / analogs of Windows software in Linux. (Italian version)**

### **Last update: 2.03.03.**

URL: http://linuxshop.ru/linuxbegin/win-lin-soft-italian/.

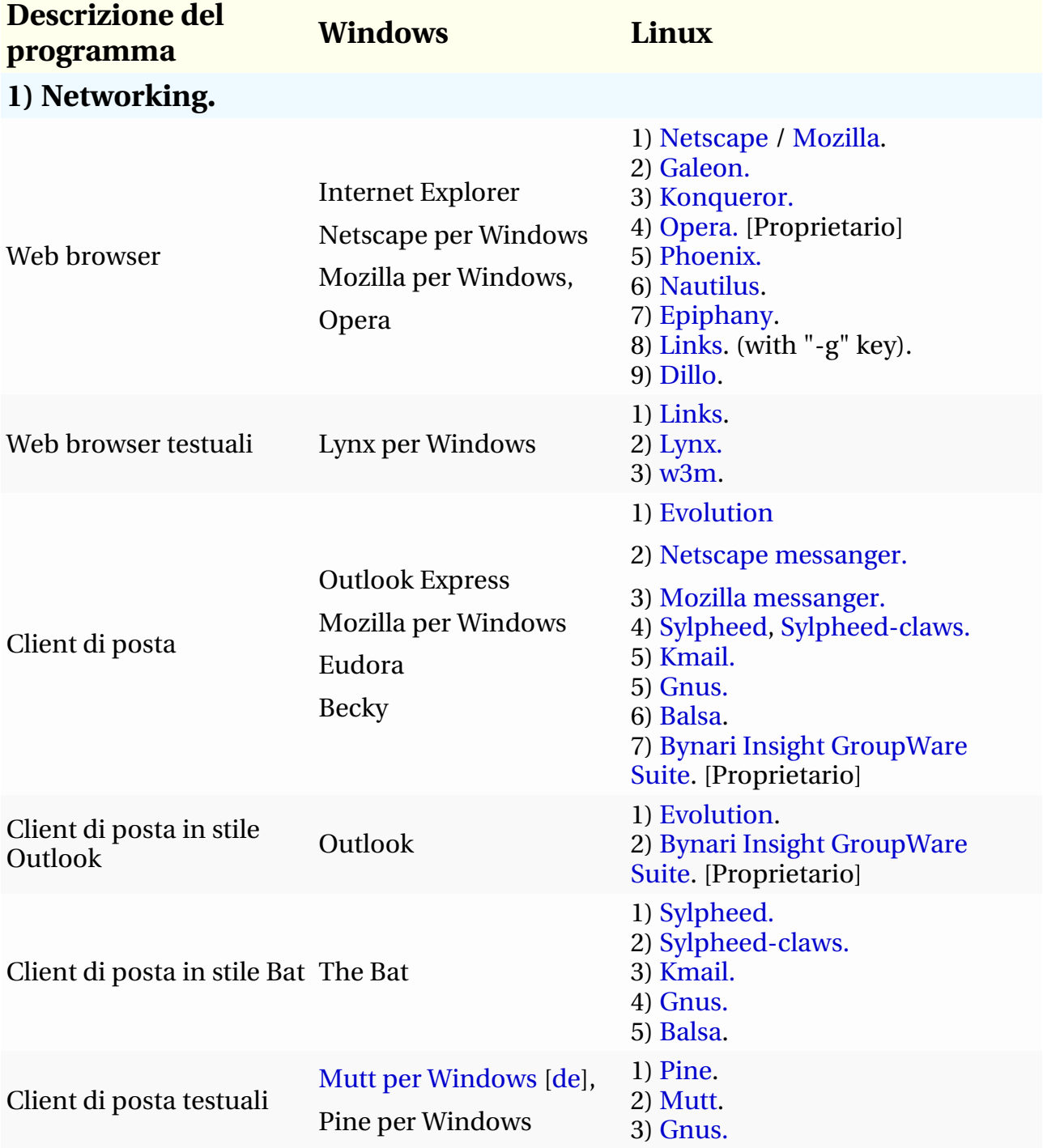
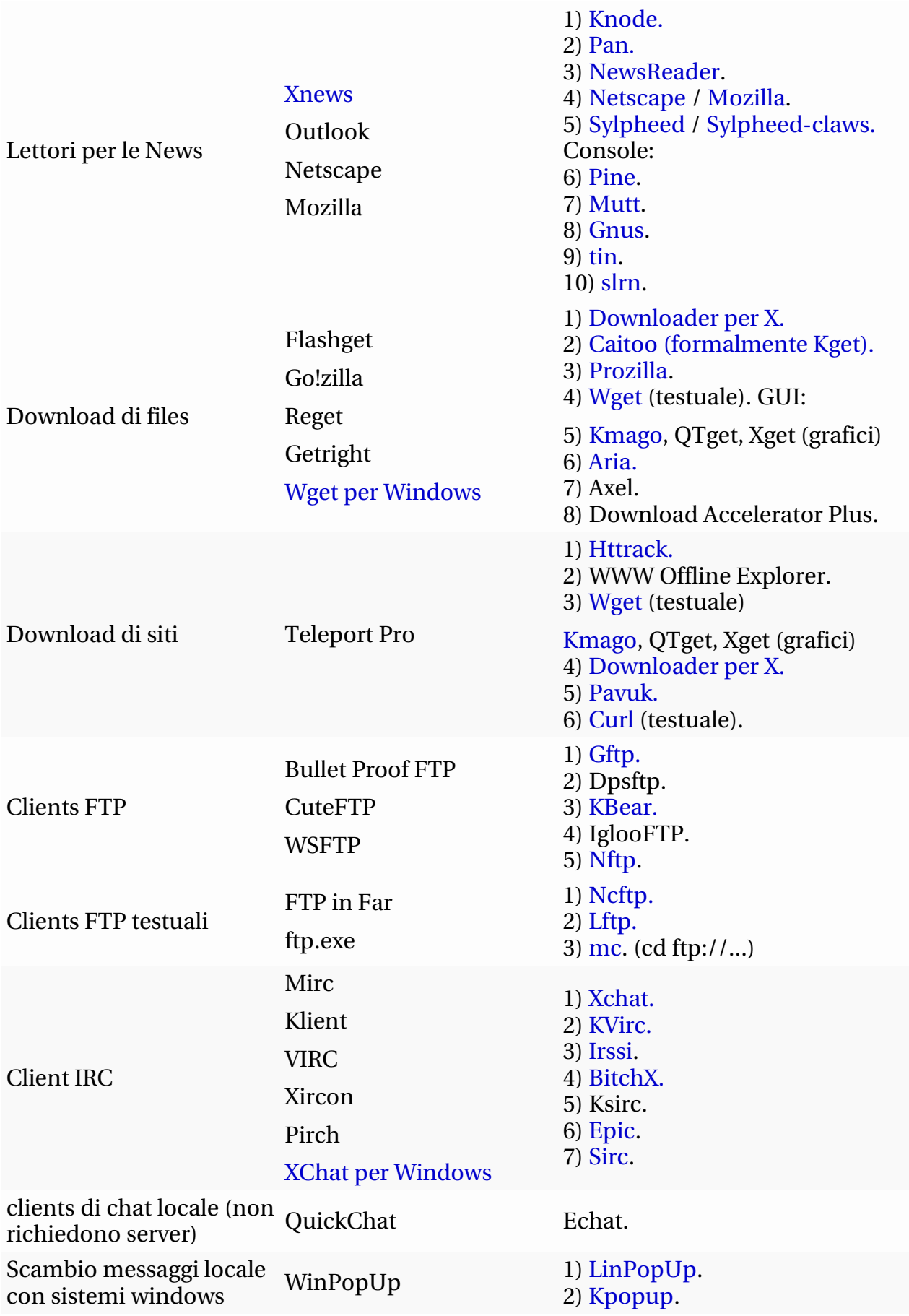

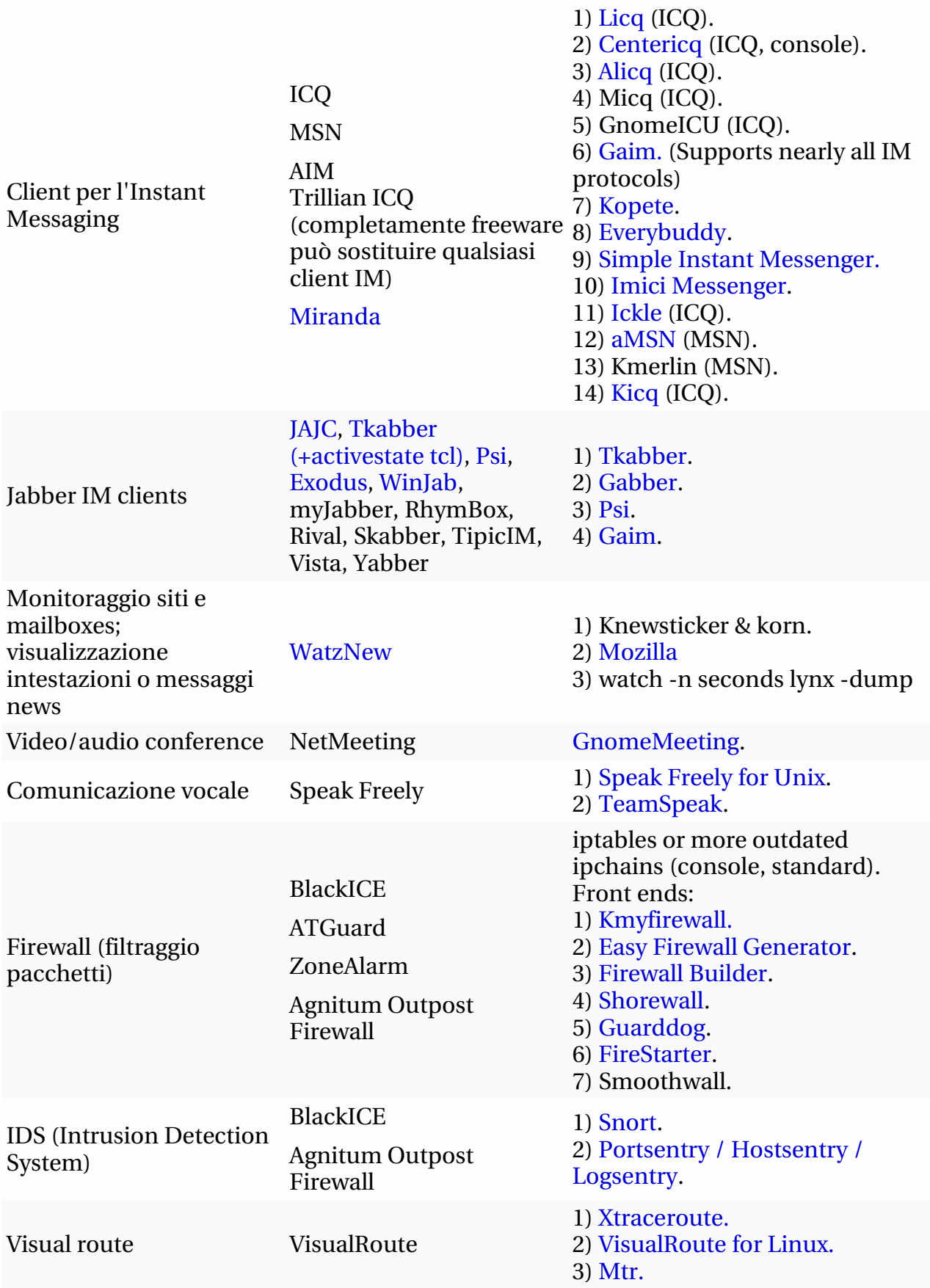

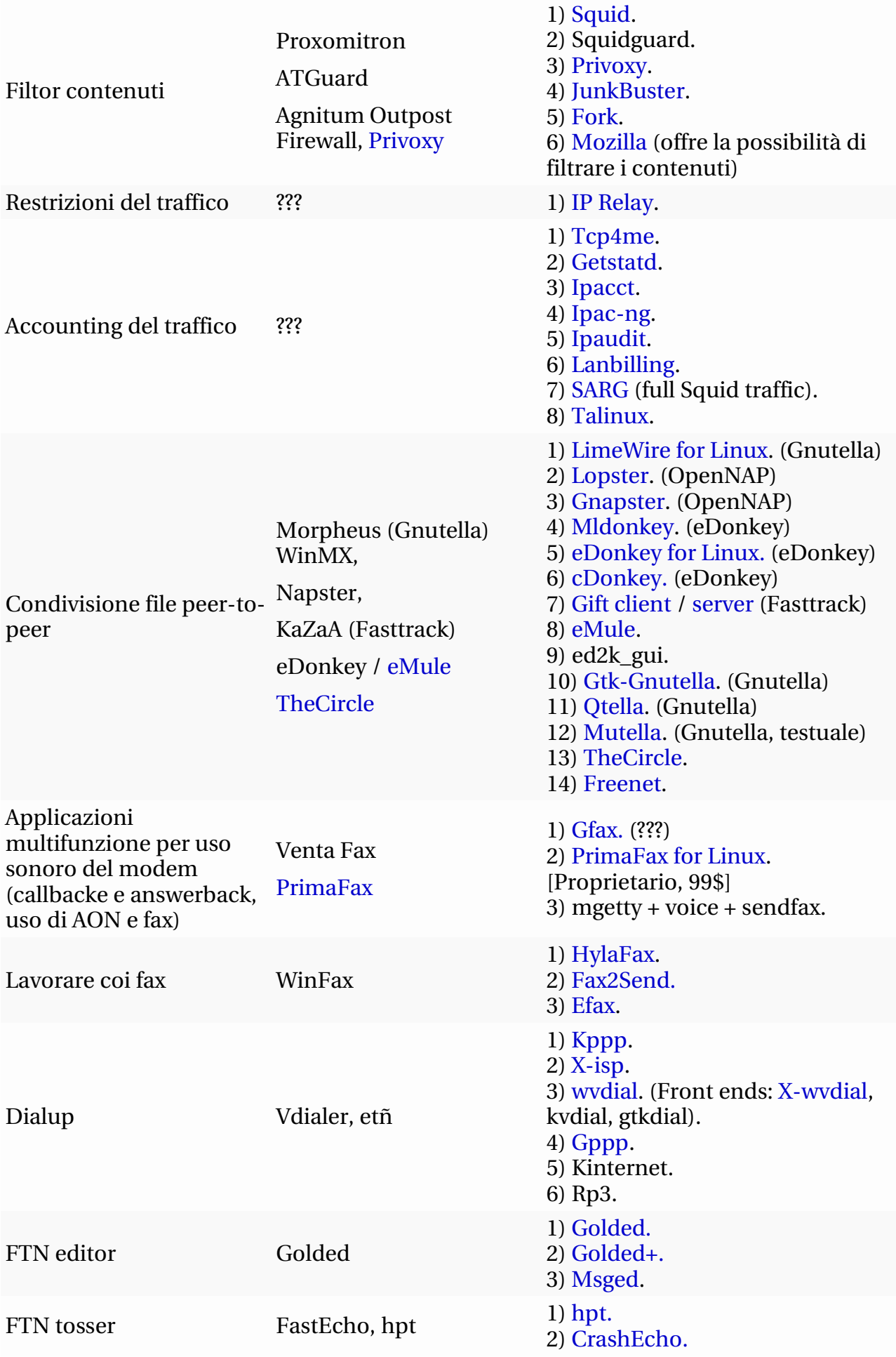

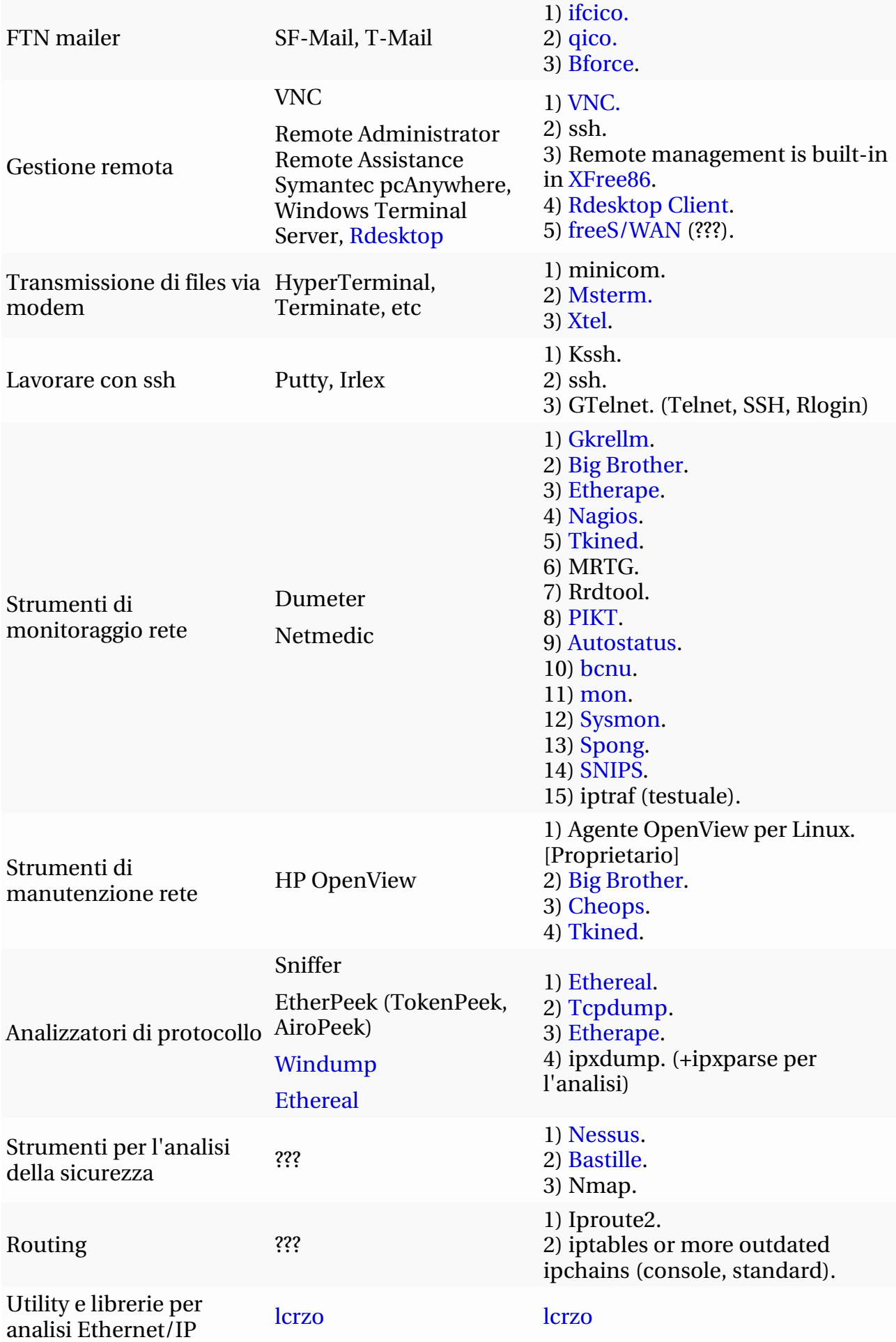

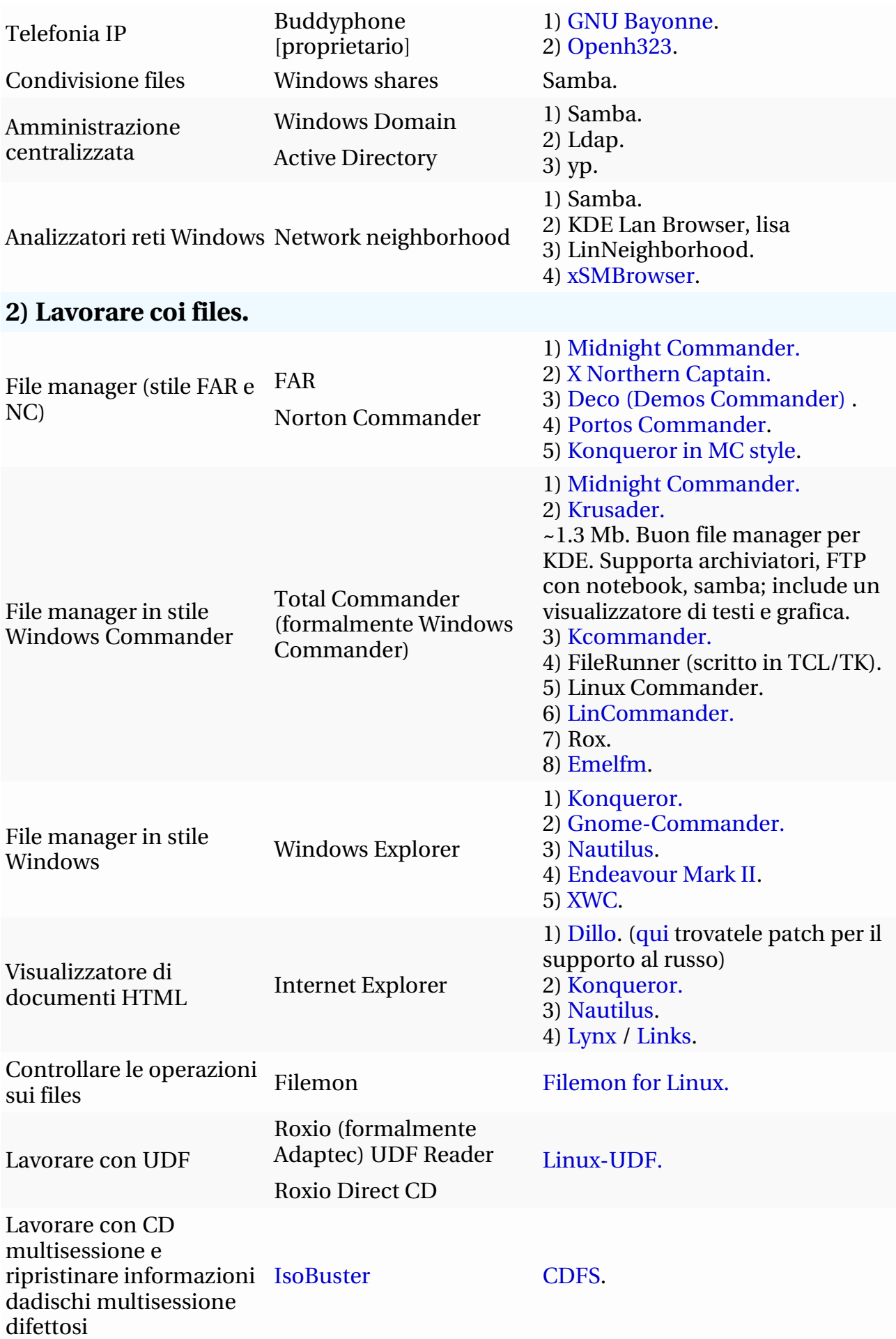

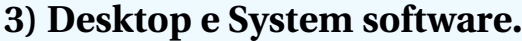

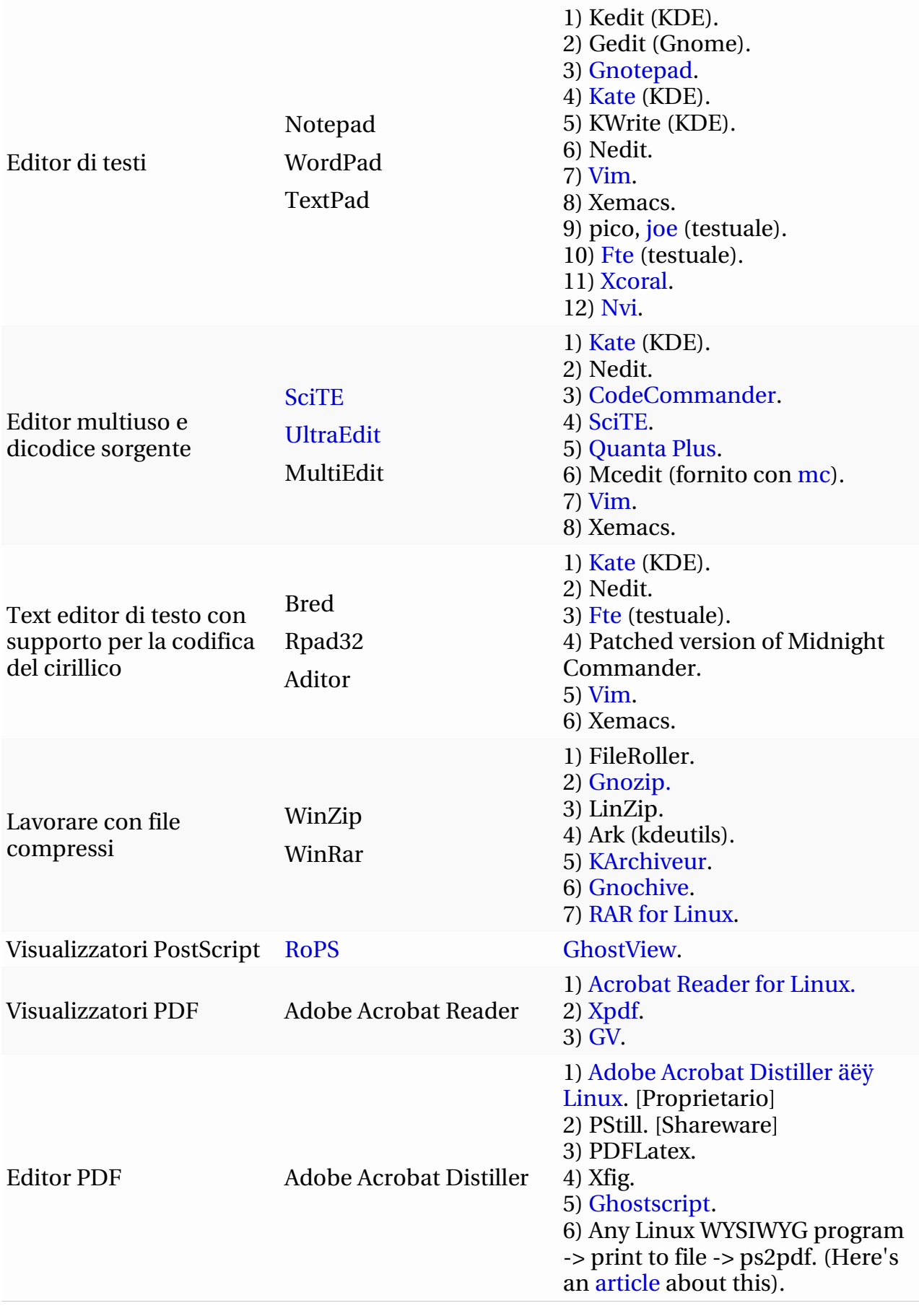

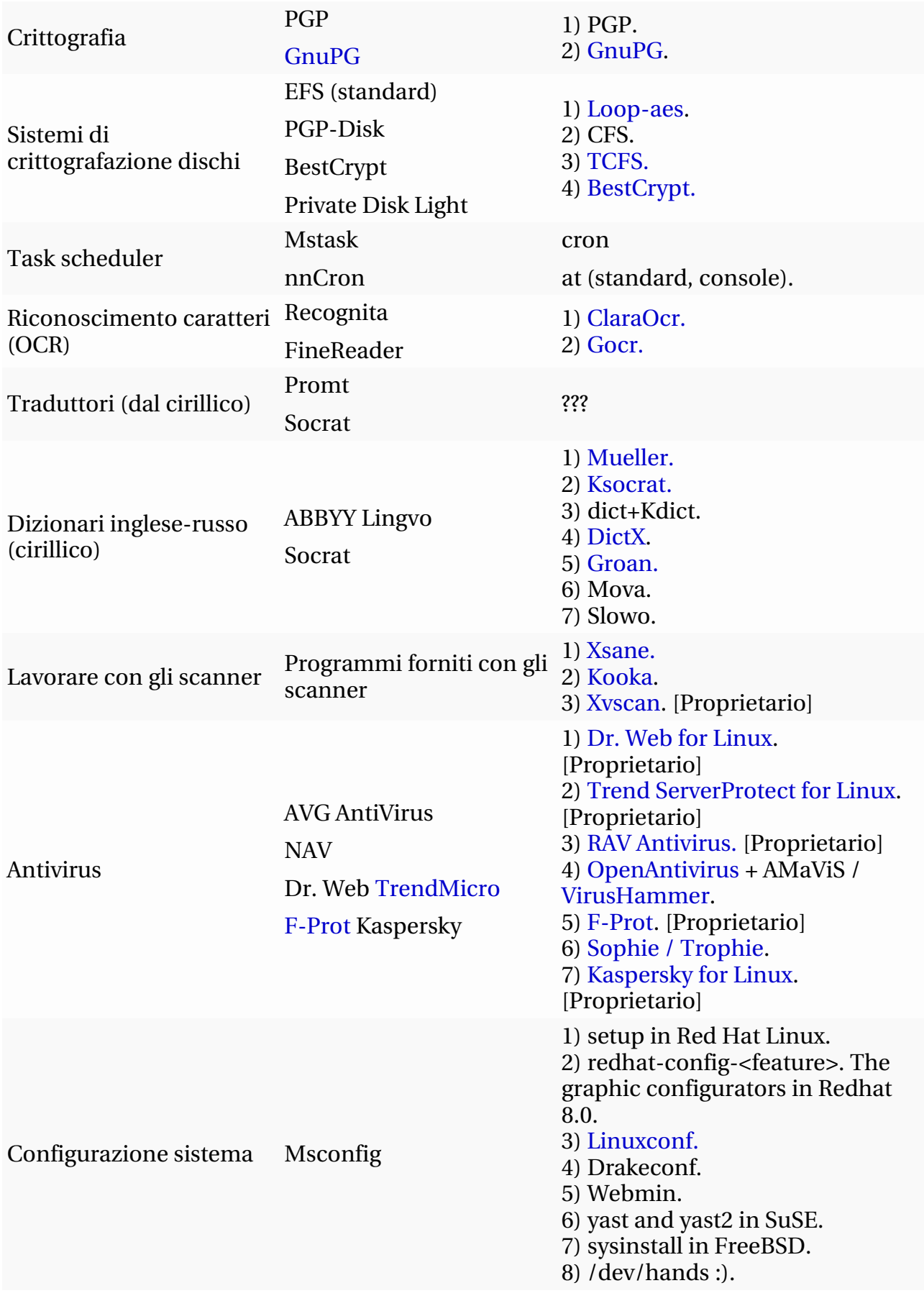

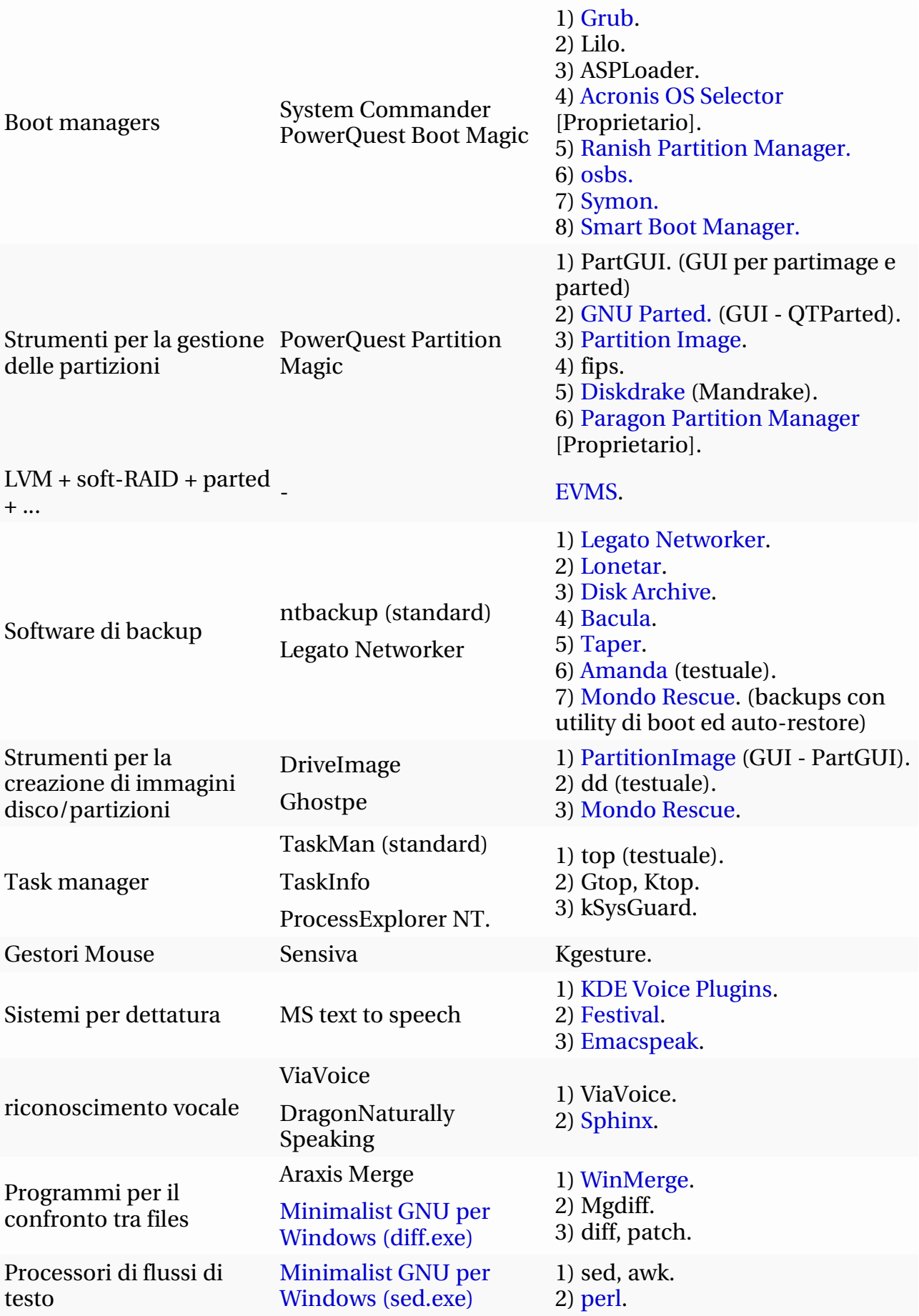

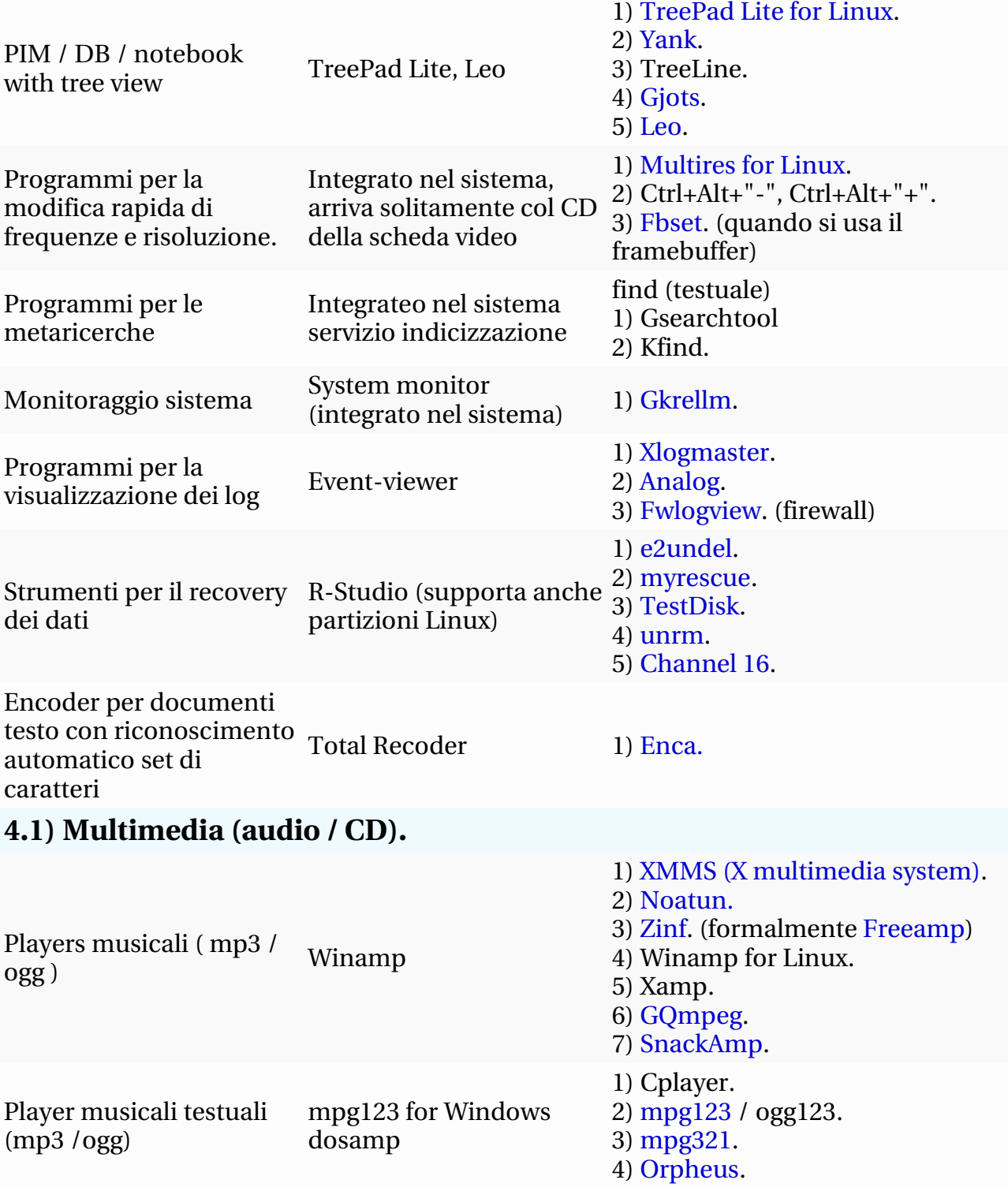

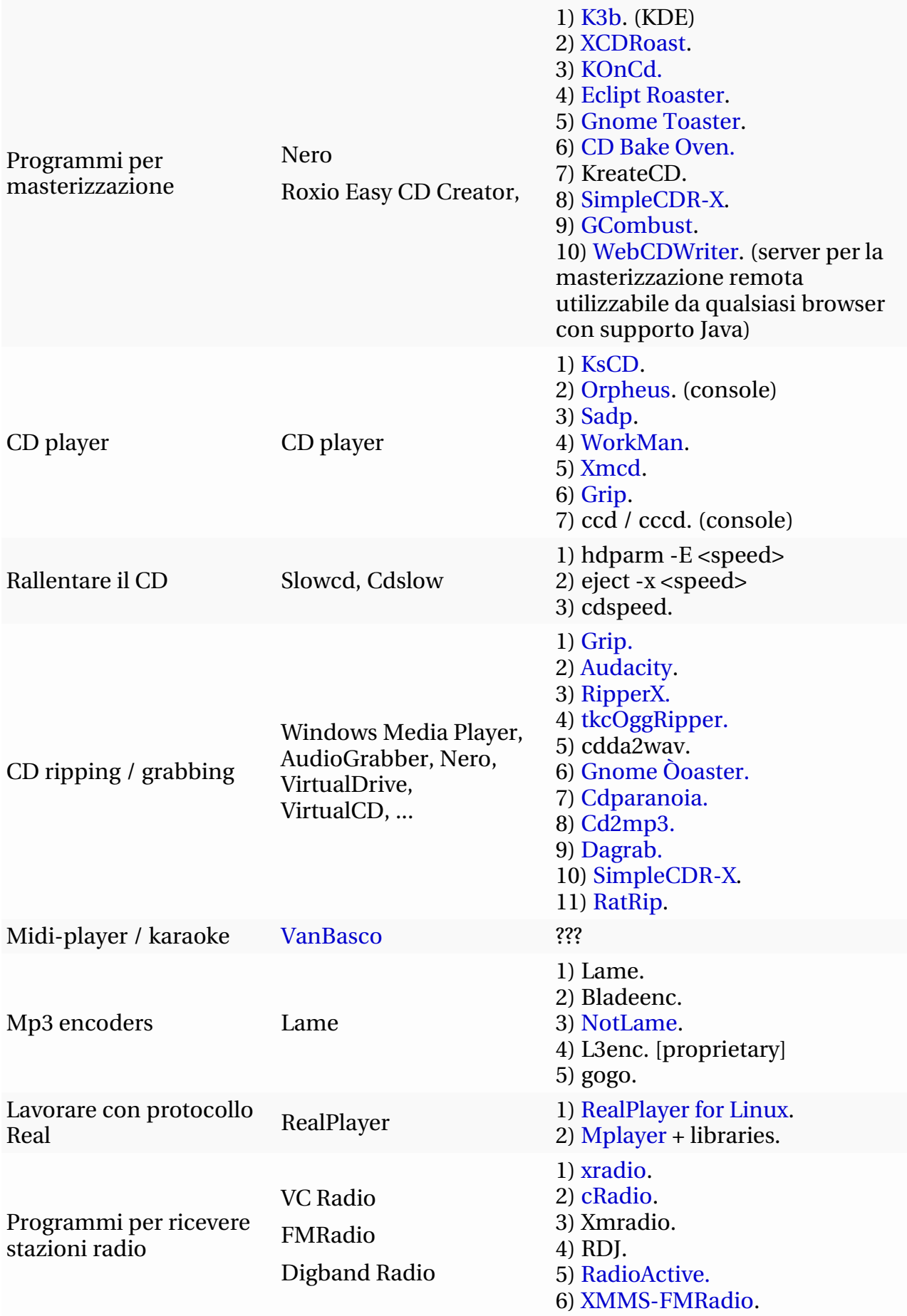

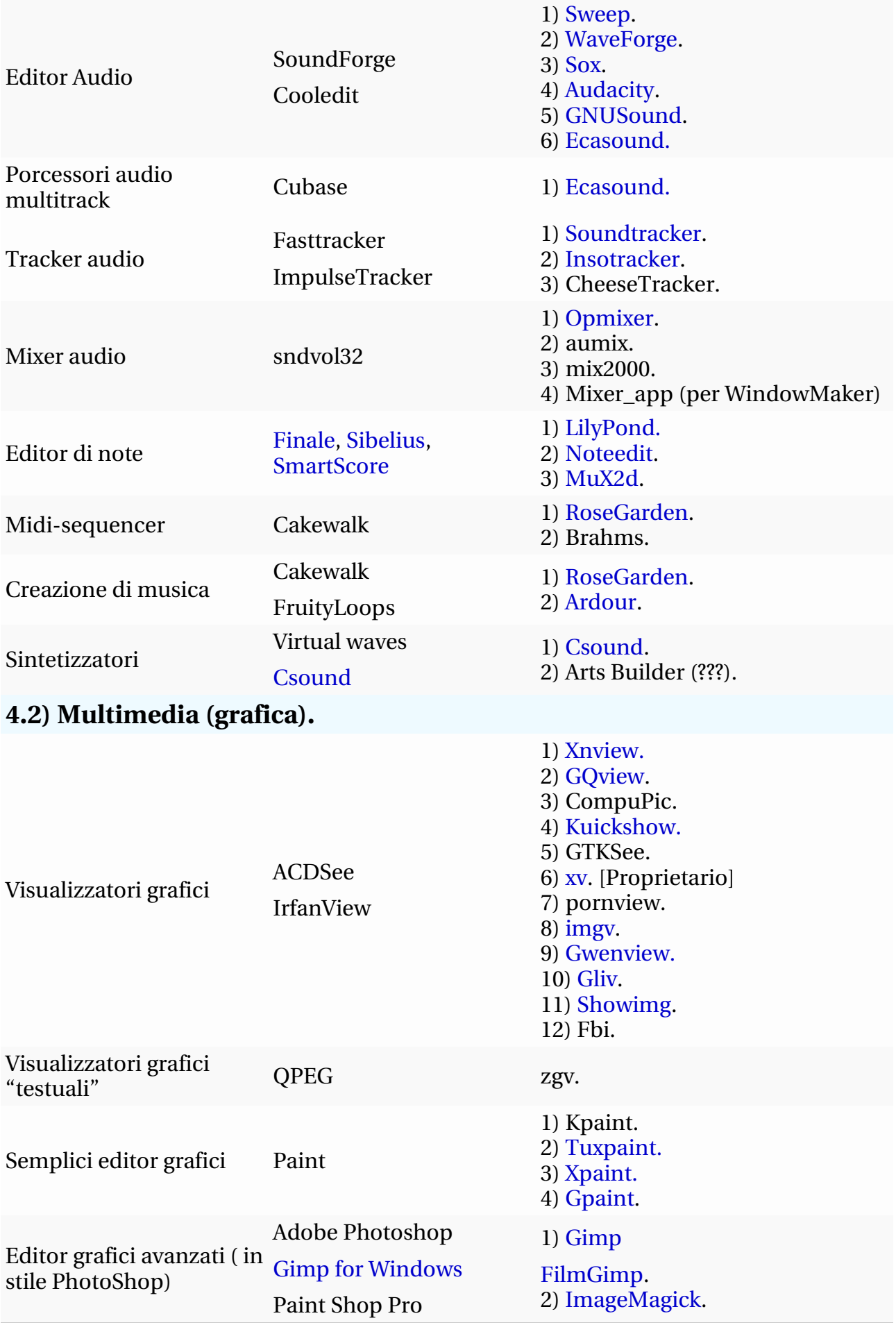

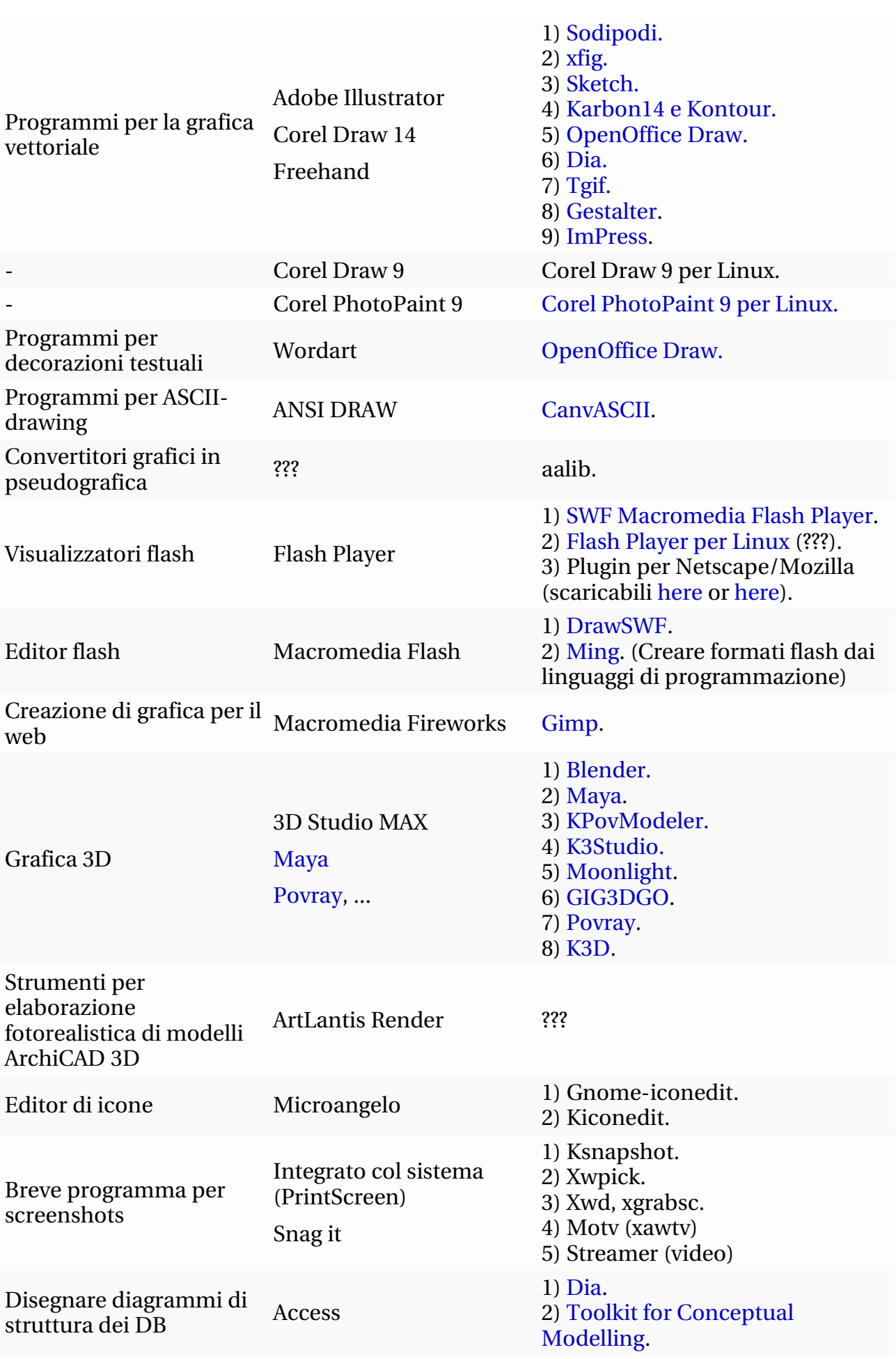

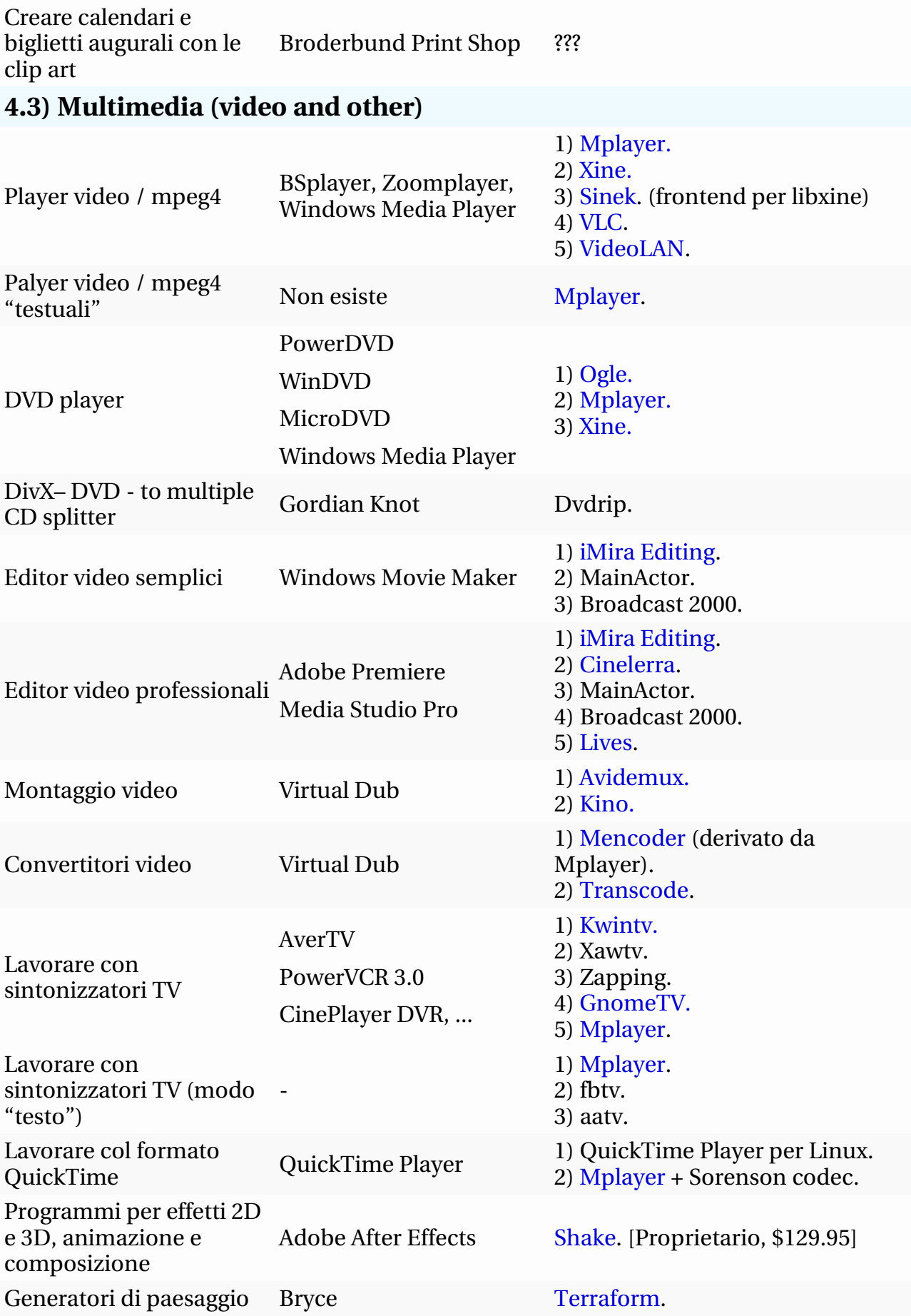

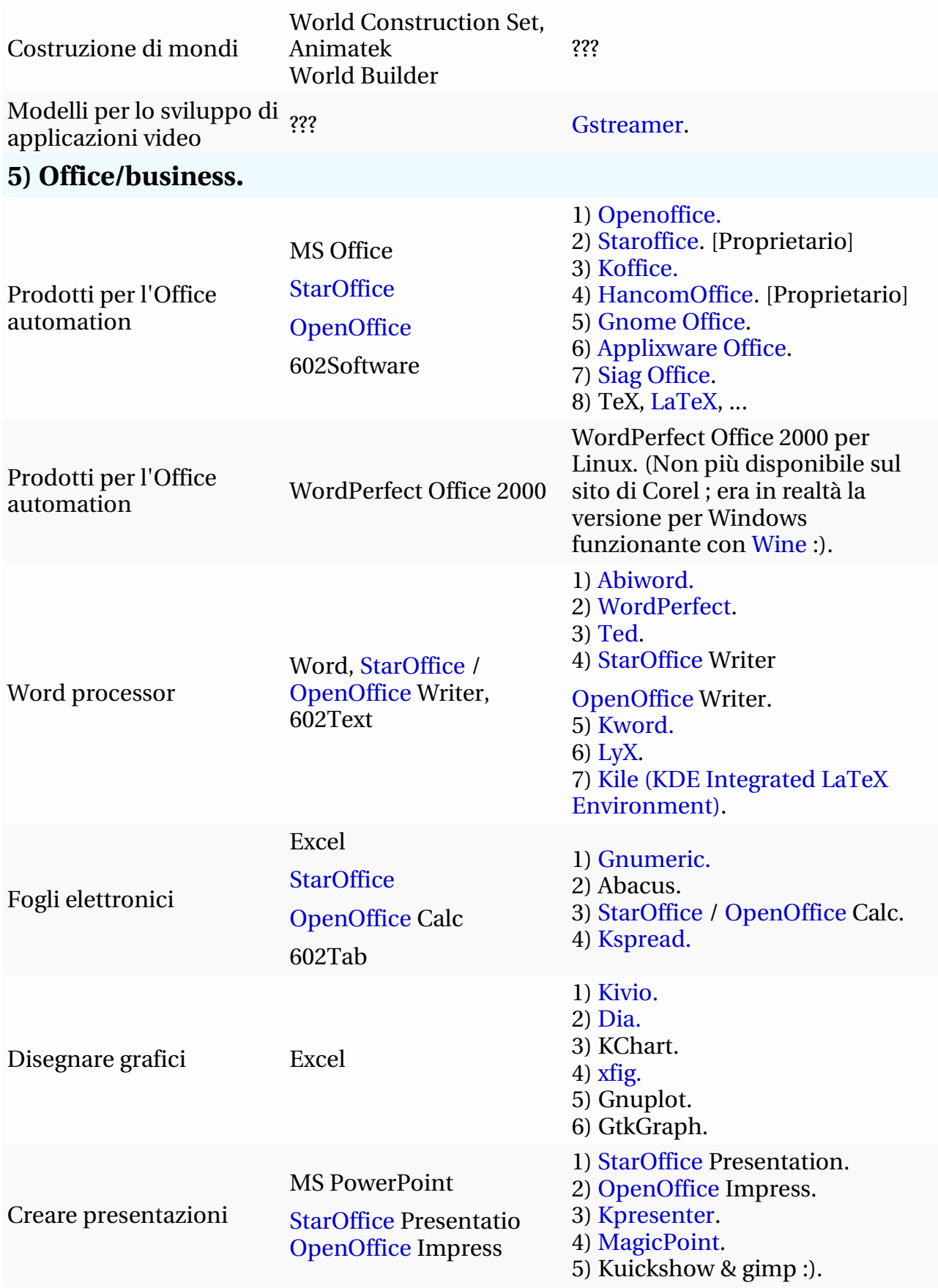

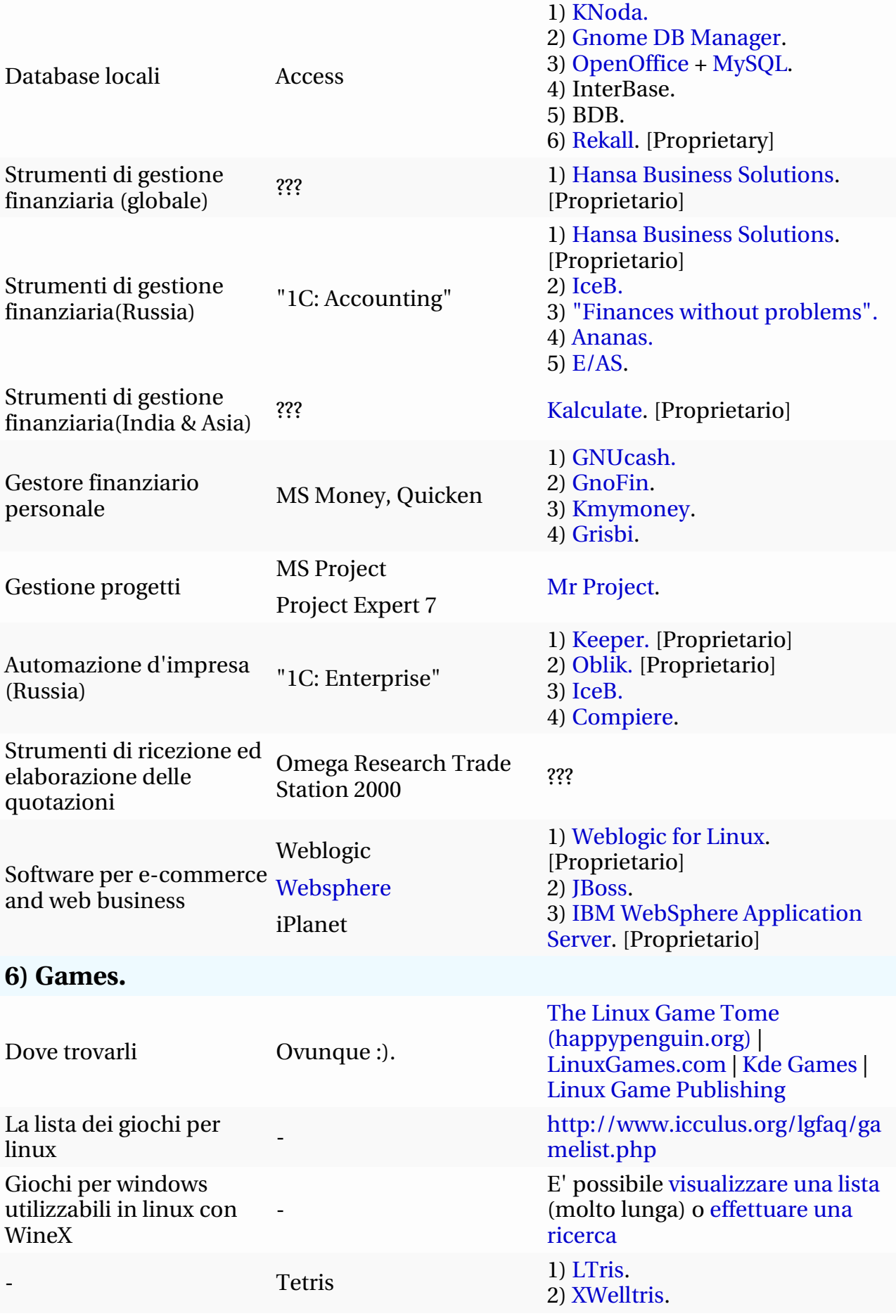

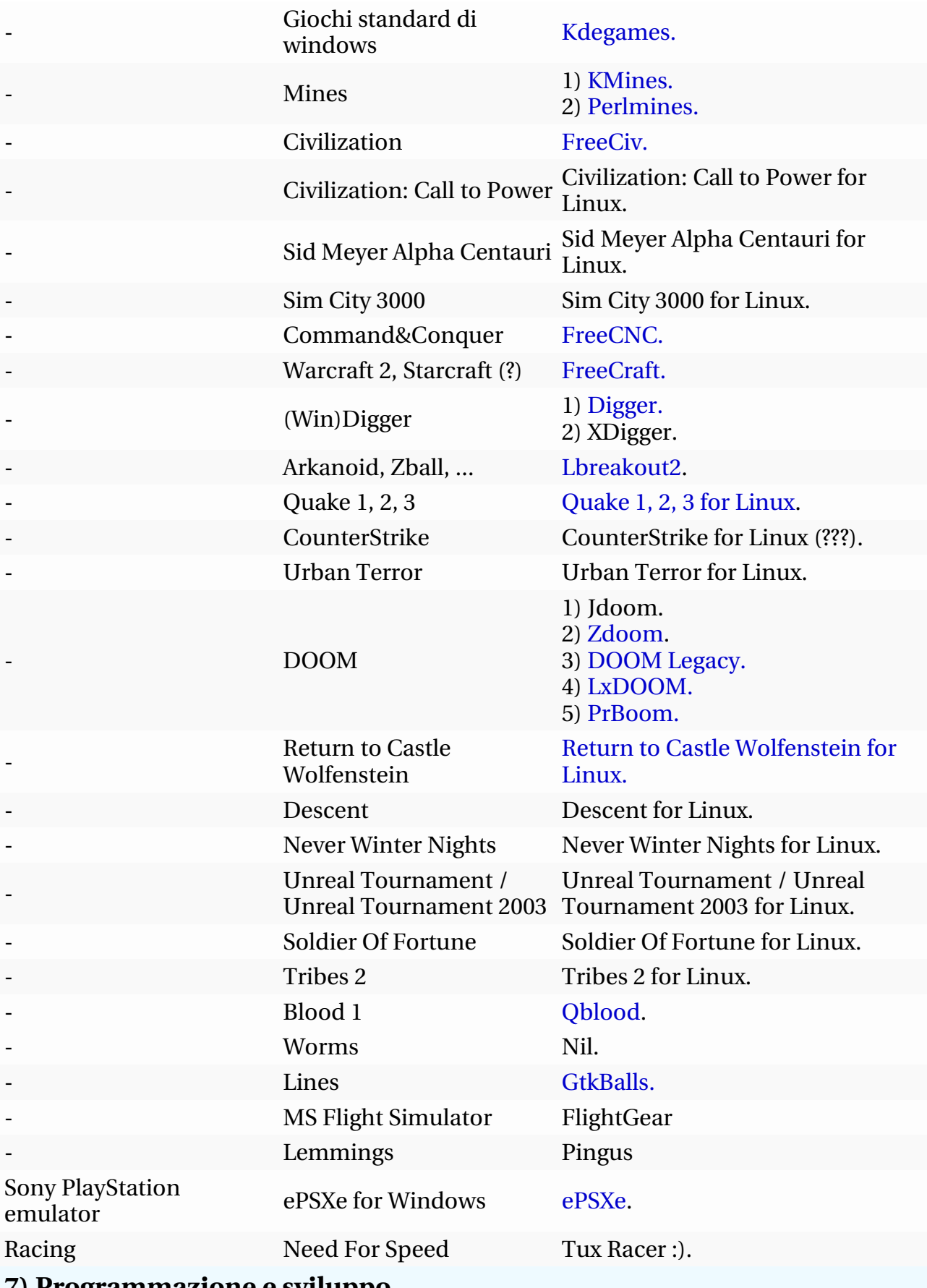

## **7) Programmazione e sviluppo**

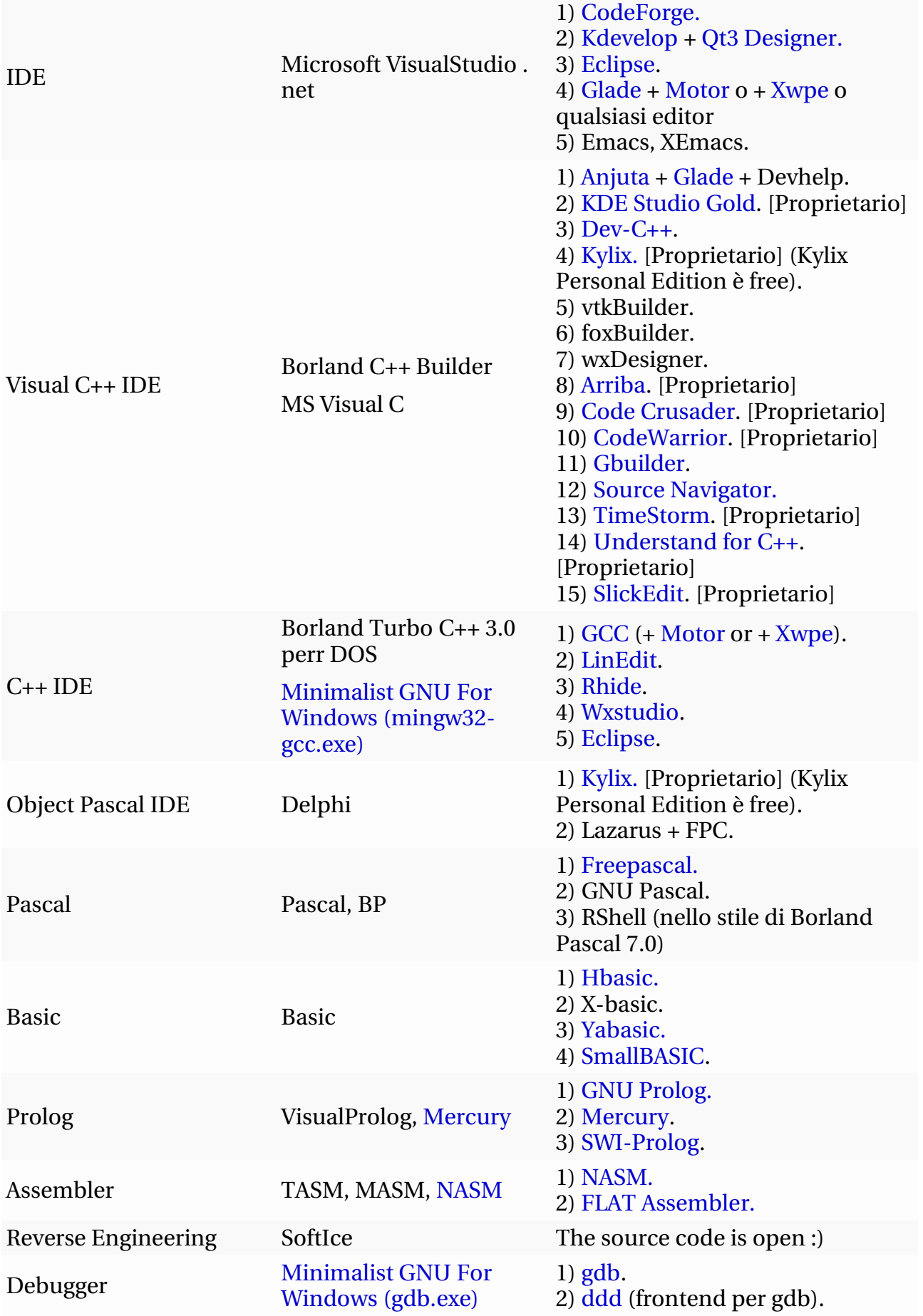

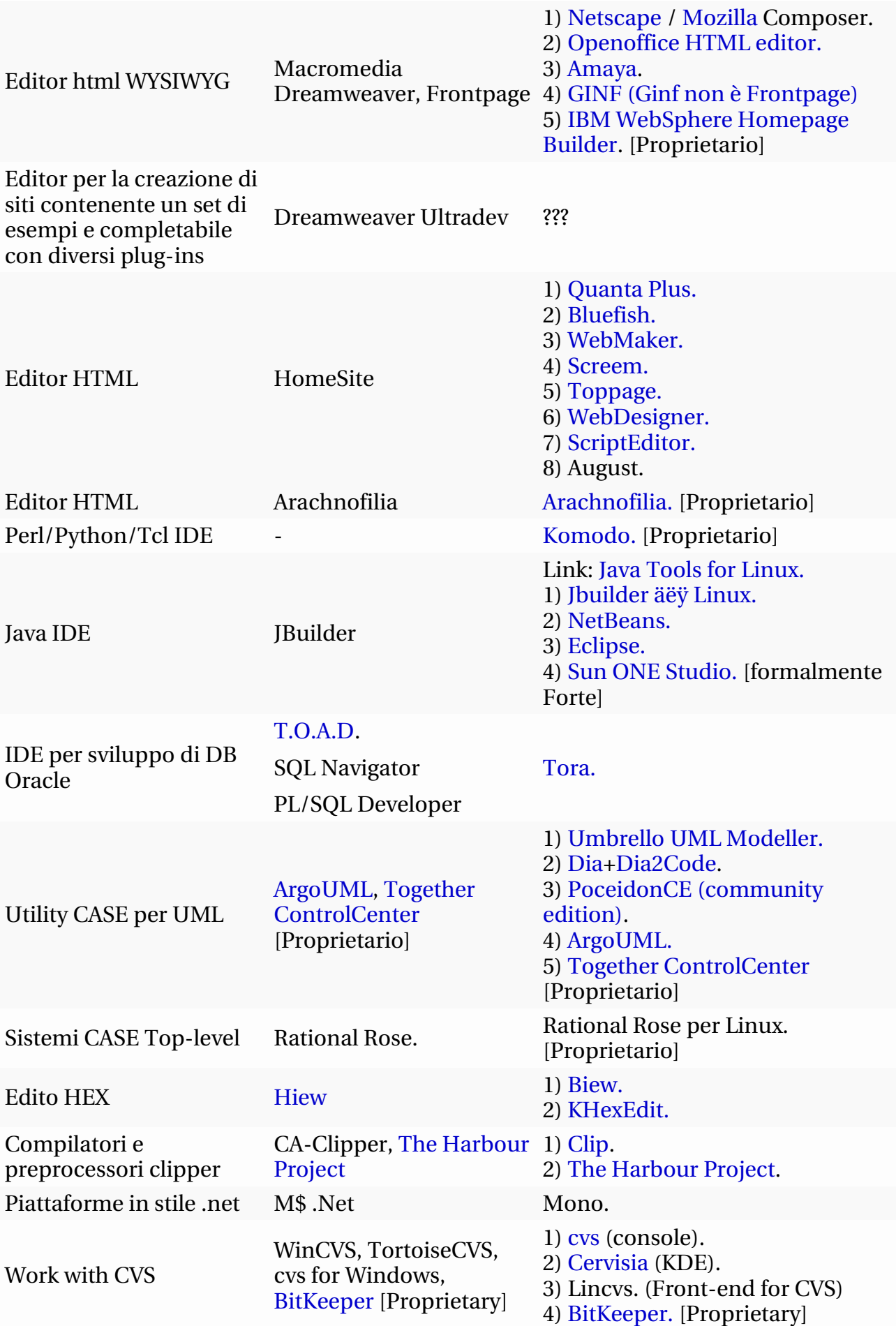

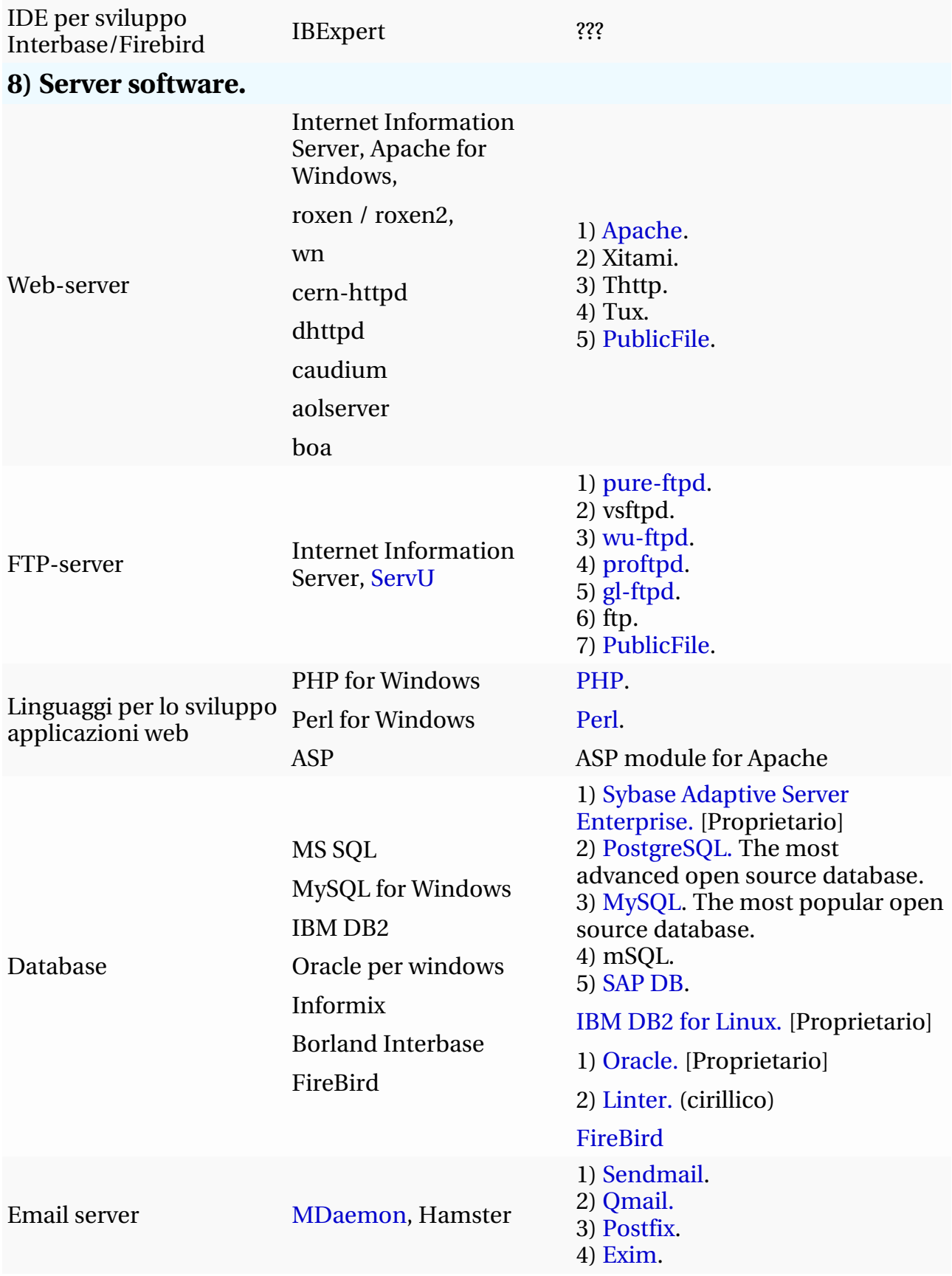

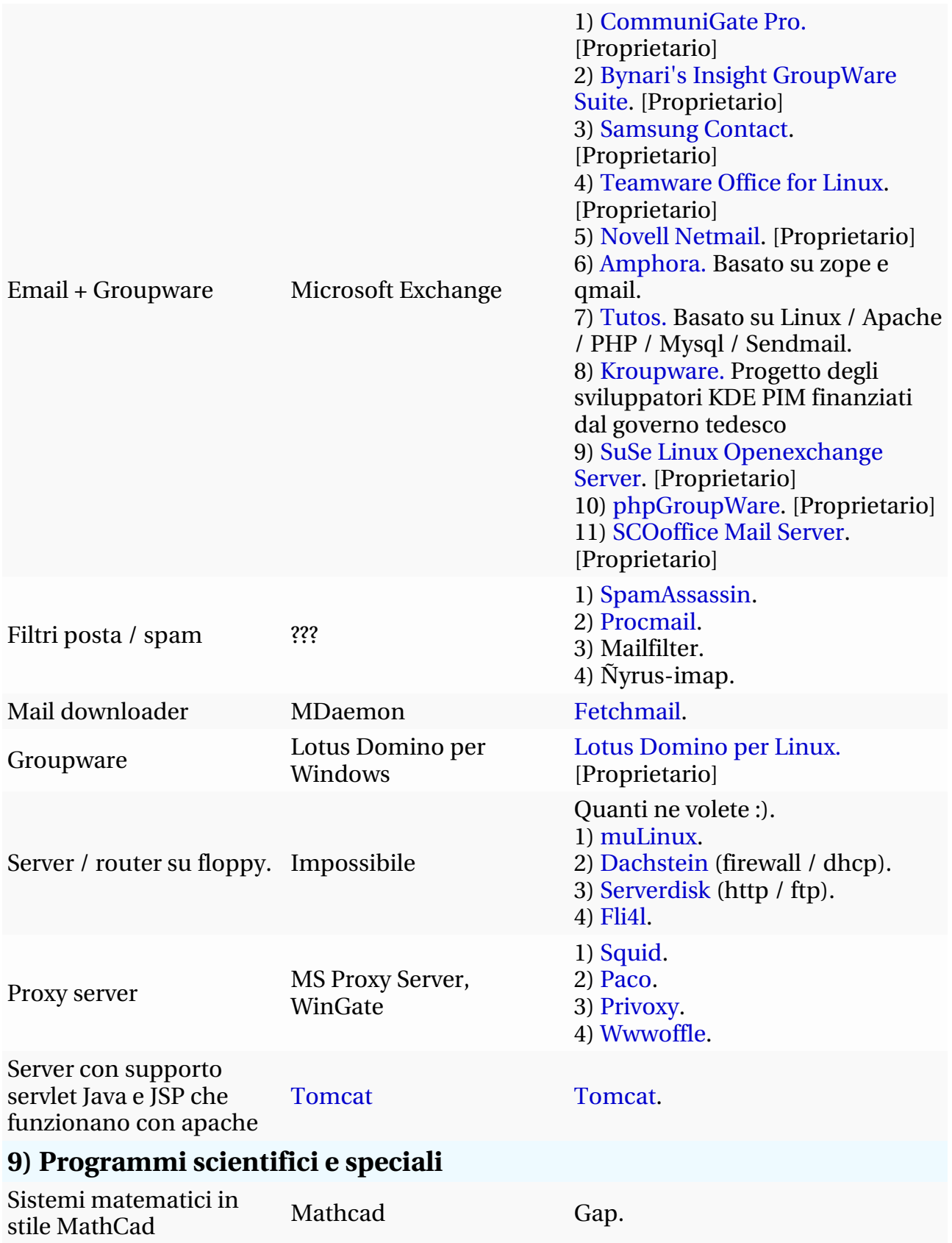

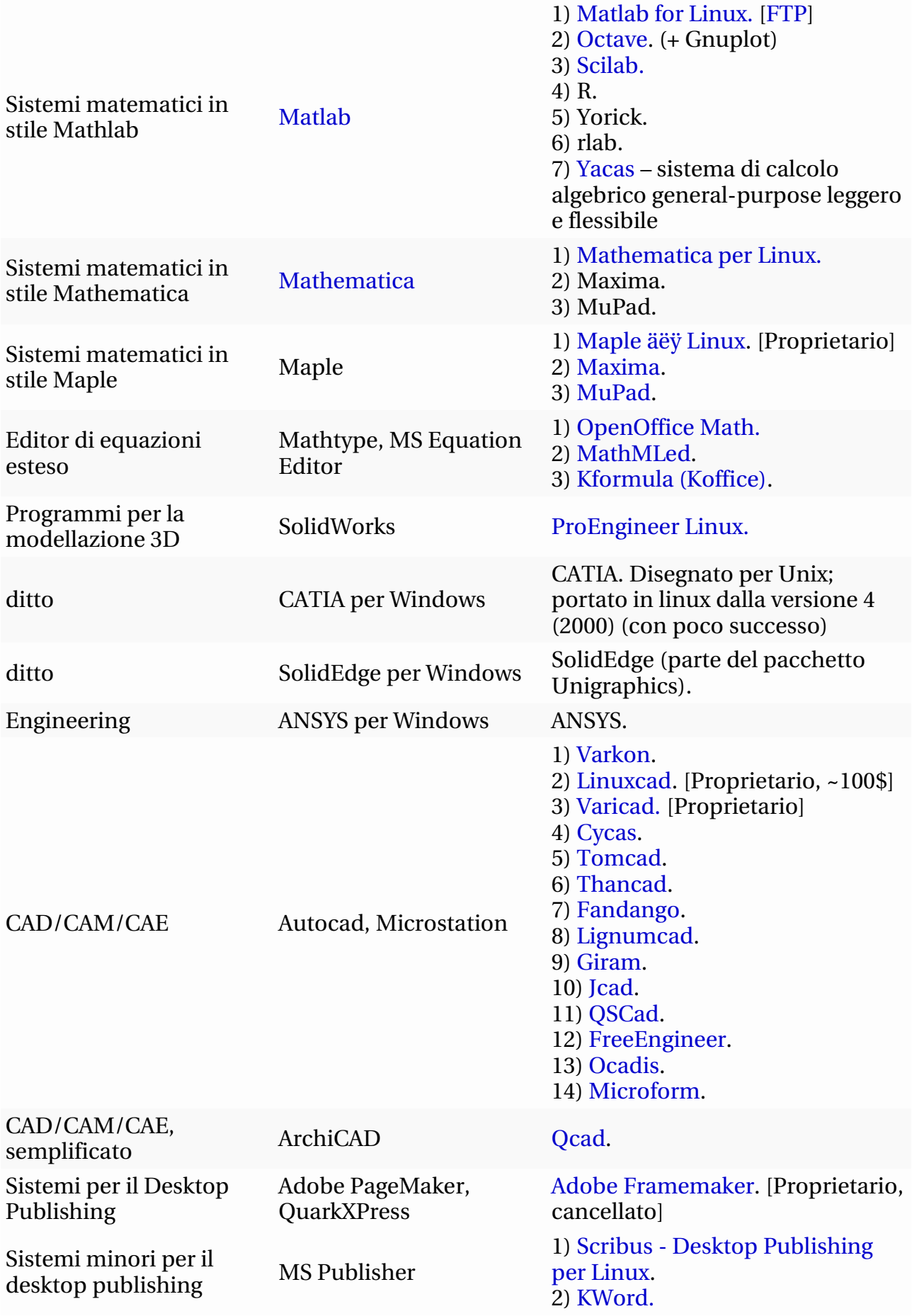

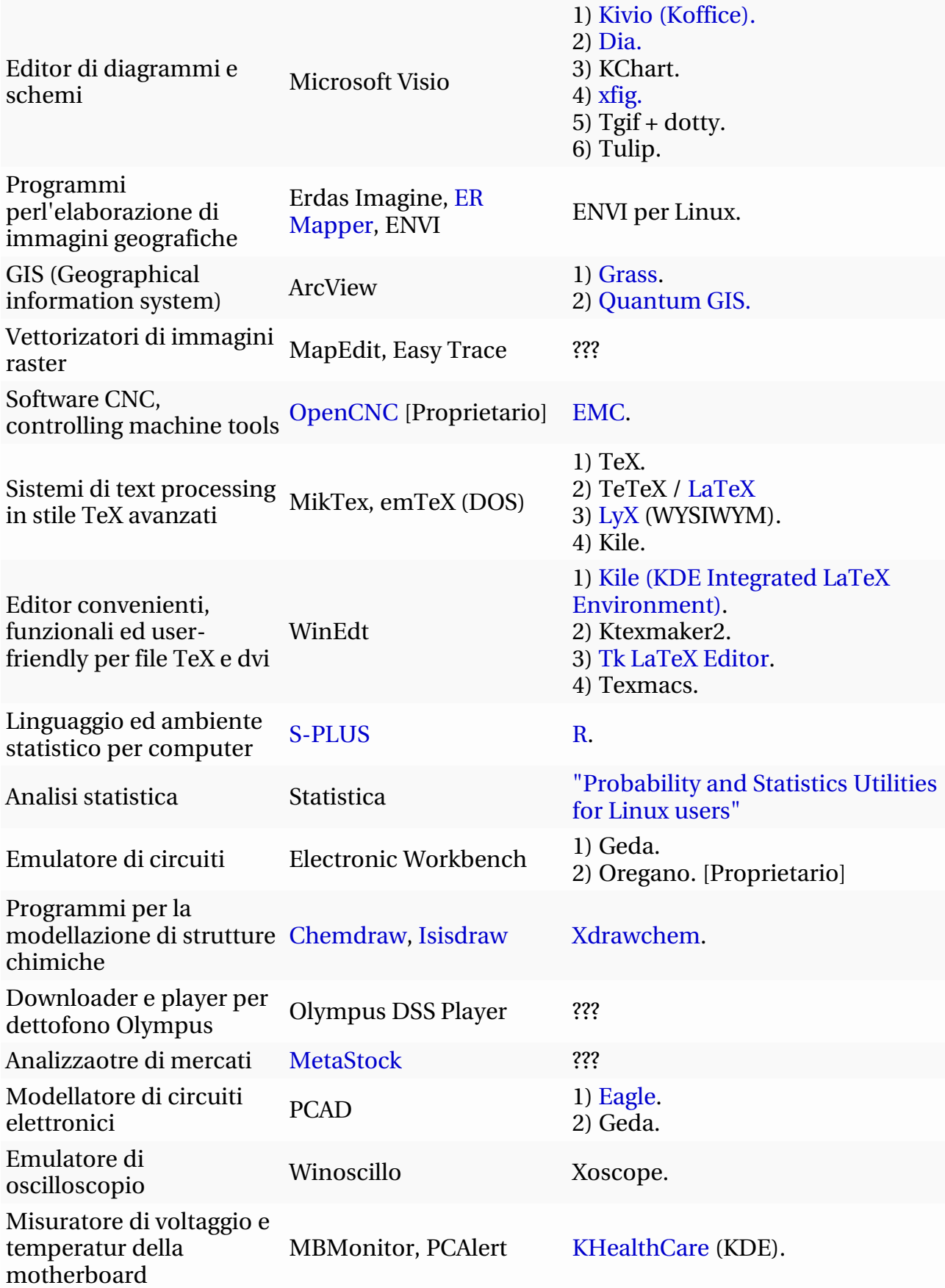

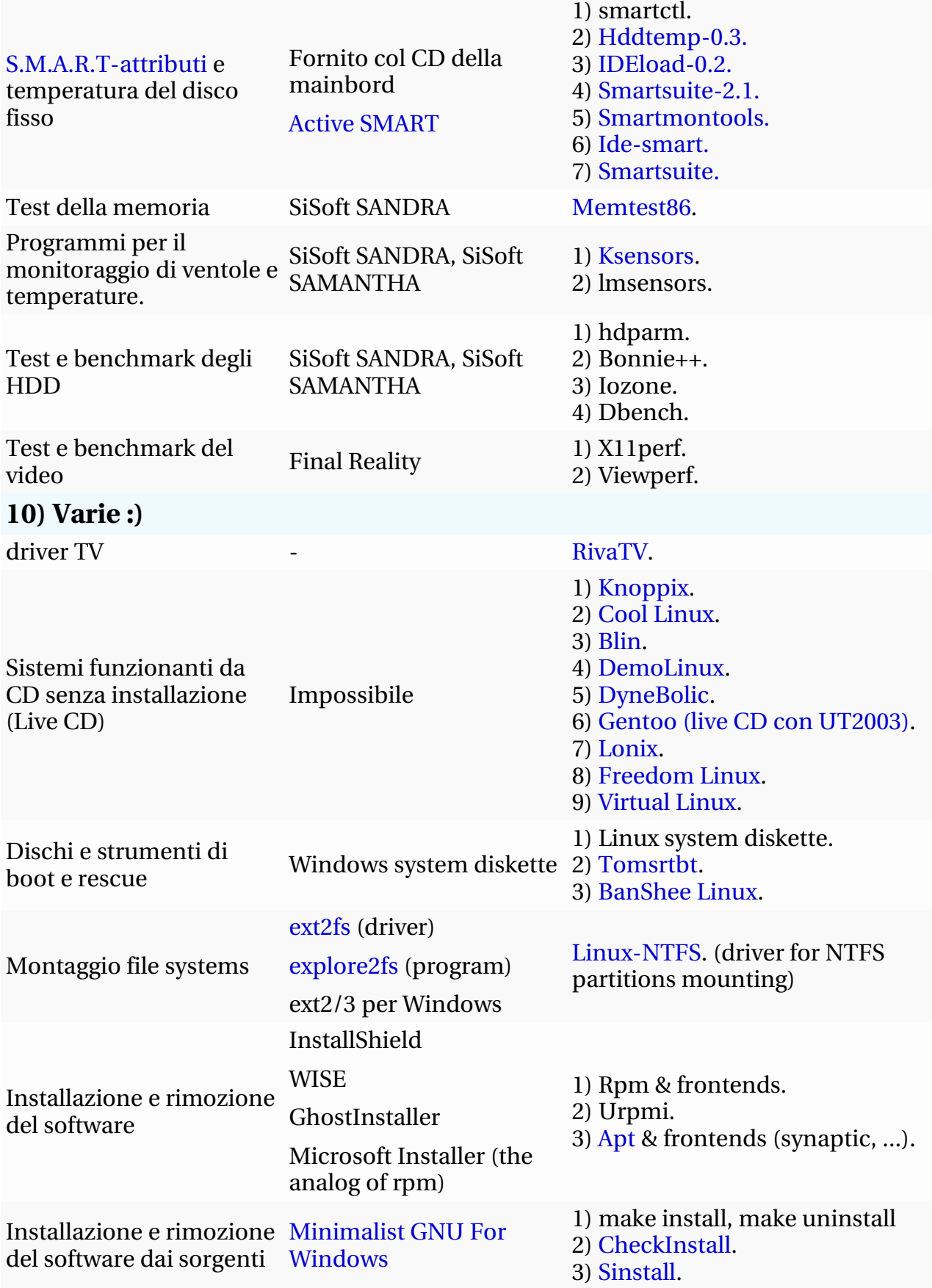

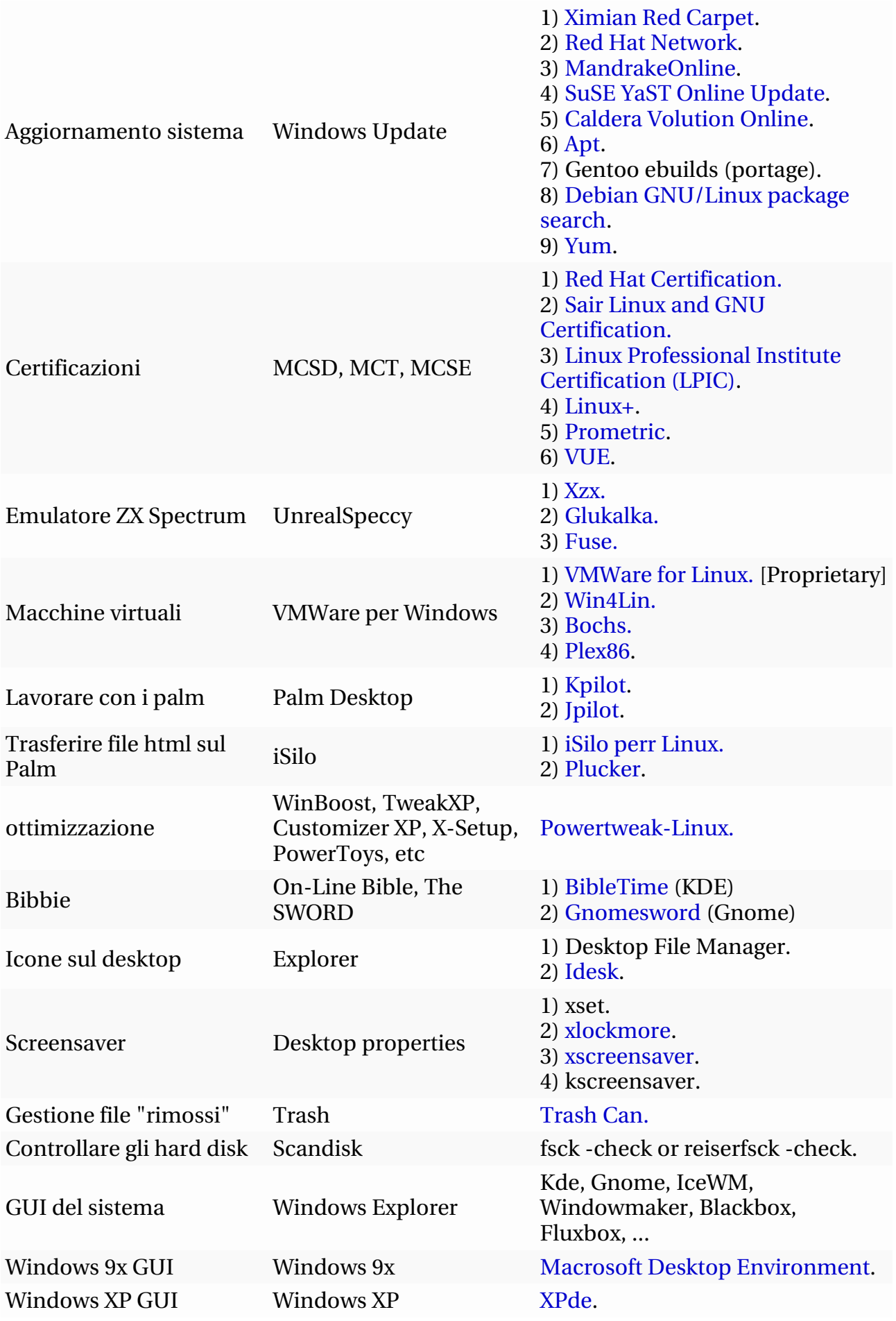

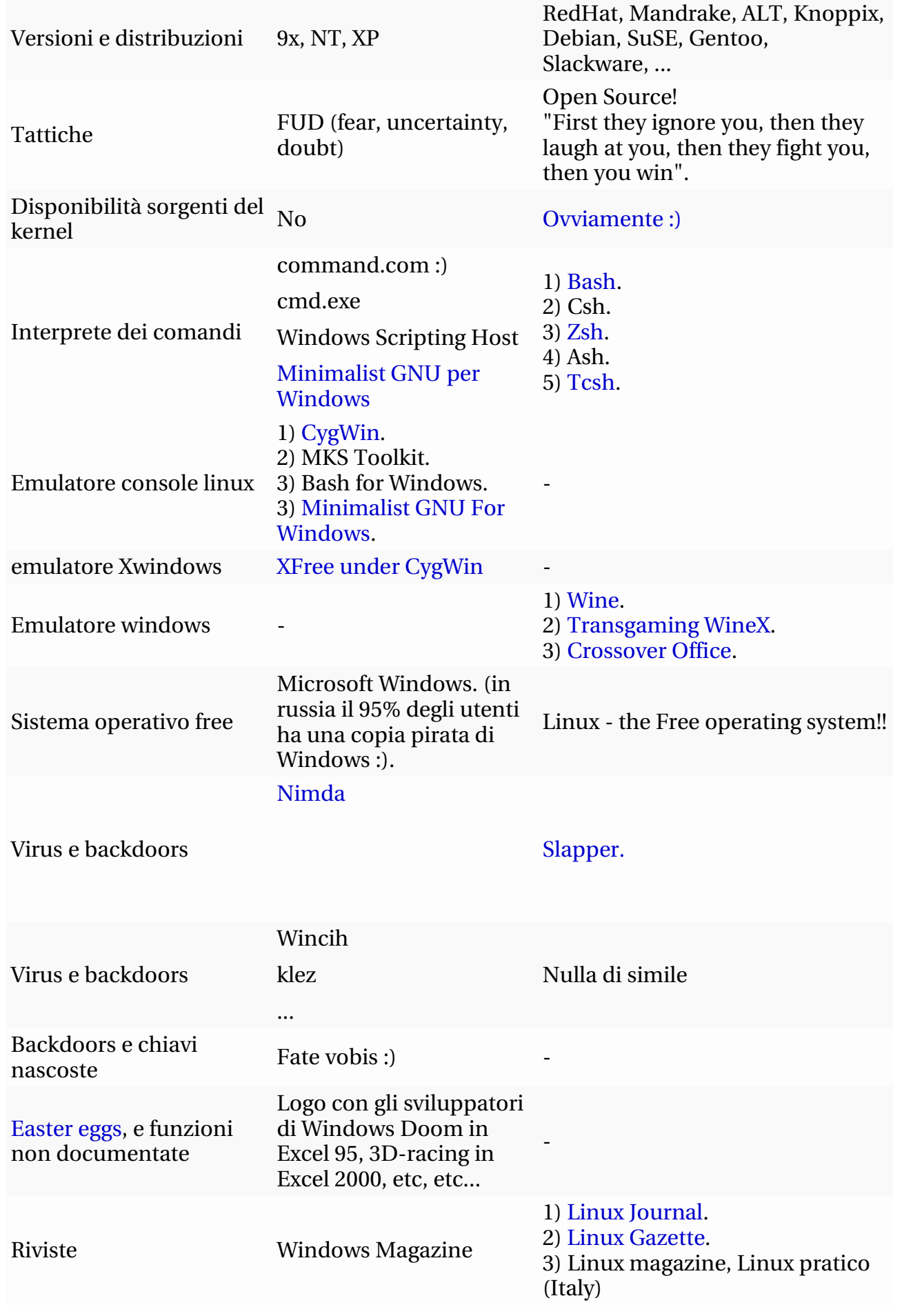

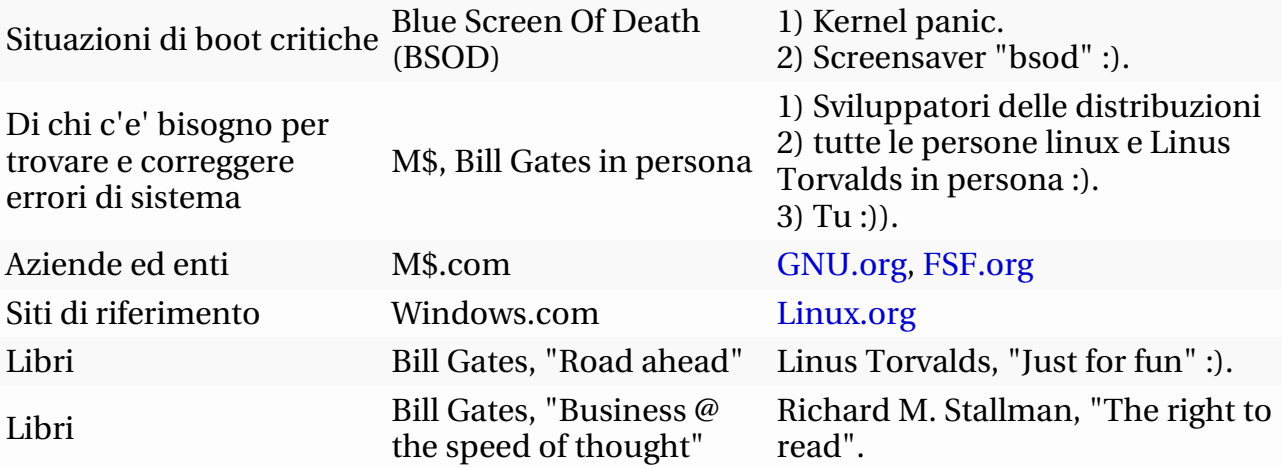

## **Appendice D**

## **Bibliografia**

.

**Apogeo** – Apogeonline OpenPress. Casa editrice Apogeo: libri e notizie dedicate all'Open Source. *http://www.apogeonline.com/Openpress*

**Evers** – Steffen Evers, An Introduction To Open Source Software Development, FLP, Giugno 2000.

**Fink** – Martin Fink, Modelli di business per Linux e open source, Pearson Education, settembre 2003

**FSF** – Free Software Foundation. Il sito ufficiale della FSF, collegata al progetto GNU. *http://www.fsf.org*

**Gallippi** – Angelo Gallippi, Dizionario di informatica e multimedialita`

(inglese - italiano), TECNICHE NUOVE, Milano 2001.

**Himanem** – Pekka Himanem, L'etica hacker e lo spirito dell'eta del- ` l'informazione, FELTRINELLI.

**Levy** – Stephen Levy, Hackers. Herpes of the computer revolution, Garden City, Doubleday; trad. it. Hackers. Gli eroi della rivoluzione informatica, Milano, Shake, 1996.

**Microsoft** – Licenze Microsoft. Parte del sito Microsoft dedicato alle licenze ed ai loro dettagli.

*http://www.microsoft.com/italy/licenze*

**Miolo Vitali** – Paola Miolo Vitali (a cura di), Strumenti per l'analisi dei costi. Vol II: Il costing moderno per la comunicazione interna, Giampichelli Editore, Torino.

**OSI** – Open Source Initiative. Il sito delle licenze Open Source. *http://opensource.org/licenses*

**Raymond** – Eric S. Raymond, La Cattedrale e il Bazaar, Open Press, novembre 1998.

*http://www.apogeonline.com/openpress/doc/cathedral.html*

**Repubblica** – Autori vari, Articoli da Scienza e Tecnologia. Informazioni dagli articoli pubblicati sul sito della Repubblica riguardanti scienza e tecnologia.

*http://www.repubblica.it/*

**Rossetto** – Sergio Rossetto, Manuale di Economia ed Organizzazione dell'Impresa: teorie e tecniche, UTET, Torino 2001.

**Suffritti** – Sito privato che tratta diversi argomenti tra cui l'analisi TCO dei dati presentati a modello. *http://www.suffritti.it/*

**Webopedia** – Webopedia. On line computer dictionary for Internet terms and technical support.

*http://webopedia.internet.com/*

Wheeler – David A. Wheeler, Why Open Source Software / Free Software (OSS/FS)? Look at the Numbers!, Febbraio 2003.